Федеральное агентство по образованию

Государственное образовательное учреждение высшего профессионального образования

Владимирский государственный университет

СА МАВРИНА АМ БУРЛАКОВА

# ПРАКТИКУМ ПО СОПРОТИВЛЕНИЮ МАТЕРИАЛОВ ДЛЯ СТУДЕНТОВ ЗАОЧНОЙ ФОРМЫ ОБУЧЕНИЯ

Владимир 2006

#### Рецензенты:

Кандидат технических наук, доцент зав. кафедрой технико-технологических дисциплин Владимирского государственного педагогического университета *Л.Н. Шарыгин*

Кандидат технических наук, доцент кафедры строительных конструкций и архитектуры Владимирского государственного университета *Е.А. Смирнов*

Печатается по решению редакционно-издательского совета Владимирского государственного университета

#### **Маврина, С. А.**

Практикум по сопротивлению материалов для студентов заочной формы обучения / С. А. Маврина, А. М. Бурлакова ; Владим. гос. ун-т. – Владимир : Изд-во Владим. гос. ун-та, 2006. – 90 с. – ISBN 5-89368- 763-9. М12

Может быть использован при выполнении контрольных и курсовых работ по сопротивлению материалов. Включает варианты заданий и указания к их выполнению. Рассмотрены примеры решения каждого задания. Составлен в соответствии с программой курса «Сопротивление материалов».

Предназначен для студентов машиностроительных специальностей заочной формы обучения.

Табл. 10. Ил. 35. Библиогр.: 3 назв.

УДК 539.3/6(075) ББК 30.121 ISBN 5-89368-763-9 © Владимирский государственный университет, 2006

2

#### **ОБЩИЕ ТРЕБОВАНИЯ К ВЫПОЛНЕНИЮ КУРСОВЫХ РАБОТ**

Программа курса ''Сопротивление материалов'' для студентов заочной формы обучения машиностроительных специальностей предусматривает выполнение контрольной работы в первом семестре обучения и курсовой работы во втором. Контрольная работа включает задания № 1 – 3, курсовая работа – задания № 4, 5. Каждый студент выполняет курсовые (контрольные) работы в соответствии с индивидуальным шифром, состоящим из четырех цифр. Шифр выдается преподавателем в период установочной сессии.

Курсовую работу выполняют на одной стороне листа белой бумаги формата А 4; для выполнения чертежей допускается формат А 3, складываемый до формата А 4.

Текстовая часть курсовой работы состоит из титульного листа (см. прил. 1) и пояснительной записки, включающей подробное описание выполнения каждого задания соответствующей курсовой работы. Обязательными являются чертеж условия и исходные данные, выбранные в соответствии с индивидуальным шифром. Текстовую часть работы можно выполнять как рукописно, пастой темного цвета, так и на ПЭВМ.

Все схемы и рисунки выполняются только карандашом с помощью чертежных инструментов и с соблюдением выбранных масштабов изображения. Нумерация листов курсовой работы сквозная.

Во время защиты курсовой (контрольной) работы студент должен показать понимание соответствующей темы и уметь отвечать на вопросы, перечень которых представлен после каждого задания.

#### *Задание № 1*

## **ГЕОМЕТРИЧЕСКИЕ ХАРАКТЕРИСТИКИ ПЛОСКИХ ПОПЕРЕЧНЫХ СЕЧЕНИЙ СТЕРЖНЯ**

*Задача 1.* Для сложного симметричного поперечного сечения стержня (рис. 1) требуется:

1. Начертить поперечное сечение в масштабе.

2. Определить положение центра тяжести и показать систему центральных осей (*z*<sub>c</sub> – горизонтальная ось, *y*<sub>c</sub> – вертикальная ось).

3. Вычислить величины осевых моментов инерции  $J_{z_c}$  и  $J_{y_c}$  относительно найденных в п. 2 центральных осей.

4. Указать главные центральные оси *u*, *v*, учитывая симметрию заданного сечения.

5. Записать величины осевых моментов инерции  $J_u$ ,  $J_v$  относительно главных центральных осей.

Данные для расчета и номер схемы взять из табл. 1 по индивидуальному шифру, выданному преподавателем.

*Задача 2.* Для сложного несимметричного поперечного сечения (рис. 2) требуется:

1. Определить положение центра тяжести и показать систему центральных осей (*z*<sub>c</sub> – горизонтальная ось, *y*<sub>c</sub> – вертикальная ось).

2. Вычислить величины осевых моментов инерции  $J_{z_c}$ ,  $J_{y_c}$  относительно найденных центральных осей и центробежный момент инерции  $J_{z_c}$   $V_c$ .

3. Определить положение главных центральных осей *u*, *v*.

4. Вычислить величины осевых моментов инерции  $J_u$  и  $J_v$  относительно главных центральных осей.

Данные для расчета и номер схемы взять из табл. 2 по шифру, выданному преподавателем.

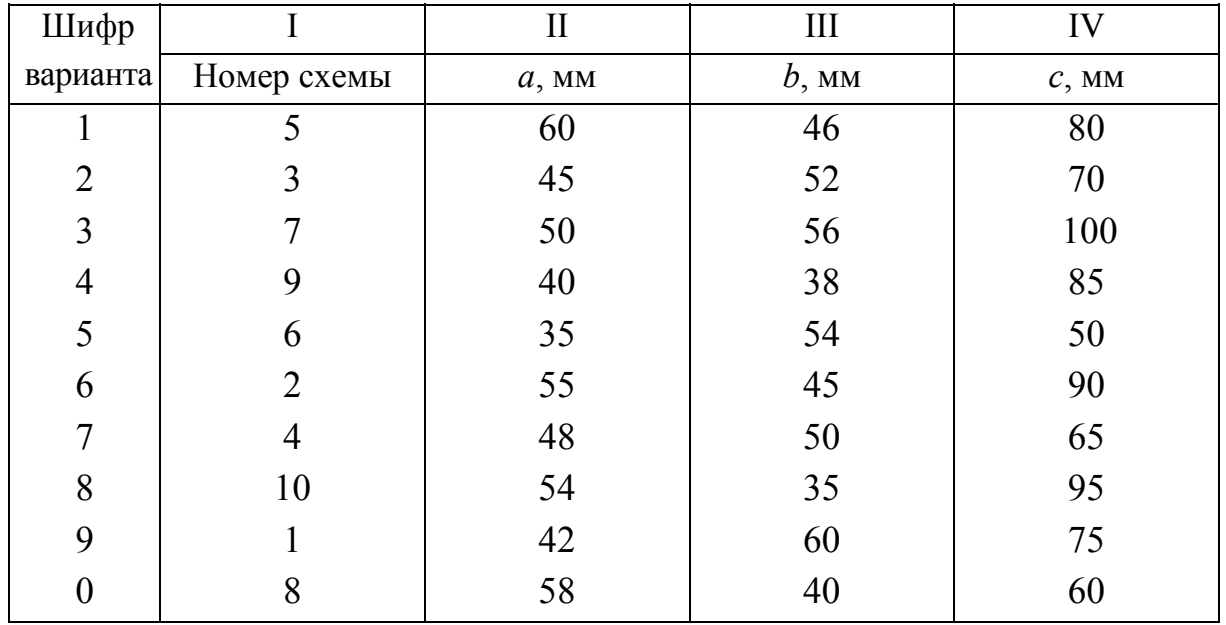

#### *Таблица 1*

## *Таблица 2*

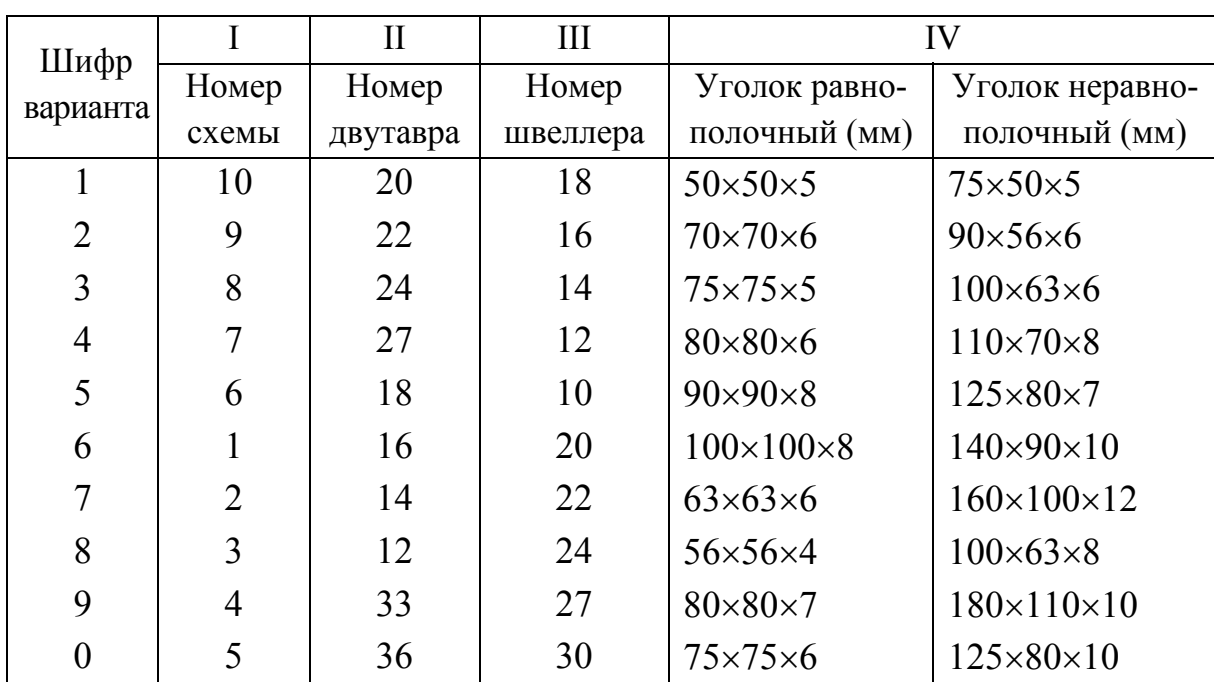

*Примечание.* Размеры двутавров даны по сортаменту ГОСТ 8239-89; швеллеров – по ГОСТ 8240-89; уголков равнополочных – по ГОСТ 8509-86; уголков неравнополочных – по ГОСТ 8510-86 (см. прил. 3, 4, 5, 6).

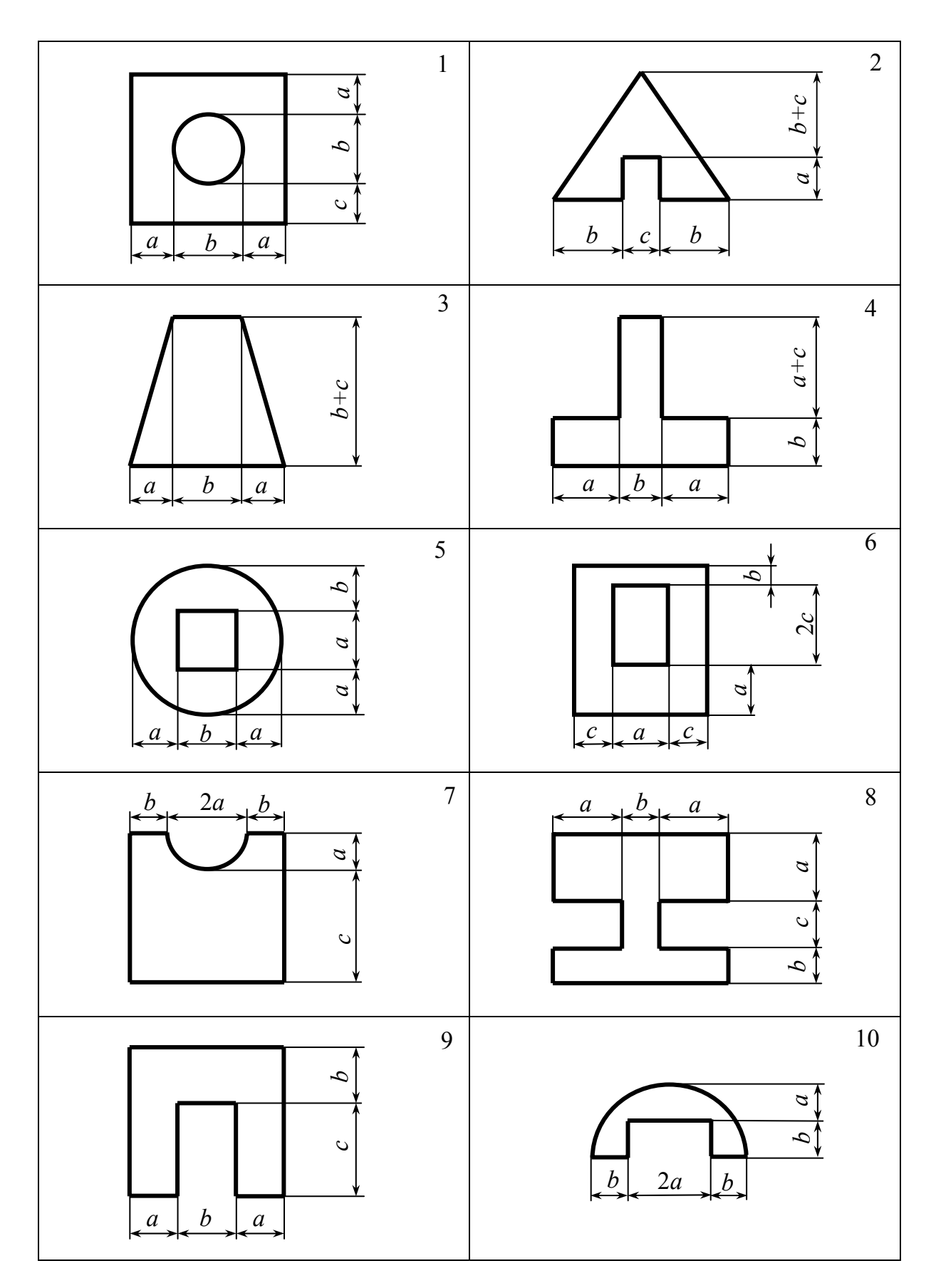

*Рис. 1* 

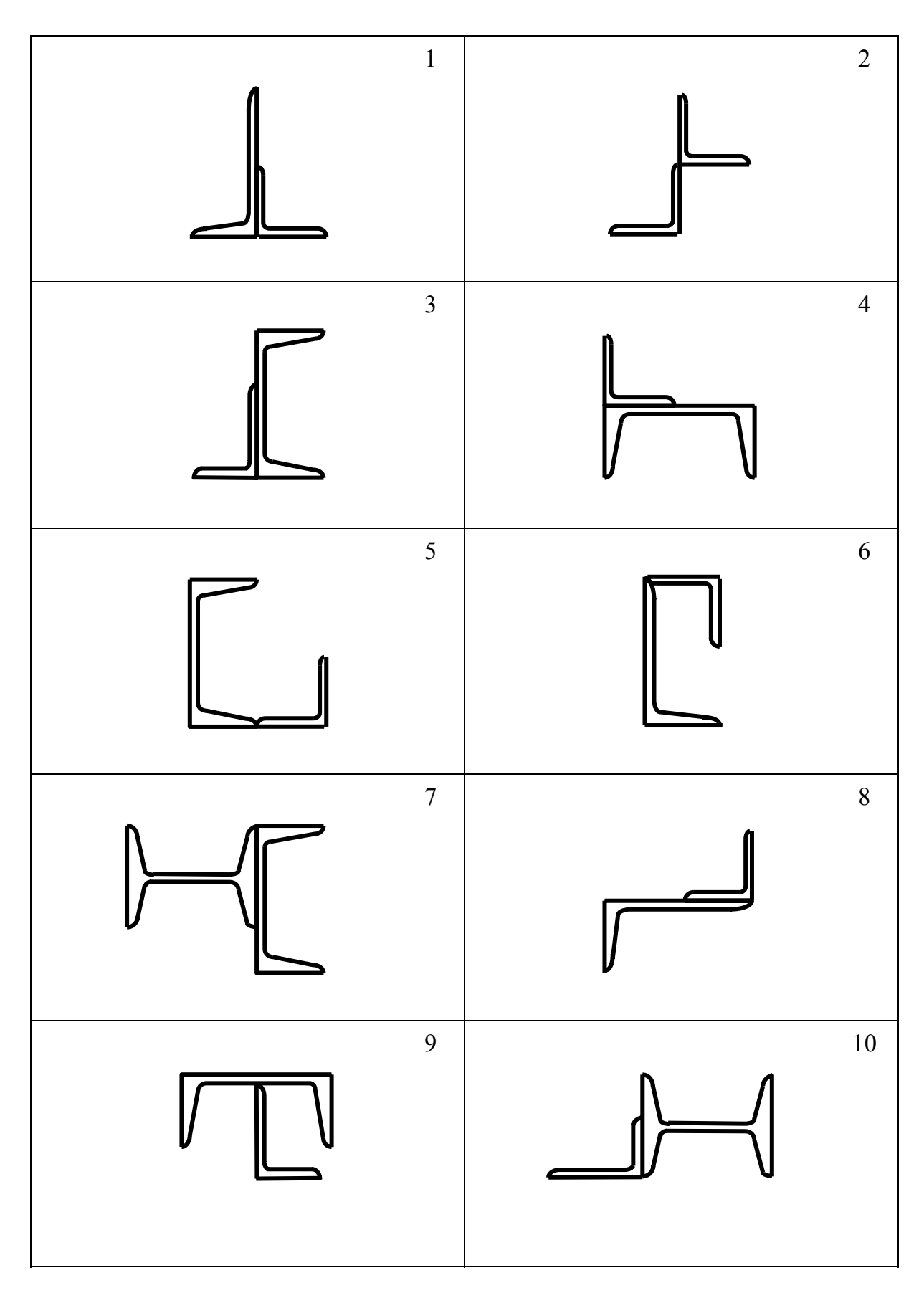

*Рис. 2* 

#### Указания к выполнению задания №1

Определение геометрических характеристик плоских сечений стержня рекомендуется выполнять в следующем порядке.

1. Начертить поперечное сечение в масштабе.

2. Разбить сложное сечение на ряд простых фигур, для которых известны положение центра тяжести и геометрические характеристики.

3. Показать центры тяжести простых фигур; провести в каждой фигуре центральные оси ( $z_{c_i}$  – горизонтальные оси,  $y_{c_i}$  – вертикальные оси) и выбрать оси вспомогательной системы координат, относительно которой будут проводиться вычисления.

4. Найти координаты центра тяжести заданной фигуры по формулам:

$$
z_c = \frac{\sum A_i z_{c_i}}{\sum A_i} = \frac{A_1 z_{c_1} + A_2 z_{c_2} + \dots + A_n z_{c_n}}{A_1 + A_2 + \dots + A_n};
$$

$$
y_c = \frac{\sum A_i y_{c_i}}{\sum A_i} = \frac{A_1 y_{c_1} + A_2 y_{c_2} + \dots + A_n y_{c_n}}{A_1 + A_2 + \dots + A_n},
$$

где  $A_i$  – площадь *i*-й простой фигуры;  $z_{c_i}$  и  $y_{c_i}$  – координаты центра тяжести і-й фигуры в выбранной вспомогательной системе координат. Суммирование проводится по количеству фигур разбиения  $(i = 1, ..., n)$ . Необходимо помнить, что суммирование алгебраическое, то есть для фигур, изображающих отверстия и выемки, площади считаются отрицательными.

5. Провести через найденный центр тяжести С всего сечения центральные оси заданного сечения z и y .

6. С помощью зависимостей о параллельном переносе осей вычислить осевые моменты инерции сечения относительно центральных осей  $z_a$ и  $y_c$ , а именно:

$$
J_{z_c} = \sum_{i=1}^{n} \left( J_{z_{c_i}} + a_i^2 A_i \right),
$$
  

$$
J_{y_c} = \sum_{i=1}^{n} \left( J_{y_{c_i}} + b_i^2 A_i \right).
$$

8

Для несимметричного сечения вычислить центробежный момент инерции

$$
J_{z_c y_c} = \sum_{i=1}^{n} \Bigl( J_{z_{c_i} y_{c_i}} + a_i b_i A_i \Bigr),
$$

где  $a_i$  – расстояние между горизонтальными параллельными осями  $z_{c_i}$  и  $z_c$ ;  $b_i$  – расстояние между вертикальными параллельными осями  $y_c$  и  $y_c$ . Расстояния вычисляются относительно центральной системы координат  $z_c y_c$ , то есть учитывают знаки величин  $a_i$  и  $b_i$ .

Для симметричной фигуры значение центробежного момента инерции  $J_{z_c y_c} = 0$ , если хотя бы одна из осей  $(z_c$  или  $y_c)$  совпадает с осью симметрии.

7. Найти положение главных центральных осей и и v (осей тах и min) по формуле tg2 $\alpha_0 = \frac{2J_{z_cy_c}}{J_{y_c} - J_{z_c}}$ , где  $\alpha_0$  – угол поворота главных осей

относительно центральных. Ось максимума всегда составляет меньший угол с той из осей ( $z_c$  или  $y_c$ ), относительно которой осевой момент инерции имеет большее значение. (Если  $J_{z_c} > J_{y_c}$ , то угол  $\alpha_0$  откладывается от оси  $z_c$ ). Положительный угол  $\alpha_0$  откладывается от соответствующей центральной оси против хода часовой стрелки.

8. Найти величины главных центральных моментов инерции  $J_u$  и  $J_v$ по формуле  $J_{\text{max}} = \frac{J_{z_c} + J_{y_c}}{2} \pm \frac{1}{2} \sqrt{(J_{z_c} - J_{y_c})^2 + 4J_{z_c}^2}$ . Знак плюс от-

носится к вычислению максимального момента инерции  $J_{\text{max}}$ , знак минус к вычислению  $J_{\text{min}}$ .

9. Выполнить проверку правильности вычислений по формулам:

$$
J_{z_c} + J_{y_c} = J_u + J_v,
$$
  

$$
J_{uv} = \frac{J_{z_c} - J_{y_c}}{2} \sin 2\alpha_0 + J_{z_c y_c} \cos 2\alpha_0 = 0.
$$

Замечание. Если сечение состоит из прокатных профилей (см. задачу № 2), то необходимо пользоваться данными таблиц сортамента. При  $\overline{Q}$ 

определении центробежного момента инерции уголка (равнополочного или неравнополочного) относительно осей, одна из которых является горизонтальной, а другая – вертикальной, можно пользоваться формулами:

– для равнополочного уголка 
$$
J_{zy} = \pm \frac{J_{x_0_{max}} - J_{y_0_{min}}}{2}
$$
  
– для неравнополочного уголка  $J_{zy} = \pm \frac{J_y - J_{u_{min}}}{\text{tg}\alpha}$ ,

где знак (плюс или минус) окончательно определяется по знаку большей площади, занимаемой данной фигурой в системе собственных центральных осей координат.

#### Вопросы для самоконтроля

1. Что называется статическим моментом сечения относительно оси? Какова его размерность?

2. Что называется осевым, полярным и центробежным моментом инерции сечения? Какова размерность моментов инерции?

3. Как определяют координаты центра тяжести простого и сложного сечения?

4. Какие моменты инерции всегда положительны?

5. Для каких фигур и относительно каких осей центробежный момент инерции равен нулю?

6. Какие оси называют центральными, главными центральными?

7. Как определяют положение главных осей?

8. В каких случаях без вычисления можно установить положение главных осей?

9. Запишите зависимости для осевого и центробежного моментов инерции при параллельном переносе осей.

10. В какой последовательности определяют значения главных центральных моментов инерции сложного сечения?

#### *Задание № 2*

## **ПОСТРОЕНИЕ ЭПЮР ВНУТРЕННИХ СИЛОВЫХ ФАКТОРОВ. РАСЧЕТ НА ПРОЧНОСТЬ**

*Задача 1.* Для заданного стержня (рис. 3) требуется:

1. Изобразить расчетную схему стержня.

2. Построить эпюры продольной силы  $N_\chi$  и нормального напряжения  $\sigma_\chi$ .

3. Из условия прочности подобрать площадь поперечного сечения стержня *А*.

Исходные данные и схему стержня взять из табл. 3 по шифру, выданному преподавателем.

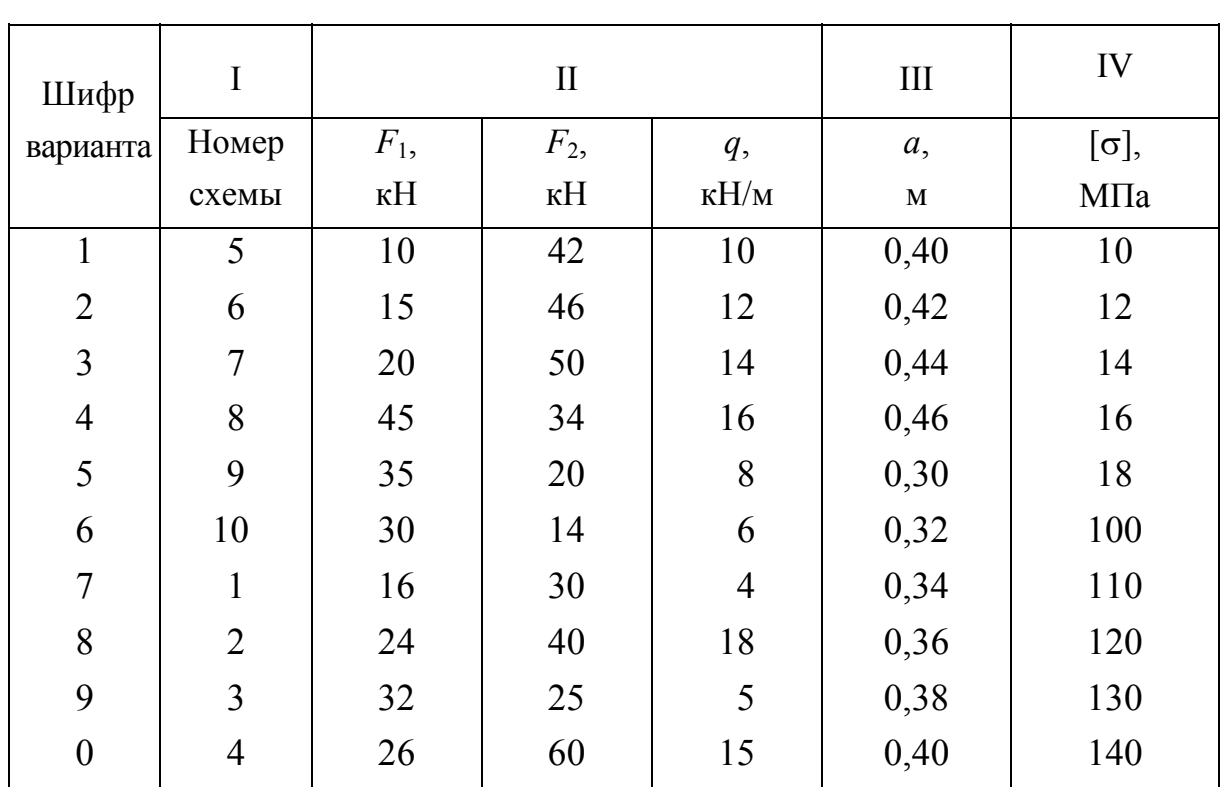

*Таблица 3* 

*Задача 2.* Для заданного вала круглого поперечного сечения (рис. 4) требуется:

1. Изобразить расчетную схему вала.

2. Построить эпюры крутящего момента  $M_x$  и максимального касательного напряжения τ*х*.

3. Из условия прочности подобрать диаметр *d* круглого поперечного сечения, округлив полученную величину до ближайшего стандартного диаметра (30, 35, 40, 45, 50, 60, 70, 80, 90, 100, 110, 125, 140, 160, 180, 200 мм).

Данные для расчета и схему вала взять из табл. 4 по шифру, выданному преподавателем.

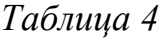

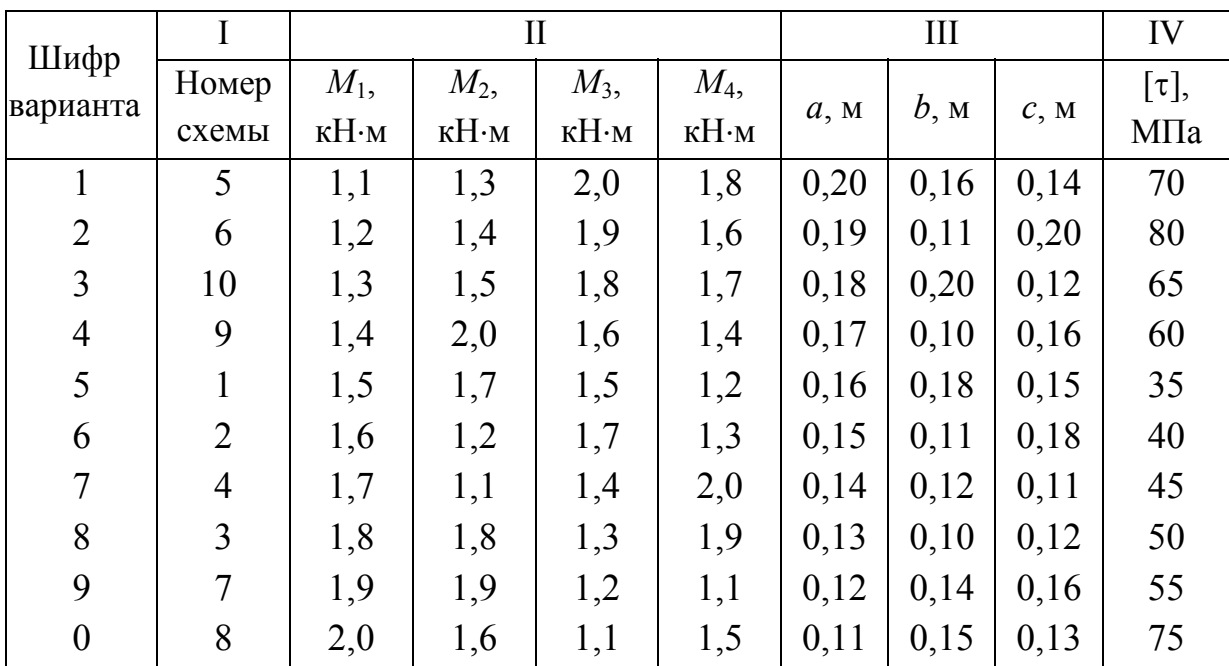

*Задача 3.* Для заданных двух схем балок шарнирно-консольной и консольной (рис. 5, *а*, *б*) требуется:

1. Изобразить расчетную схему каждой балки.

2. Построить эпюры изгибающего момента *Mz* на сжатых волокнах и поперечной силы *Qy*.

3. Из условия прочности подобрать:

а) для схемы (а) стальную балку двутаврового поперечного сечения при  $\lceil \sigma \rceil$  = 160 МПа;

б) для схемы (б) деревянную балку круглого поперечного сечения. Принять допускаемое напряжение при сжатии  $[\sigma_{c} = 12 \text{ M}$ Па, допускаемое напряжение при растяжении  $[\sigma_p] = 8$  МПа.

Данные для расчета и схемы балок приведены в табл. 5.

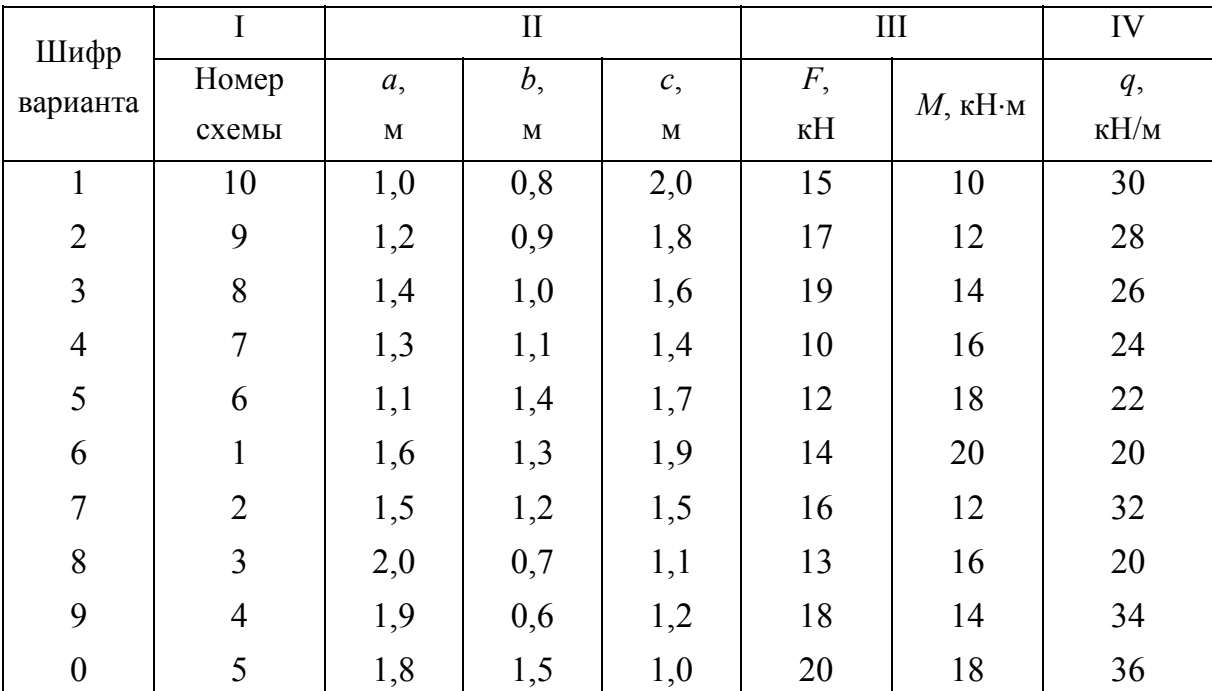

*Таблица 5* 

#### **Указания к выполнению задания № 2**

В данном задании рассматривается построение эпюр внутренних силовых факторов и расчет на прочность при центральном растяжениисжатии (задача 1), при кручении (задача 2) и при плоском поперечном изгибе (задача 3).

Внутренними силовыми факторами являются: продольная сила  $N_{\chi}$ при центральном растяжении-сжатии; крутящий момент *Мх* при кручении; изгибающий момент  $M_{\overline{z}}$  и поперечная сила  $\overline{\mathcal{Q}}_{y}$ при плоском поперечном изгибе. Внутренние силовые факторы находят методом сечений.

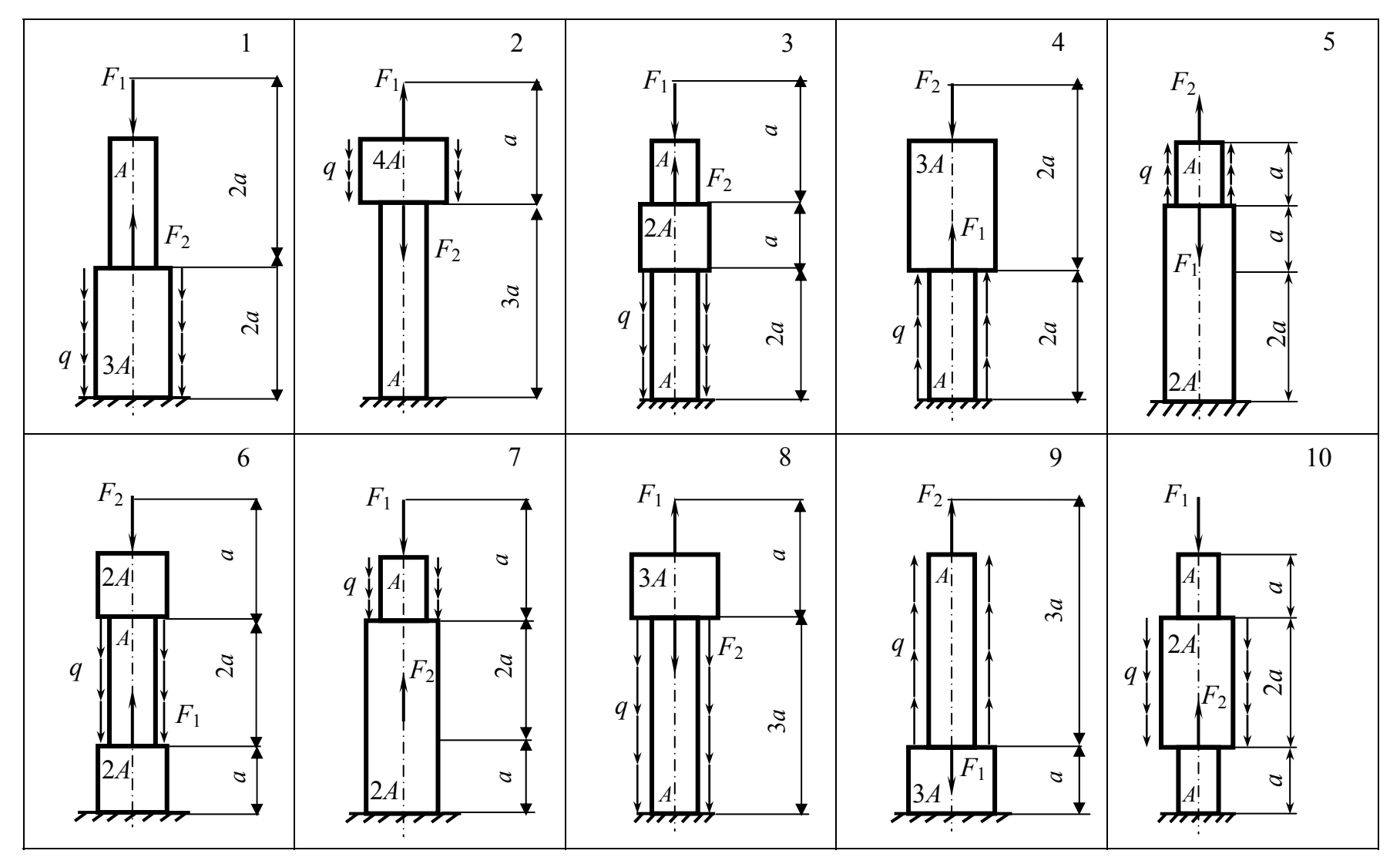

Puc.  $3$ 

 $14\,$ 

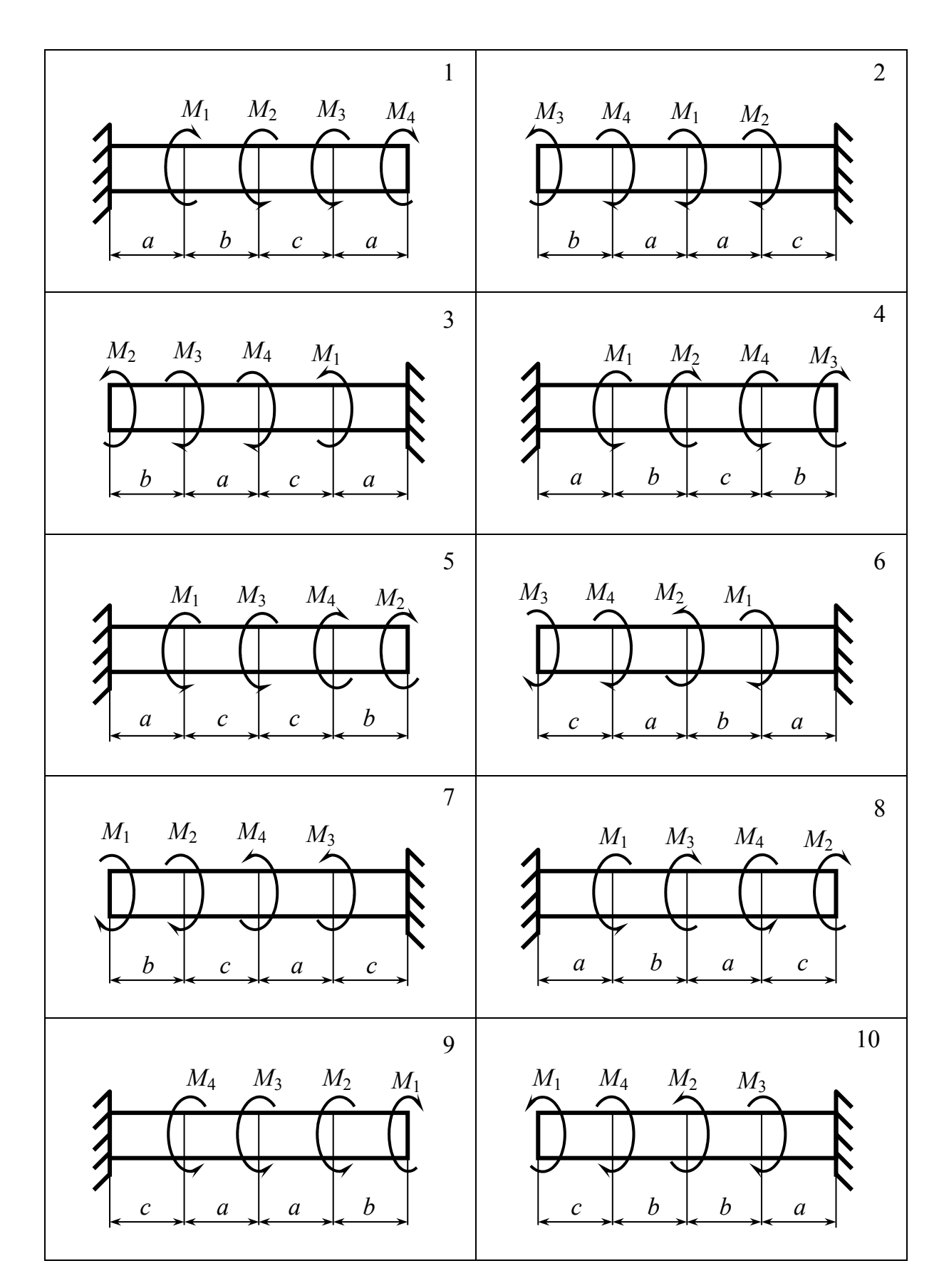

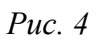

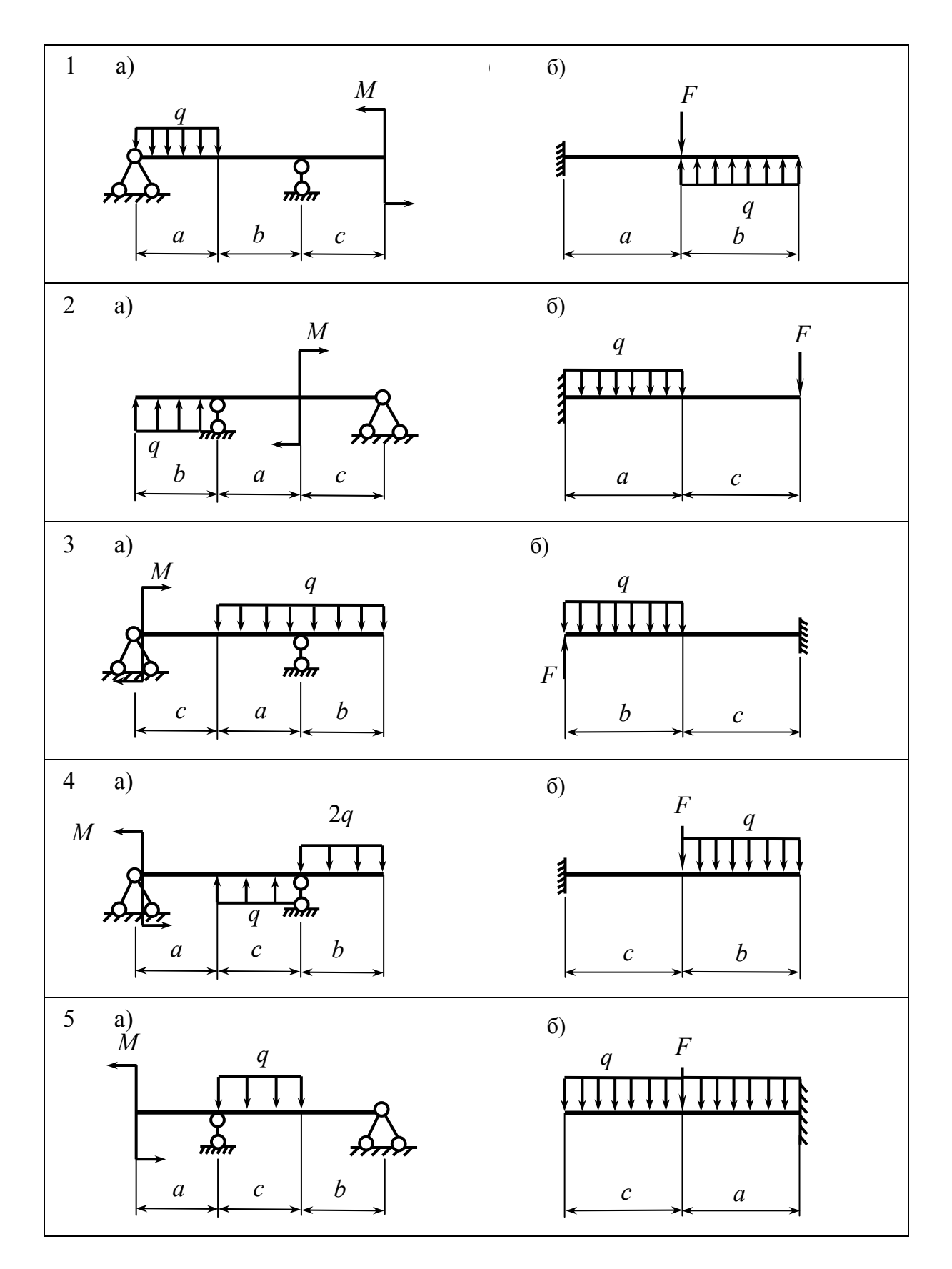

*Рис. 5* 

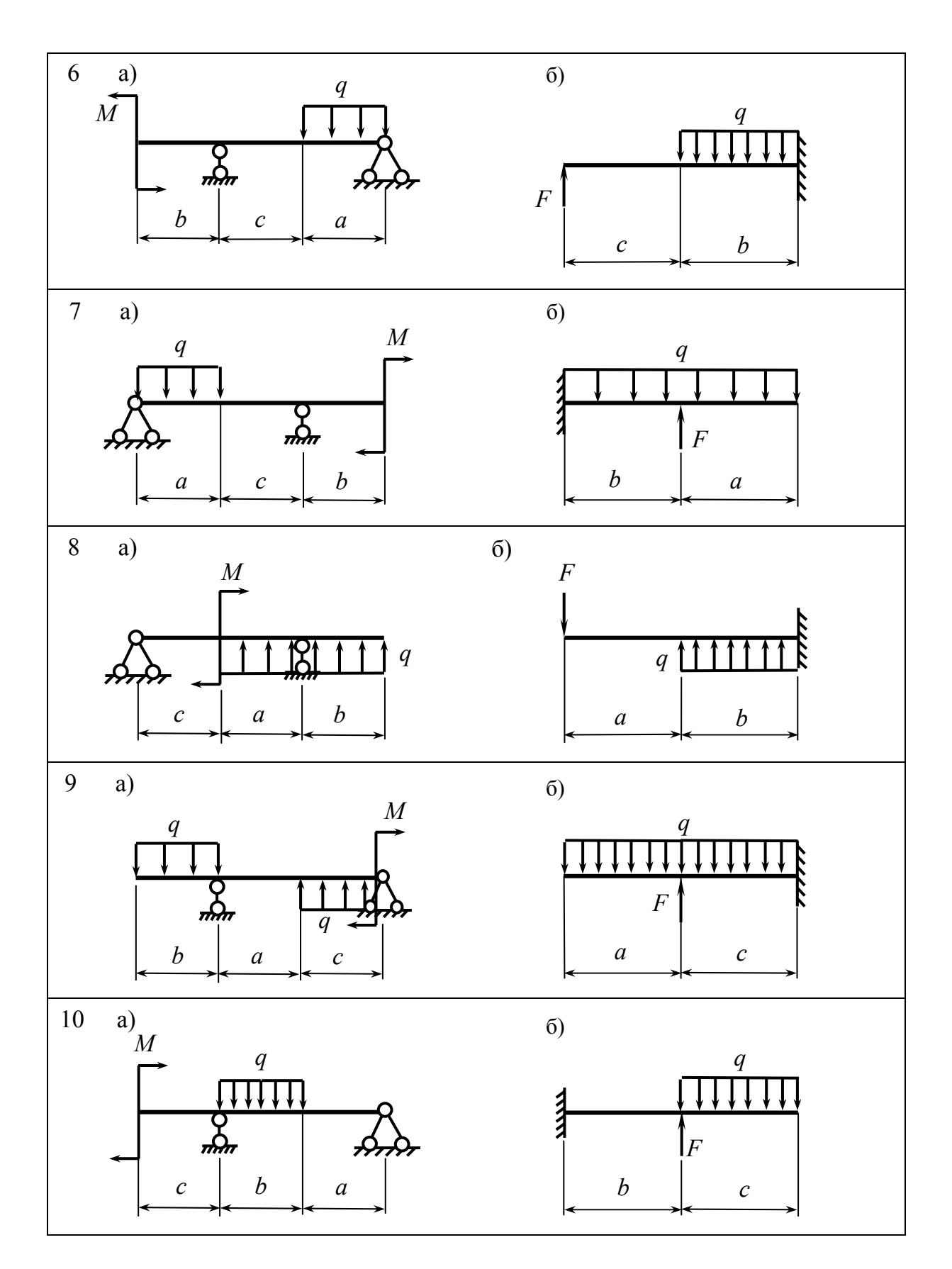

*Рис. 5. Окончание*

Рекомендуется следующий порядок выполнения каждой задачи.

1. Определить реакции опор.

2. Разбить рассматриваемый стержень на участки так, чтобы в пределах каждого участка разбиения характер внешней нагрузки и площадь поперечного сечения не менялись.

3. Для каждого участка составить выражения  $N_r$  (задача 1),  $M_r$  (задача 2),  $M_z$  и  $Q_y$  (задача 3) и построить соответствующие эпюры. Эпюры строят на базисных линиях, параллельных оси заданного стержня (балки). Располагают эпюры непосредственно под расчетными схемами.

4. В задачах 1 и 2 построить эпюры напряжений для каждого *i*-го участка:

— нормальных напряжений  $\sigma_{x_i} = \frac{N_{x_i}}{A_i}$ , где  $A_i$  — искомая площадь по-

перечного сечения на *i*-м участке;

— максимальных касательных напряжений  $\tau_{\text{max}_i} = \frac{M_{x_i}}{W_{x_i}}$ , где  $W_p$ — полярный момент сопротивления. Для круглого сечения  $W_p = \frac{\pi d^3}{16}$ .

5. Определить искомые характеристики поперечного сечения из условия прочности по методу допускаемых напряжений:

– при растяжении-сжатии 
$$
|\sigma_{\max_i}| = \frac{|N_{x \max}|}{A_i} \leq [\sigma],
$$
  
– при крупении  $|\tau_{\max_i}| = \frac{|M_{x \max}|}{W_p} \leq [\tau],$   
– при изгибе  $|\sigma_{\max_i}| = \frac{|M_{z \max}|}{W_z} \leq [\sigma],$  где  $W_z$  – осевой момент сопро-

тивления.

Если материал по-разному сопротивляется сжатию и растяжению (хрупкий материал), то  $[\sigma_{c}$ ]  $\neq [\sigma_{p}]$  и условие прочности следует писать в виде системы неравенств

$$
\left| \sigma_{\max_{i}}^{p} \right| \leq \frac{\left| M_{z}^{p} \max_{W_{z}} \right|}{W_{z}} \leq \left[ \sigma_{p} \right]
$$

$$
\left| \sigma_{\max_{i}}^{c_{\max}} \right| \leq \frac{\left| M_{z}^{c_{\max}} \right|}{W_{z}} \leq \left[ \sigma_{c_{\max}} \right].
$$

18

#### *Вопросы для самоконтроля*

1. Какие случаи деформации стержня называют центральным растяжением или сжатием?

2. Как вычисляют значение продольной силы и нормальные напряжения в произвольном поперечном сечении стержня? Какова их размерность?

3. Как строят эпюры продольных сил и нормальных напряжений?

4. Записать условие прочности при центральном растяжении-сжатии.

5. Какой вид деформации называют прямым поперечным изгибом?

6. Какой вид деформации называют кручением?

7. Что называют моментом сопротивления сечения, жесткостью сечения при кручении?

8. Как найти диаметр вала, удовлетворяющий условию прочности при кручении?

9. Какие внутренние силовые факторы возникают в поперечном сечении стержня в общем случае действия на него плоской системы сил?

10. Какие правила знаков приняты для каждого из внутренних силовых факторов?

11. Какие типы опор применяют для крепления балок к основанию?

12. Перечислить основные зависимости эпюр внутренних силовых факторов от внешней нагрузки.

13. Записать условие прочности балок при прямом поперечном изгибе по методу допускаемых напряжений.

## *Задание № 3*

## **СЛОЖНОЕ СОПРОТИВЛЕНИЕ**

*Задача 1.* Для балки с поперечным сечением в виде прямоугольника с соотношением размеров  $\frac{h}{I} = k$ *b*  $\frac{h}{\tau}$  = *k* (*h* – высота, *b* – ширина), нагруженной силами и моментами, действующими в вертикальной и горизонтальной плоскостях (рис. 6), требуется:

1. Изобразить расчетную схему балки, вычертить поперечное сечение в относительном масштабе.

2. Построить эпюры поперечных сил и изгибающих моментов в главных плоскостях балки *ху* и *xz.*

3. Найти опасные сечения балки.

4. Определить положение нейтральной линии в каждом из опасных сечений балки и найти опасные точки в этих сечениях.

5. Из условия прочности по нормальным напряжениям определить размеры поперечного сечения балки. При расчете принять допускаемое напряжение  $\sigma$  = 160 МПа.

6. Построить эпюру нормальных напряжений в опасном сечении.

Схему балки, данные для расчета взять из табл. 6 по шифру, выданному преподавателем.

*Таблица 6* 

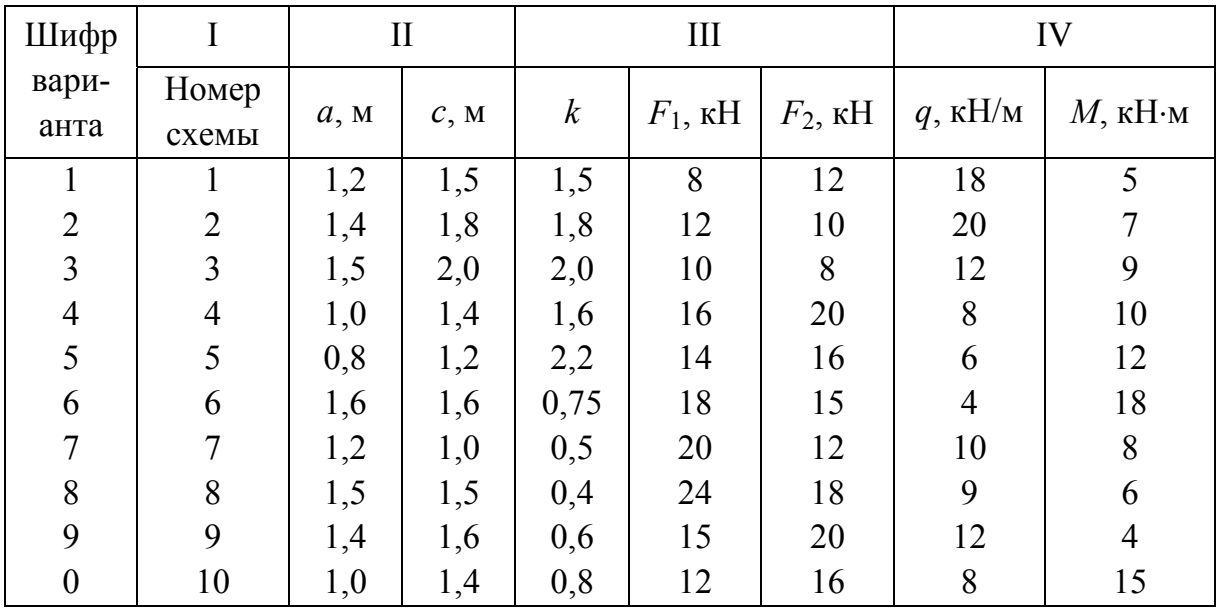

#### **Указания к выполнению задачи 1**

В данной задаче рассматривается косой (сложный) изгиб балки. Рекомендуется следующий порядок расчета.

1. Изобразить расчетную схему балки согласно исходным данным с указанием размеров и нагрузки. Вычертить поперечное сечение в масштабе с учетом соотношения  $\frac{h}{\lambda} = k$ *b*  $\frac{h}{1} = k$ .

2. Построить эпюры внутренних силовых факторов отдельно:

– в плоскости *ху* – эпюры поперечной силы *Qy* и изгибающего момента *Мz*; – в плоскости *xz* – эпюры поперечной силы *Qz* и изгибающего момента *Му*. Эпюры изгибающих моментов строить на сжатых волокнах балки.

3. По эпюрам изгибающих моментов *М<sup>z</sup>* и *Му* найти опасные сечения балки:

– сечение I с максимальным моментом  $M_z$  и соответствующим ему моментом  $M_{\nu}$ ;

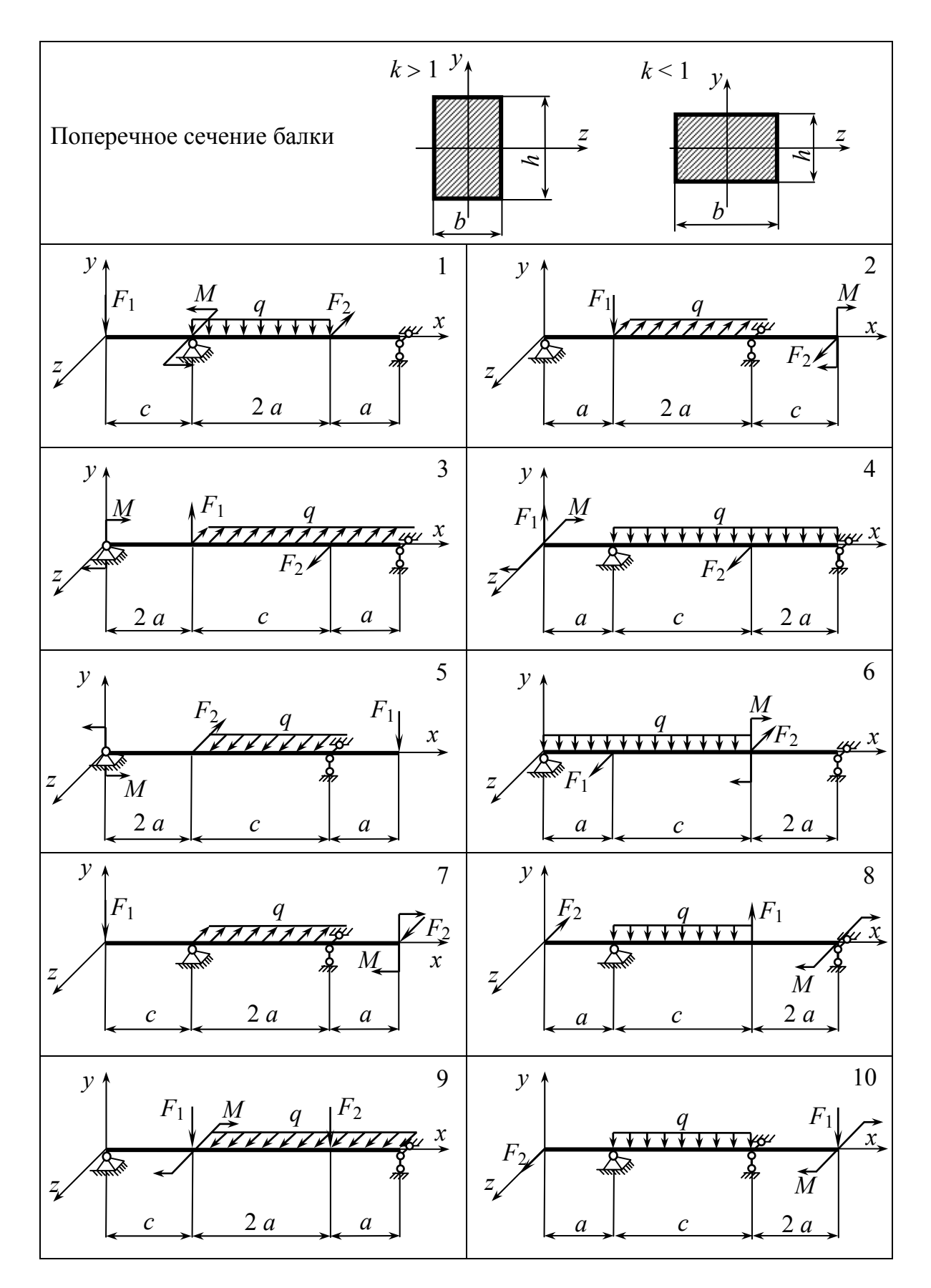

Puc.

– сечение II с максимальным моментом *Му* и соответствующим ему моментом  $M_z$ .

4. Определить положение нейтральной линии в опасных сечениях балки. Нейтральная линия составляет с осью *z* поперечного сечения балки угол β, который находится из выражения:

$$
tg\beta = \left| \frac{M_y}{M_z} \frac{J_z}{J_y} \right|.
$$

Нейтральная линия проходит через те четверти системы осей *zy* в поперечном сечении, в которых нормальные напряжения, вызванные моментами *М<sup>z</sup>* и *Му*, имеют разные знаки. Знаки нормальных напряжений в четвертях системы осей *zy* можно определить по эпюрам *М<sup>z</sup>* и *Му*, учитывая, что эти эпюры построены на сжатых волокнах, то есть на той грани балки, на которой построена эпюра, возникает сжатие, а напряжения имеют отрицательный знак.

Опасные точки в опасных сечениях найдем как наиболее удаленные от нейтральной линии. Для прямоугольного сечения это будут угловые точки. В опасных точках нормальные напряжения от обоих изгибающих моментов имеют одинаковые знаки.

5. Из условия прочности по нормальным напряжениям найти размеры поперечного сечения для каждого из предполагаемых опасных сечений. Из полученных размеров окончательно выбрать наибольший. Условие прочности при косом изгибе

$$
\sigma_{\text{on.T}} = \left| \frac{M_z}{J_z} y_{\text{on.T}} \right| + \left| \frac{M_y}{J_y} z_{\text{on.T}} \right| \leq [\sigma],
$$

где  $\sigma_{\text{on } \tau}$  – нормальное напряжение в опасной точке;  $y_{\text{on } \tau}$ ,  $z_{\text{on } \tau}$  – координаты опасной точки в системе осей *zy*.

6. Вычертить опасное сечение в масштабе с найденными размерами *b* и *h*. В опасном сечении показать положение нейтральной линии, знаки нормальных напряжений, опасные точки. Построить эпюру нормальных напряжений в опасном сечении. Ось эпюры провести перпендикулярно нейтральной линии. От этой оси отложить ординаты, равные в соответствующем масштабе нормальным напряжениям в точках поперечного сечения. При этом наибольшее напряжение в опасных сечениях при рассчитанных выше значениях *b* и *h* должно быть равно

$$
|\sigma_{\max}| = \left| \frac{M_z}{W_z} \right| + \left| \frac{M_y}{W_y} \right| = [\sigma].
$$

*Задача 2.* На вал (рис. 7) насажены шкивы *А* и *В*, через которые перекинуты приводные ремни, имеющие натяжения  $T_1$  и  $t_1$ ,  $T_2$  и  $t_2$ . Диаметры шкивов *D*<sup>1</sup> и *D*<sup>2</sup> соответственно. Вал вращается в подшипниках *С* и *D* без трения; собственным весом вала и шкивов пренебрегаем. Шкивы имеют углы наклона ветвей ремня к горизонту  $\alpha_1$  и  $\alpha_2$  (рис. 8). Вал делает *n* оборотов в минуту и передает мощность *N,* кВт, требуется:

1. Определить моменты, приложенные к шкивам, по заданным *п* и *N*.

2. Построить эпюру крутящих моментов кр *М* .

3. Определить окружные усилия *t*<sup>1</sup> и *t*2, действующие на шкивы, по найденным моментам и заданным диаметрам шкивов *D*<sup>1</sup> и *D*2.

4. Определить давления со стороны ремня на вал, принимая их равными трем окружным усилиям  $t_i$ ,  $i = 1, 2$ .

5. Определить силы, изгибающие вал в вертикальной и горизонтальной плоскостях.

6. Построить эпюры изгибающих моментов *Му* от горизонтальных сил и  $M_z$  от вертикальных сил.

7. Построить эпюру суммарных изгибающих моментов.

8. Найти опасное сечение и определить максимальный приведенный момент  $M_{\text{max}}$  (по третьей теории прочности).

9. Подобрать диаметр вала *d* при  $\sigma$  = 120 МПа и округлить его значение до стандартного (см. задачу 2 задания № 2).

Исходные данные и схему вала взять из табл. 7 по шифру, выданному преподавателем.

*Таблица 7* 

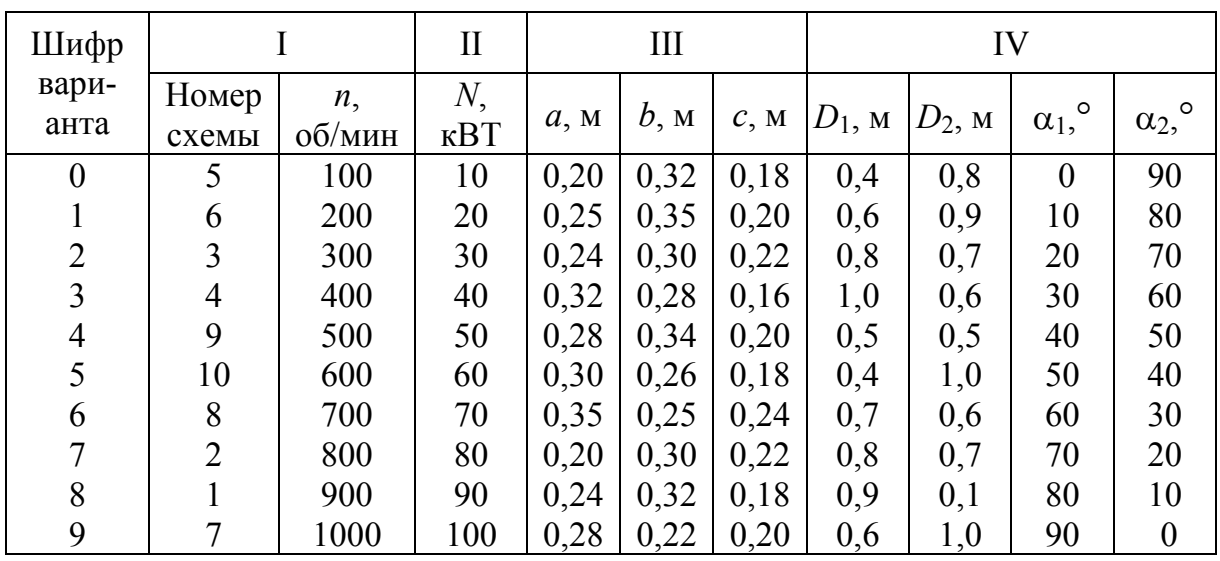

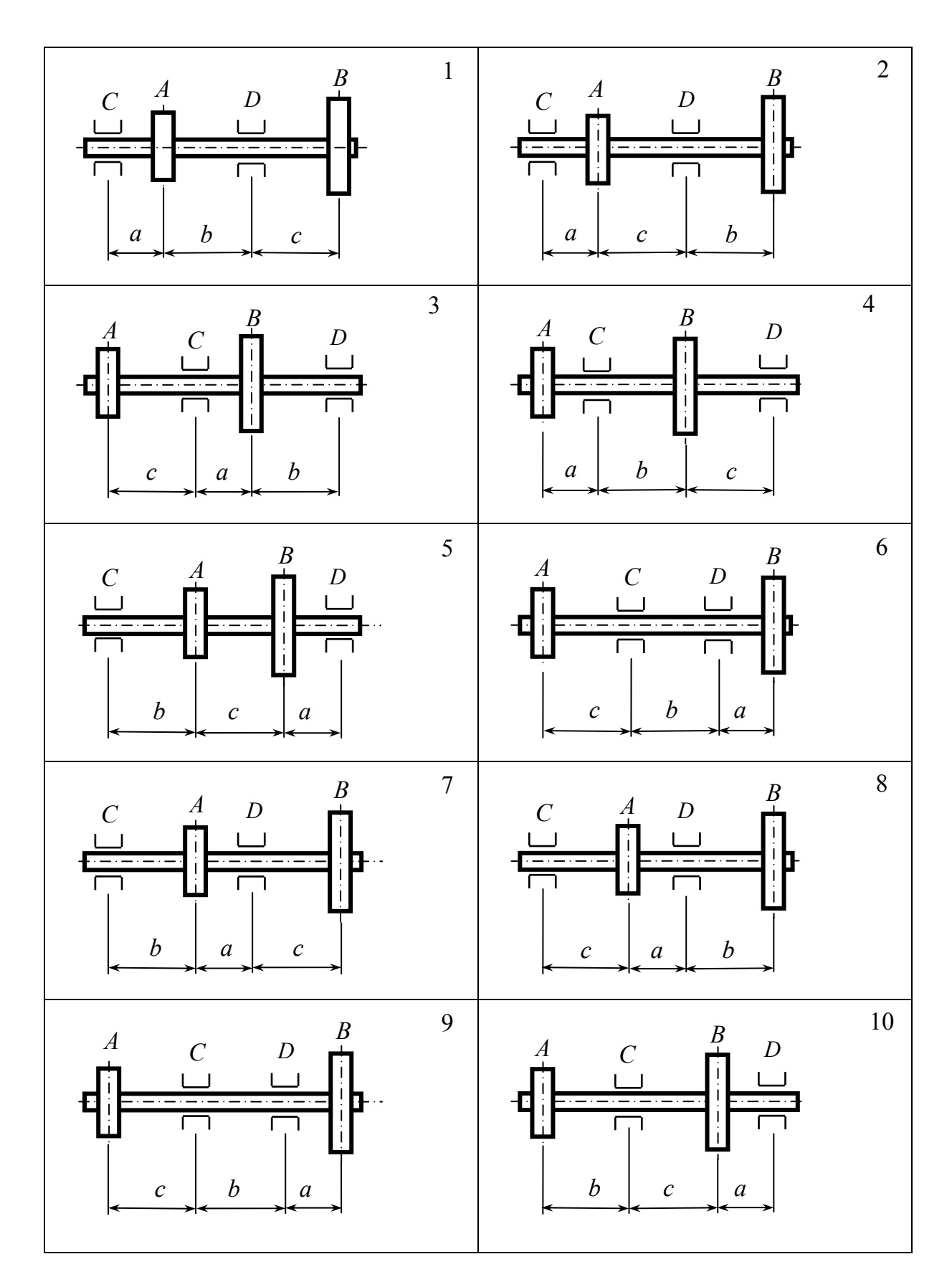

*Рис. 7* 

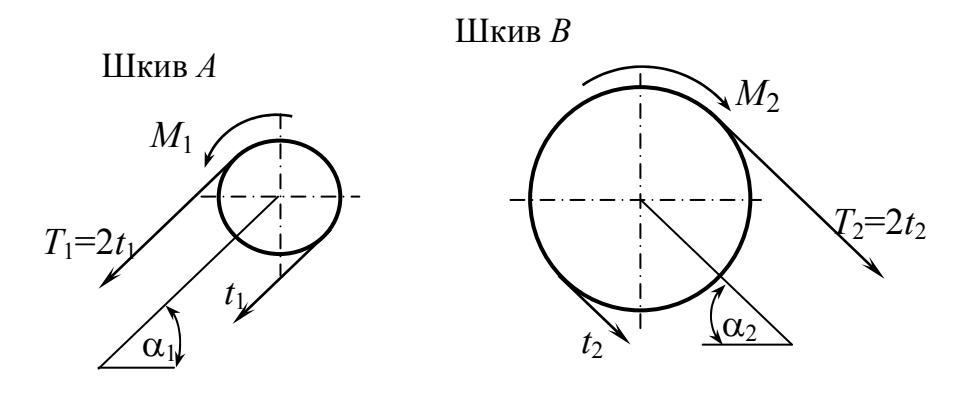

Puc.  $8$ 

#### Указания к выполнению залачи 2

1. Определить скручивающие моменты, приложенные к шкивам, по формулам:

$$
M_1 = \frac{N}{\omega} = \frac{30N}{\pi n}; \qquad M_2 = M_1
$$

2. Построить эпюру крутящих моментов, изобразив предварительно схему вала с приложенными крутящими моментами.

3. Найти окружные усилия на шки-

$$
\text{Bax: } t_1 = \frac{2M}{D_1}; \quad t_2 = \frac{2M}{D_2}
$$

4. Определить давления со стороны шкива на вал:  $F_1 = 3t_1$ ;  $F_2 = 3t_2$ .

5. Составить расчетную схему вала. Силы натяжения привести к оси вала, разложив их на составляющие по осям у  $\overline{H}Z$ .

Разложить силы давления на вал на составляющие по осям координат и вычислить составляющие  $F_{x_i}$  и  $F_{y_i}$  (рис. 9).

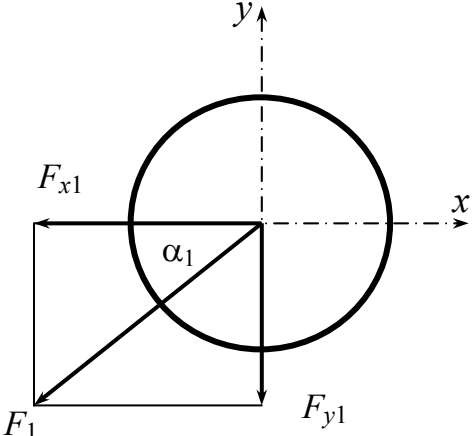

Puc.  $9$ 

6. Рассматривая вал как балку на двух опорах в вертикальной и горизонтальной плоскостях (изобразить соответствующие схемы с нагрузкой), определить реакции опор и построить эпюры изгибающих моментов для вертикальной и горизонтальной плоскостей  $M_z$  и  $M_v$ .

7. Построить эпюру суммарных изгибающих моментов, используя значения  $M_z$  и  $M_y$  в характерных точках:  $M_{\text{H3}\Gamma_i} = \sqrt{M_{Z_i}^2 + M_{y_i}^2}$ .

8. Сравнить эпюры крутящих и суммарных изгибающих моментов и определить опасное сечение вала. Максимальный приведенный момент в опасном сечении по третьей теории прочности вычислить по формуле

$$
M_{\text{max}}^{\text{III}} = \sqrt{M_{\text{H3F}}^2 + M_{\text{KP}}^2}.
$$

9. Из условия прочности  $\sigma_{\text{max}} = \frac{\text{max}}{\text{max}} \leq |\sigma|$ ΙΙΙ *W*  $\max_{\text{max}} = \frac{M_{\text{max}}^{\text{III}}}{W} \leq [\sigma], \text{ The } W = \frac{\pi d^{\frac{3}{2}}}{32}$  $W = \frac{\pi d^3}{22}$ , подоб-

рать диаметр вала и округлить до ближайшего стандартного.

#### *Вопросы для самоконтроля*

1. Какие напряжения возникают в поперечном сечении вала круглого сечения при изгибе с кручением?

2. Как находят опасные сечения вала круглого поперечного сечения при изгибе с кручением?

3. Как определяют величину приведенного момента (по различным теориям прочности) при изгибе с кручением?

4. Как проводят расчет на прочность вала круглого сечения при изгибе с кручением?

#### *Задание № 4*

## **РАСЧЕТ СТАТИЧЕСКИ НЕОПРЕДЕЛИМЫХ СИСТЕМ МЕТОДОМ СИЛ**

*Задача.* Для заданной статически неопределимой рамы (рис. 10) требуется:

1. Определить степень статической неопределимости рамы.

2. Выбрать рациональную основную систему.

3. Записать канонические уравнения в общем виде.

4. Построить эпюры изгибающих моментов от единичных сил  $\overline{M}_i$  и внешней нагрузки  $M_F$  в выбранной основной системе.

5. Вычислить все перемещения, входящие в канонические уравнения, и решить систему полученных уравнений относительно неизвестных.

6. Построить окончательные эпюры изгибающих моментов  $M$ , поперечных сил О и продольных сил N.

7. Проверить правильность построения окончательных эпюр.

Данные для расчета и схему рамы взять из табл. 8 по шифру варианта, выданного преподавателем. Принять жесткость при изгибе каждого элемента рамы  $EJ =$ const.

Таблица 8

| Шифр           |       | $\prod$ |               | III       |           | IV        |           |
|----------------|-------|---------|---------------|-----------|-----------|-----------|-----------|
| вариан-        | Номер | F,      | $q$ , к $H/m$ | $l_1$ , M | $l_2$ , M |           |           |
| та             | схемы | KH      |               |           |           | $h_1$ , M | $h_2$ , M |
| $\theta$       | 10    | 15      | 5             | 2,0       | 2,2       | 2,0       | 2,5       |
|                | 9     | 18      | 6             | 1,5       | 2,1       | 3,0       | 2,4       |
| $\overline{2}$ | 8     | 20      | 7             | 1,6       | 2,0       | 4,0       | 2,3       |
| 3              |       | 24      | 8             | 1,8       | 1,4       | 2,4       | 2,2       |
| $\overline{4}$ | 6     | 30      | 9             | 2,2       | 1,5       | 2,8       | 2,1       |
| 5              |       | 35      | 10            | 1,9       | 2,0       | 3,2       | 2,0       |
| 6              | 2     | 25      | 5             | 1,7       | 1,8       | 3,6       | 2,3       |
| $\tau$         | 3     | 16      | 6             | 1,5       | 1,9       | 2,4       | 2,5       |
| 8              | 4     | 32      |               | 2,0       | 1,6       | 2,2       | 2,6       |
| 9              |       | 28      | 8             | 1,8       | 2,1       | 2,0       | 2,8       |

#### Указания к выполнению залания №4

Одним из методов расчета статически неопределимых систем является метод сил, в котором за неизвестные принимаются реакции «лишних» связей системы (такой, в которой все реакции связей не могут быть найдены из уравнений статики). Предлагается следующий порядок расчета.

1. Расчет плоской системы начинается с вычисления степени статической неопределимости *п*. Для простых систем  $n = R_i - 3$ , где  $R_i$  – количество реакций, возникающих в опорах системы, 3 - число уравнений статики для плоских систем.

2. Выбрать основную систему метода сил, то есть любую статически определимую систему, полученную из заданной путем отбрасывания «лишних» связей.

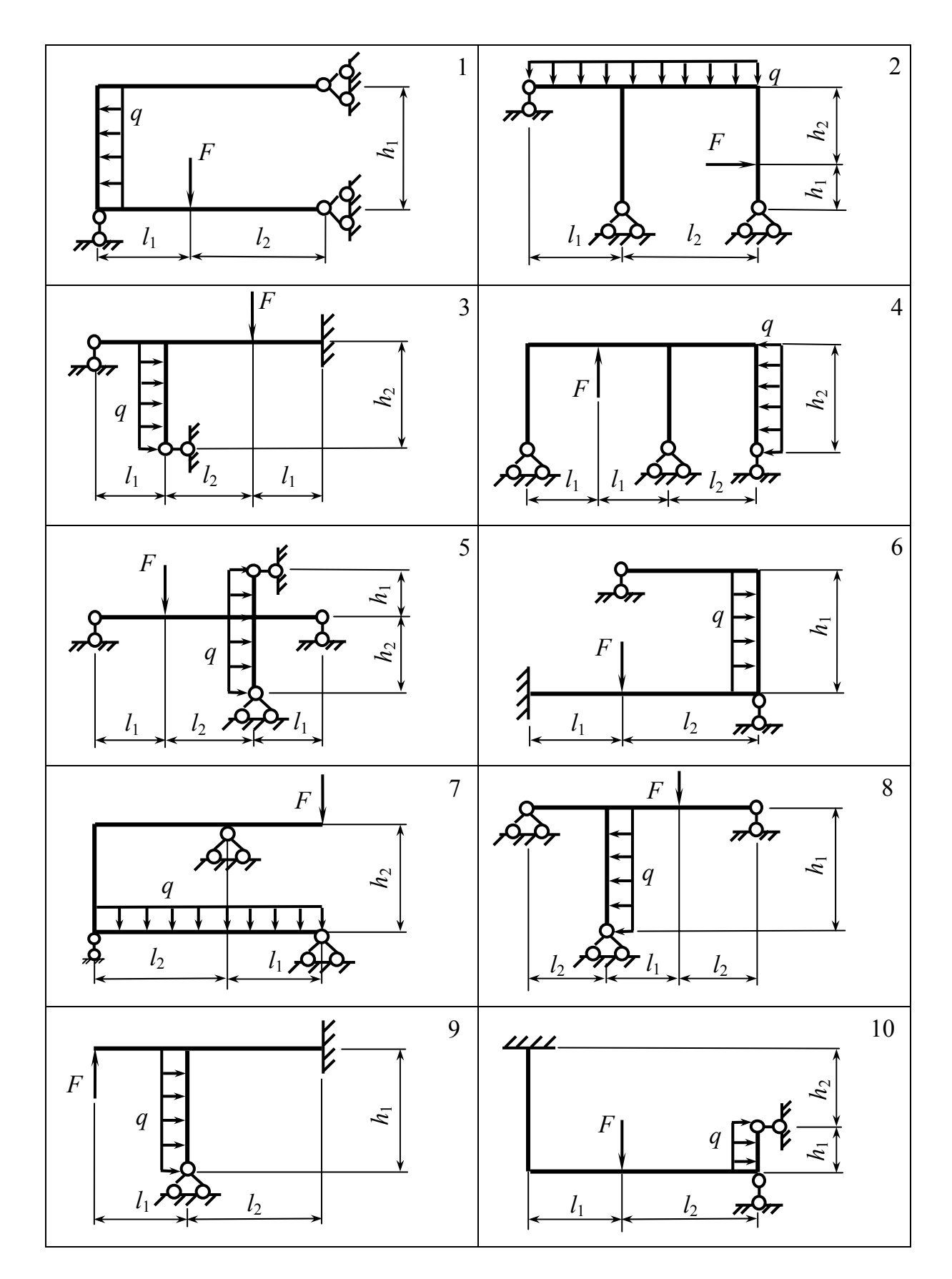

*Рис. 10* 

При выборе основной системы можно удалять опорные связи, вводить дополнительные шарниры (каждый однократный шарнир устраняет одну связь). Важно помнить, что основная система должна быть геометрически неизменяемой. Рациональной является основная система, позволяющая наиболее простым способом построить эпюры изгибающих моментов.

3. Канонические уравнения метода сил для *п* неизвестных имеют вид

$$
\begin{cases}\n\delta_{11}X_1 + \delta_{12}X_2 + \dots + \delta_{1n}X_n + \Delta_{1F} = 0 \\
\delta_{21}X_1 + \delta_{22}X_2 + \dots + \delta_{2n}X_n + \Delta_{2F} = 0 \\
\dots \quad \dots \quad \dots \quad \dots \quad \dots \quad \dots \quad \dots \\
\delta_{n2}X_1 + \delta_{n2}X_2 + \dots + \delta_{nn}X_n + \Delta_{nF} = 0.\n\end{cases}
$$

где  $\delta_{ik}$  – перемещения *i*-й точки от *k*-го единичного воздействия,  $\Delta_{iF}$  – перемещения *i*-й точки от заданного внешнего воздействия (грузовые перемещения),  $X_i$  – неизвестные реакции отброшенных связей.

4. Построить эпюры изгибающих моментов (для машиностроительных специальностей эпюры строятся на сжатых волокнах) в выбранной основной системе: единичные эпюры  $\overline{M}_i$  строят в предположении, что  $X_i = 1$ , а грузовую эпюру  $M_F$  строят от заданной внешней нагрузки.

5. Все коэффициенты системы канонических уравнений определяют с помощью интеграла Мора

$$
\delta_{ik} = \sum \int \frac{\overline{M}_i \overline{M}_k}{EJ} dx \text{ if } \Delta_{iF} = \sum \int \frac{\overline{M}_i M_F}{EI} dx.
$$

Здесь интегрирование выполняется в пределах длины участка перемножения, суммирование - по количеству перемножаемых участков. Предполагается, что в пределах участка перемножения жесткость ЕЈ постоянна. Для

нахождения интегралов в случае прямолинейных стержней с постоянной жесткостью удобно использовать правило Верещагина

$$
\int\limits_0^l \overline{M}_i \overline{M}_k dx = \omega y_{\text{II,T}} ,
$$

где  $\omega$  - площадь криволинейного участка перемножаемой эпюры,  $y_{\text{H,T}}$  ордината, взятая из другой перемножаемой эпюры и лежащая под центром тяжести первой. В результате перемножения получаем знак «+», если перемножаемые участки эпюр расположены по одну сторону от базисной линии, и знак «-», если по разные стороны.

6. Решить систему канонических уравнений относительно неизвестных  $X_i$ .

7. После нахождения неизвестных  $X_i$  окончательную эпюру изгибающих моментов в первоначально заданной системе строят на основании принципа независимости действия сил следующим образом:

$$
M = \overline{M}_1 X_1 + \overline{M}_2 X_2 + \dots + \overline{M}_n X_n + M_F,
$$

где  $\overline{M}_i X_i$  – эпюры, построенные в основной системе от найденных значений неизвестных  $X_i$ . Эти эпюры получаются в результате умножения построенных ранее (см. п. 4) эпюр  $\overline{M}_i$  на найденные величины неизвестных  $X_i$ . С учетом найденных реакций и заданной нагрузки можно найти оставшиеся реакции из уравнений статики. После их нахождения эпюры поперечных О и продольных N сил строят в соответствии с общепринятыми в курсе сопротивления материалов правилами.

8. Выполнить деформационную и статическую проверки.

Деформационная проверка эпюры М:

$$
\sum \int \frac{\overline{M}_i M}{EJ} dx = 0
$$

30

ИЛИ

$$
\sum \int \frac{\overline{M}_S M}{EJ} dx = 0,
$$

где  $\overline{M}_{S}$  – суммарная эпюра изгибающих моментов, построенная в основной системе от одновременного воздействия всех единичных воздействий.

Статическая проверка эпюр Q и N:  $\begin{cases} \sum X = 0 \\ \sum Y = 0 \end{cases}$ , то есть система под

воздействием внешней нагрузки и опорных реакций должна находиться в равновесии.

#### Вопросы для самоконтроля

- 1. Какие системы называют статически неопределимыми?
- 2. Как вычисляют степень статической неопределимости системы?
- 3. Что представляет собой основная система?

4. Напишите систему канонических уравнений для *п* неизвестных  $(n = 1; 2; 3).$ 

5. Что означают величины  $X_i$ ,  $\delta_{ii}$ ,  $\delta_{ik}$ ,  $\Delta_{i}$ ?

6. Как определяют коэффициенты и грузовые члены системы канонических уравнений?

7. Назовите порядок построения окончательной эпюры изгибающих моментов.

#### Задание  $N_0$  5

## РАСЧЕТ НА ПРОЧНОСТЬ ПРИ УДАРЕ

**Задача.** На стальную балку  $(E = 2.10^5 \text{ M} \text{Ra})$  квадратного поперечного сечения, показанную на рис. 11, с высоты h падает груз  $O$ . Требуется:

1. Найти наибольшее нормальное напряжение, возникающее в балке от удара.

2. Подобрать размер квадратного поперечного сечения из условия прочности. Принять допускаемое напряжение  $\lceil \sigma \rceil = 160$  МПа.

Данные взять из табл. 9.

| Шифр<br>варианта |                | $\mathbf{I}$ | III       |           | IV   |      |
|------------------|----------------|--------------|-----------|-----------|------|------|
|                  | Номер<br>схемы | $Q$ , кН     | $l_1$ , M | $l_2$ , M | a, M | h, M |
| $\mathbf{1}$     | 5              | 0,8          | 1,5       | 2,0       | 0,4  | 0,20 |
| $\overline{2}$   | 6              | 1,1          | 1,6       | 2,2       | 0,5  | 0,18 |
| 3                | 7              | 1,2          | 1,7       | 2,4       | 0,6  | 0,16 |
| $\overline{4}$   | 8              | 0,9          | 1,8       | 2,1       | 0,7  | 0,14 |
| 5                | 9              | 0,6          | 1,9       | 2,3       | 0,8  | 0,15 |
| 6                | 10             | 0,8          | 2,0       | 1,9       | 0,5  | 0,10 |
| $\overline{7}$   | 1              | 0,5          | 2,1       | 1,8       | 0,4  | 0,12 |
| 8                | $\overline{2}$ | 0,7          | 2,2       | 1,7       | 0,6  | 0,22 |
| 9                | 3              | 0,9          | 1,8       | 1,6       | 0,8  | 0,16 |
| $\boldsymbol{0}$ | $\overline{4}$ | 1,1          | 2,0       | 1,9       | 0,5  | 0,20 |

*Таблица 9* 

#### **Указания к выполнению задания № 5**

Ударом называется взаимодействие тел, при котором за очень малый промежуток времени скачкообразно возникают конечные изменения скорости этих тел. Приближенный расчет на ударное воздействие проводится при допущении, что упругая конструкция является безмассовой и что соударения происходят мгновенно и являются идеально неупругими (то есть соударение происходит без отскока).

Ударное воздействие – это пример динамического воздействия. В сопротивлении материалов предполагается, что при ударной нагрузке в элементах конструкции возникают только упругие деформации, поэтому возникающие нормальные напряжения в балке от ударного воздействия определяют следующим образом:

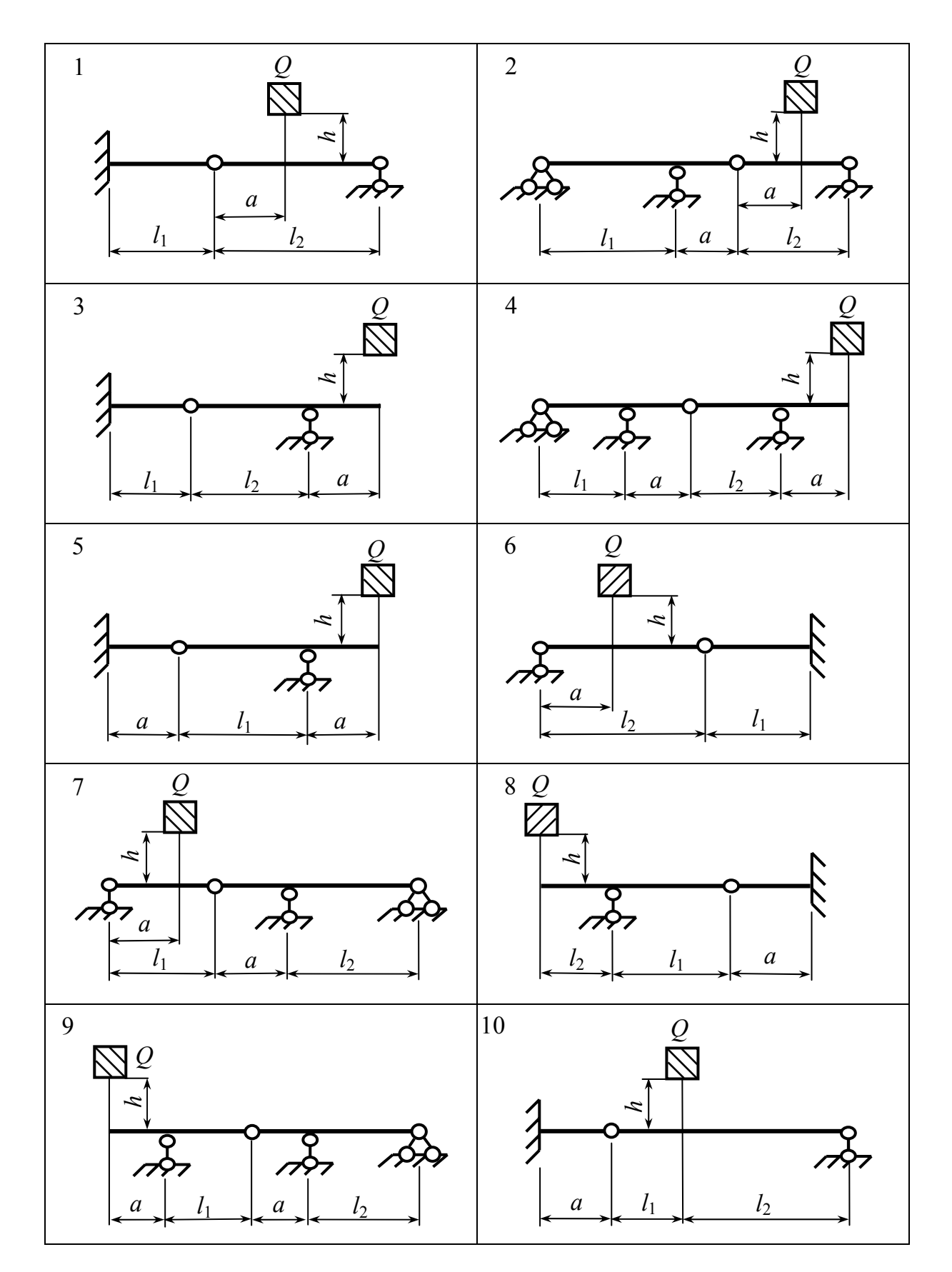

Puc.

$$
\sigma_{\overline{\mu}} = \kappa_{\overline{\mu}} \sigma_{\text{CT}},
$$

где к<sub>д</sub> - коэффициент динамичности, показывающий, во сколько раз динамическое воздействие превышает статическое,  $\sigma_{cr} = \frac{M_{\text{max}}}{W}$  – статическое

напряжение в балке.

Предлагается следующий порядок выполнения задания.

1. Загрузить заданную балку условной статической силой, равной весу падающего груза  $(F = O)$ , и построить эпюру изгибающих моментов  $M_F$ (на сжатых волокнах).

2. Загрузить заданную балку вспомогательной единичной статической силой, приложенной в точке падения груза, и построить эпюру  $\overline{M}$ .

3. Определить статическое перемещение  $\Delta_{cr}$ , то есть прогиб балки под статически приложенной силой  $F$ , как результат перемножения эпюр  $M_F$ и  $\overline{M}$ :

$$
\Delta_{\rm CT} = \sum \int \frac{M_F \overline{M}}{EJ} dx.
$$

В случае прямолинейных стержней с постоянной жесткостью удобно вместо перемножения эпюр использовать правило Верещагина (см. прил. 7).

4. Определить коэффициент динамичности по приближенной формуле  $\kappa_{\overline{\mu}} = \sqrt{\frac{2h}{\Lambda}}$ , где h – высота падения груза.

5. Вычислить наибольшее статическое напряжение в балке, используя формулу нормальных напряжений при изгибе  $\sigma_{cr} = \frac{M_{z}max}{W_{z}}$ , где

 $W_z = \frac{b^3}{4}$  – момент сопротивления квадратного сечения при изгибе (b – сто-

рона квадрата).

6. Вычислить динамическое напряжение в балке под действием падающего груза  $\sigma_{\text{I}} = \kappa_{\text{I}} \sigma_{\text{CT}}$ .

7. Из условия прочности балки по нормальным напряжениям при действии динамической нагрузки  $\sigma_{\pi} \leq [\sigma]$  подобрать значение стороны квадратного сечения стержня.

8. Выполнить проверочный расчет, используя точную формулу для вычисления коэффициента динамичности  $\kappa_{\rm A} = 1 + \sqrt{1 + \frac{2h}{\Delta_{\rm CT}}}$ .

При этом следует найти фактическое динамическое напряжение под действием падающего груза (см. п. 6) и проверить выполнение условия прочности (см. п. 7). Если условие прочности выполняется (допустимая максимальная величина погрешности  $\pm$ 5 %), найденный в п. 8 размер поперечного сечения принимается. В противном случае необходимо подобрать новое значение параметра поперечного сечения и повторить расчет.

#### Вопросы для самоконтроля

1. Какие нагрузки называют статическими, какие динамическими?

2. Какое явление называют ударом и результатом чего оно является?

3. Что называют коэффициентом динамичности при ударе? Запишите формулу.

4. Как определяют величину статического перемещения?

5. Как определяют напряжения при ударе?

## **ПРИМЕРЫ ВЫПОЛНЕНИЯ ЗАДАНИЙ**

#### **Пример выполнения задания № 1**

*Пример 1 (задача 1).* Для заданного симметричного сечения (рис. 12) требуется определить:

– положение центра тяжести;

– положение главных центральных осей;

– главные центральные моменты инерции.

#### **Решение**

1. Заданное сечение изображаем в масштабе (см. рис. 12). Размеры сечения на рисунке даны в сантиметрах.

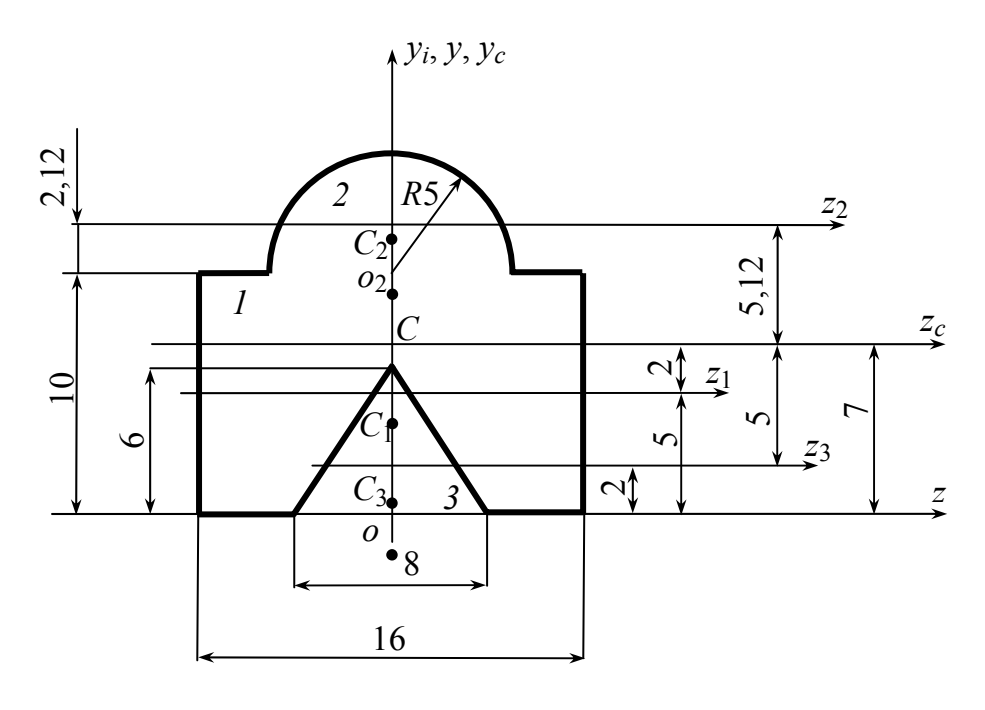

*Рис. 12* 

2. Разбиваем сечение на три части:

– фигура 1 – прямоугольник 16 с  $\times$  10 см;

– фигура 2 – полукруг с радиусом *R* = 5 см;

– фигура 3 – равнобедренный треугольник с высотой 6 см и основанием 8 см (вырез).

3. Показываем на рисунке центры тяжестей всех простых фигур (см. прил. 2).
Центр тяжести прямоугольника  $C_1$  находится на пересечении его диагоналей, отрезок  $oC_1 = 5$  см.

Центр тяжести полукруга находится на расстоянии  $o_2C_2 = \frac{4R}{3\pi} = \frac{4\cdot 5}{3\cdot 3\cdot 14} = 2,12$  cm or ero горизонтального диаметра.

Центр тяжести треугольника - на расстоянии  $\frac{1}{3}$  высоты от основания, то есть  $oC_3 = 2$  см.

Проводим центральные оси простых фигур  $z_i$ ,  $y_i$ . Выбираем вспомогательные оси z и y, совместив ось z с нижним основанием сечения, а ось  $y - c$  осью симметрии сечения. Определяем координаты центров тяжести простых фигур в осях z, y.

$$
C_i(z_i, y_i): C_1 (0; 5)
$$
  
\n
$$
C_2 (0; 12, 12)
$$
  
\n
$$
C_3 (0; 2)
$$

4. Находим площади простых фигур:  $A_1 = b_1 h_1 = 16 \cdot 10 = 160 \text{ cm}^2$ ;

$$
A_2 = \frac{1}{2}\pi R^2 = \frac{1}{2} \cdot 3,14 \cdot 5^2 = 39,25 \text{ cm}^2;
$$
  

$$
A_3 = \frac{1}{2}b_3h_3 = \frac{1}{2} \cdot 8 \cdot 6 = 24 \text{ cm}^2.
$$

Определяем координаты центра тяжести заданного сечения относительно осей z, y (расчет ведем с точностью до десятых долей сантиметра):  $z_C = 0$  – центр тяжести симметричного сечения лежит на его оси симметрии.

$$
y_C = \frac{\sum_{i=1}^{n} A_i y_i}{\sum_{i=1}^{n} A_i} = \frac{A_1 y_1 + A_2 y_2 - A_3 y_3}{A_1 + A_2 - A_3} = \frac{160 \cdot 5 + 39,25 \cdot 12,12 - 24 \cdot 2}{160 + 39,25 - 24} = 7 \text{ cm}.
$$

5. На рисунке показываем центр тяжести сечения  $C$  и проводим главные центральные оси  $z_c$  и  $y_c$ . Находим координаты центров тяжести простых фигур в этих осях:  $C_i(z_i, y_i)$ :  $C_1$  (0; -2);  $C_2$  (0; 5,12);  $C_3$  (0; -5). Далее показываем на рисунке расстояния между центральными осями простых фигур  $z_i$  и главной центральной осью сечения  $z_c$ .

6. Для каждой простой фигуры определяем осевые моменты инерции относительно их центральных осей z<sub>i</sub>, y<sub>i</sub>:

$$
J_{z_1} = \frac{b_1 h_1^3}{12} = \frac{16 \cdot 10^3}{12} = 1333 \text{ cm}^4; \quad J_{y_1} = \frac{b_1^3 h_1}{12} = \frac{16^3 \cdot 10}{12} = 3413 \text{ cm}^4;
$$
  

$$
J_{z_2} = 0,11R^4 = 0,11 \cdot 5^4 = 69 \text{ cm}^4; \quad J_{y_2} = \frac{\pi R^4}{8} = \frac{3,14 \cdot 5^4}{8} = 245 \text{ cm}^4;
$$
  

$$
J_{z_3} = \frac{b_3 h_3^3}{36} = \frac{8 \cdot 6^3}{36} = 48 \text{ cm}^4; \quad J_{y_3} = \frac{b_3^3 h_3}{48} = \frac{8^3 \cdot 6}{48} = 64 \text{ cm}^4.
$$

Так как все простые фигуры имеют ось симметрии, то их центробежные моменты инерции  $J_{z_i y_i}$  равны нулю.

7. Находим осевые моменты инерции заданного сечения относительно главных центральных осей, то есть главные центральные моменты инерции:

$$
J_{z_C} = \sum_{i=1}^{n} \left( J_{z_i} + y_{c_i}^2 A_i \right) = \left( 1333 + (-2)^2 \cdot 160 \right) + \left( 69 + 5, 12^2 \cdot 39, 25 \right) -
$$

$$
-\left( 48 + (-5)^2 \cdot 24 \right) = 2423 \text{ cm}^4,
$$

$$
J_{y_C} = \sum_{i=1}^{n} \left( J_{y_i} + z_{c_i}^2 A_i \right) = 3413 + 245 - 64 = 3594 \text{ cm}^4.
$$

На этом расчет геометрических характеристик симметричного сечения заканчивается. Найденные оси  $z_c$ ,  $y_c$  являются главными центральными осями заданного сечения, а осевые моменты инерции сечения относительно этих осей  $J_{zC}$  и  $J_{VC}$  являются главными центральными моментами инерции заданного симметричного сечения. Результаты записываем в виде ответа.

#### $Omega^{\cdot}$

- положение центра тяжести С заданного сечения и главные центральные оси  $z<sub>C</sub> u y<sub>C</sub>$  показаны на рисунке (см. рис. 12);

– главные центральные моменты инерции сечения:  $J_{z_{\textit{C}}} = 2423 \textit{cm}^4$ ;

$$
J_{y_C}
$$
 = 3594 cm<sup>4</sup>.

Пример 2 (задача 2). Для заданного несимметричного плоского сечения, составленного из прокатных профилей швеллера № 20 (рис. 13) и неравнополочного уголка № 100 × 63 × 6 (рис. 14), требуется определить: - положение центра тяжести;

- положение главных центральных осей;

- главные центральные моменты инерции.

# **Решение**

1. Необходимые для расчета геометрические характеристики прокатных профилей принимаем по сортаменту прокатных профилей (см. прил.  $3 - 6$ :

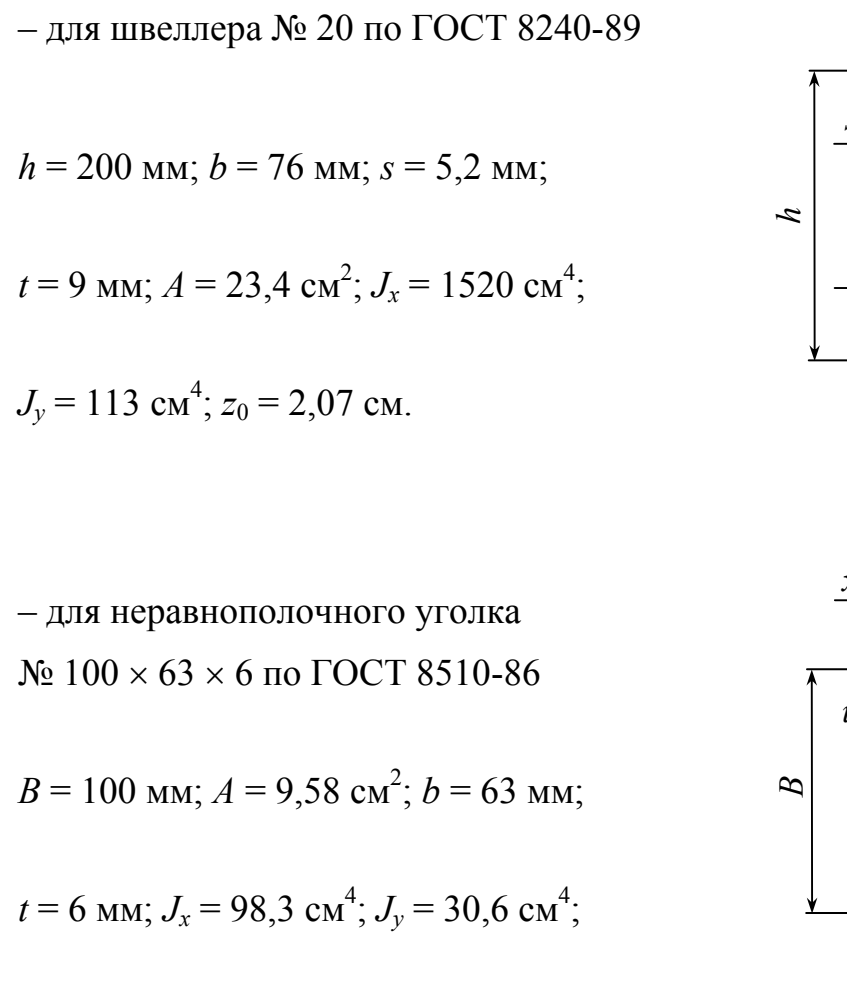

$$
|J_{xy}|
$$
 = 31,5 cm<sup>4</sup>;  $J_{u \text{ min}}$  = 18,2 cm<sup>4</sup>;

*b z*0 *x s y t*

*Рис. 13* 

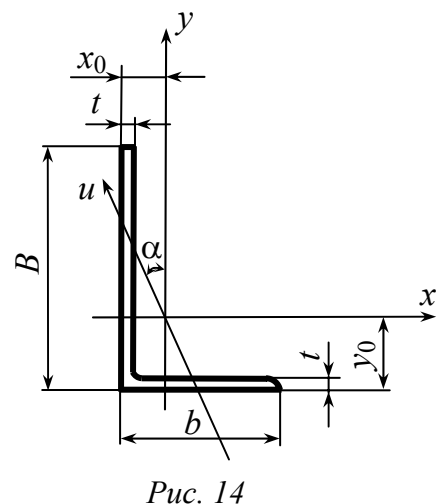

 $tg\alpha = 0.393$ ;  $x_0 = 1.42$  cm;  $y_0 = 3.23$  cm.

1. Заданное сечение изображаем в масштабе (рис. 15). Размеры сечения на рисунке даны в сантиметрах.

2. Сечение разбиваем на две части:

– фигура 1 – швеллер № 30;

– фигура 2 – уголок № 100 × 63 × 6.

3. Показываем на рисунке центры тяжестей обоих прокатных профилей (точки  $C_1$  и  $C_2$ ) и проводим центральные оси, используя обозначения осей, принятые в данном пособии (сравните с обозначениями соответствующих осей в ГОСТах): – для швеллера оси  $z_1$  и  $y_1$ ;

# - для уголка оси  $z_2$  и  $y_2$ .

В качестве вспомогательных осей выбираем центральные оси швеллера  $z_1$ ,  $y_1$  и определяем координаты центров тяжести обоих профилей в этих осях  $C_i(z_i, y_i)$ :  $C_1$  (0; 0);  $C_2$  (6,77; -3,49).

4. Определяем координаты центра тяжести заданного сечения относительно осей  $z_1$ ,  $y_1$ :

$$
z_C = \frac{A_1 z_1 + A_2 z_2}{A_1 + A_2} = \frac{23,4 \cdot 0 + 9,58 \cdot 6,77}{23,4 + 9,58} = 1,97 \text{ cm};
$$
  

$$
y_C = \frac{A_1 y_1 + A_2 y_2}{A_1 + A_2} = \frac{23,4 \cdot 0 + 9,58 \cdot (-3,49)}{23,4 + 9,58} = -1,01 \text{ cm}.
$$

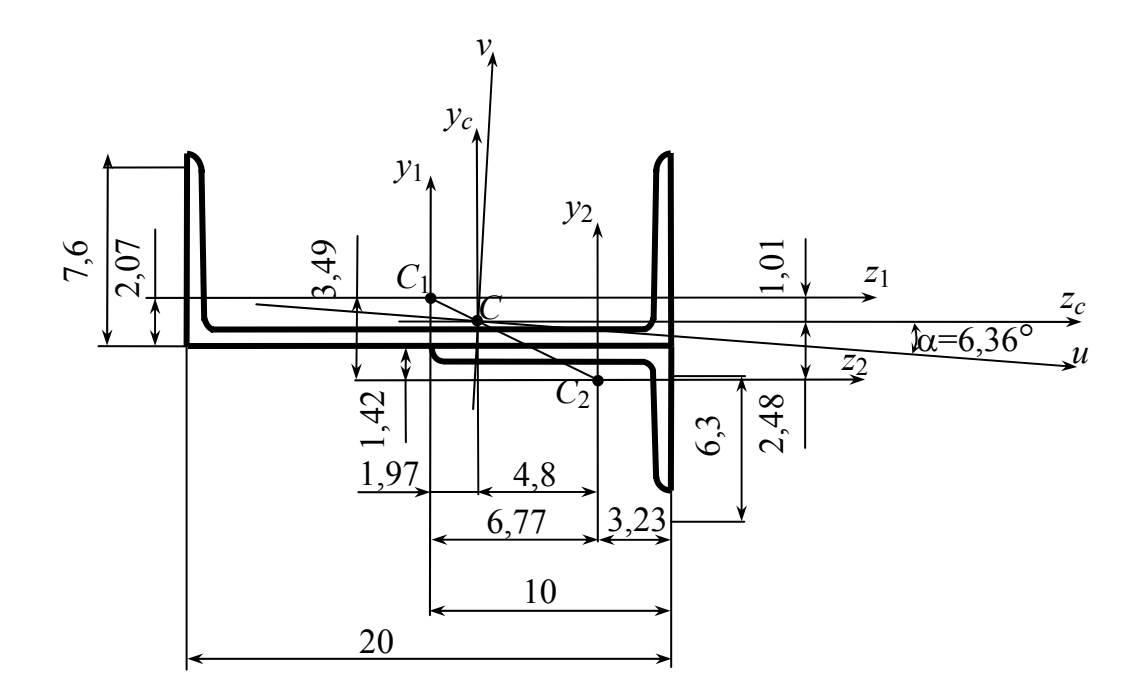

Puc.  $15$ 

5. Показываем на рисунке центр тяжести сечения С, проводим центральные оси  $z_C$  и  $y_C$ , параллельные осям  $z_1$  и  $y_1$ , и находим координаты точек  $C_1$  и  $C_2$  в этих осях  $C_i(z_i, y_i)$ :  $C_1$  (-1,97; 1,01)

$$
C_2
$$
 (4,8; -2,48).

6. Выписываем из сортамента ГОСТов значения осевых и центробежных моментов инерции швеллера и уголка с учетом принятых обозначений осей:

Знак центробежного момента инерции уголка определяем по заданному положению уголка, большая часть пло-

щади которого располагается во второй и четвертой четвертях системы осей  $z_2c_2v_2$ , что соответствует отрицательному центробежному моменту инерции в этих осях (рис. 16).

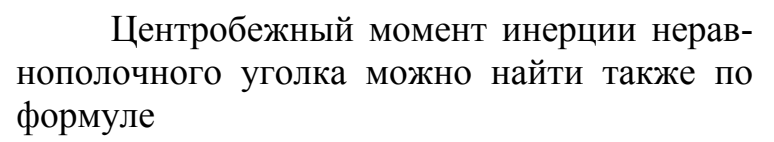

$$
J_{z_2y_2} = \pm \frac{J_y - J_{u \min}}{\text{tg}\alpha}.
$$

Puc. 16

Подставляя данные, взятые из таблицы ГОСТ 8510-86 (см. прил. 5) для нашего уголка, получаем

$$
J_{z_2y_2} = -\frac{30,6-18,2}{0,393} = -31,5 \text{ cm}^4.
$$

Это значение совпадает с принятым выше.

7. Находим осевые моменты и центробежный момент инерции заданного сечения относительно центральных осей  $z_c$ ,  $y_c$ :

$$
J_{z_C} = (J_{z_1} + y_{c_1}^2 A_1) + (J_{z_2} + y_{c_2}^2 A_2) = (113 + 1,01^2 \cdot 23,4) +
$$
  
+ 
$$
[30,6 + (-2,48)^2 \cdot 9,58] = 226,4 \text{ cm}^4;
$$

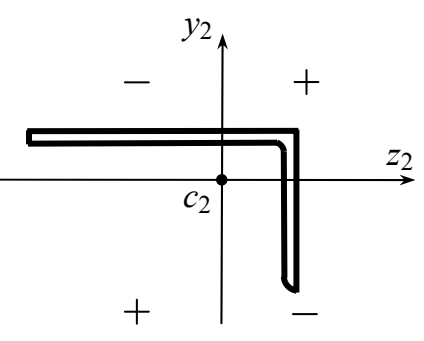

$$
J_{y_C} = (J_{y_1} + z_{c_1}^2 A_1) + (J_{z_2} + z_{c_2}^2 A_2) = [1520 + (-197)^2 \cdot 23.4] +
$$
  
+  $(98.3 + 4.8^2 \cdot 9.58) = 1929.8 \text{ cm}^4$ ;  

$$
J_{z_C y_C} = (J_{z_1 y_1} + z_1 y_1 A_1) + (J_{z_2 y_2} + z_2 y_2 A_2) = [0 + (-1.97) \cdot (1.01) \cdot 23.4] +
$$
  
+  $[-31.5 + (4.8) \cdot (-2.48) \cdot 9.58] = -192.1 \text{ cm}^4$ .

8. Определим положение главных центральных осей заданного сечения:

tg2
$$
\alpha = \frac{2J_{zCYC}}{J_{yC} - J_{zC}} = \frac{2(-192,1)}{1929,8 - 226,4} = -0,2255;
$$

 $2\alpha = -12.7^{\circ}$ ;  $\alpha \approx -6.35^{\circ}$ .

На рисунке показываем главные центральные оси сечения, откладывая угол  $\alpha$  от оси  $z_c$  по ходу часовой стрелки.

9. Вычисляем главные центральные моменты инерции заданного сечения, при этом учитываем соотношение между осевыми моментами инерции относительно осей  $z_c$  и  $y_c$   $J_{z_c}$  <  $J_{y_c}$ :

$$
J_{u,v} = \frac{J_{z_C} + J_{y_C}}{2} \mp \frac{1}{2} \sqrt{\left(J_{z_C} - J_{y_C}\right)^2 + 4J_{z_C y_C}^2} = \frac{226.4 + 1929.8}{2} + \frac{1}{2} \sqrt{\left(226.4 - 1929.8\right)^2 + 4\left(-192.1\right)^2} = 10781 \mp 873.1
$$

или окончательно  $J_u = 205$  см<sup>4</sup>,  $J_v = 1951.2$  см<sup>4</sup>.

10. Выполняем проверку правильности вычислений по формулам: a)  $J_u + J_v = J_{zC} + J_{yc}$  205 + 1951,2 = 226,4 + 1929,8

$$
2156{,}2=2156{,}2;
$$

6) 
$$
J_{uv} = \frac{J_{z_C} - J_{y_C}}{2} \sin 2\alpha + J_{z_{C}y_{C}} \cos \alpha = 0
$$
  

$$
\frac{226.4 - 1929.8}{2} (-0.2200) + (-192.1) \cdot 0.9755 = 187.3 - 187.3 = 0
$$

Проверка показывает, что вычисления выполнены правильно.

#### $Omega:$

положение центра тяжести заданного сечения и главные центральные показаны на рис. 15; главные центральные моменты инерции  $ocu$  $J_u = 205$  cm<sup>4</sup>,  $J_v = 1951.2$  cm<sup>4</sup>.

# Пример выполнения задания № 2

В задании определяют внутренние силовые факторы методом сечений, строят их эпюры и выполняют расчеты на прочность при растяжении сжатии, кручении и изгибе прямого стержня.

Пример 1 (задача 1). Для заданного стержня (рис. 17) требуется:

изобразить расчетную cxemy стержня;

- построить эпюры продольной силы  $N_x$  и нормального напряжения  $\sigma_x$ ;

- из условия прочности подобрать площадь поперечного сечения стержня А, приняв при расчете допускаемое напряжение: для стали  $\sigma$  = 100 МПа, для дерева  $\lbrack \sigma \rbrack = 10$  МПа.

Данные для расчета:

 $F_1 = 14$  kH;  $F_2 = 28$  kH;  $q = 20$  kH/m;  $a = 0.6$  M.

# Решение

1. Необходимо изобразить расчетную схему стержня. На ней показать нагрузку с указанием численных значений сил, линейные размеры стержня. Ось х направим вдоль стержня, поместив начало оси в неподвижном сечении  $A$  (рис. 18, *a*).

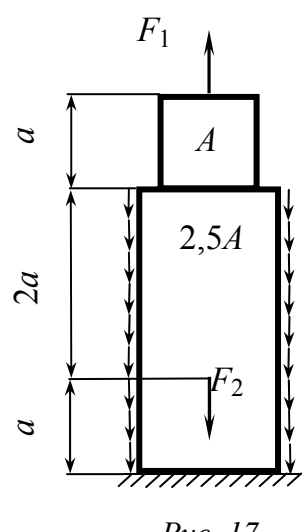

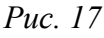

Определим реакцию заделки  $A$ , составив уравнение равновесия стержня в проекциях сил на ось х:

$$
\sum X = 0; F_1 - q3a - F_2 + R_A = 0;
$$
  

$$
R_A = -F_1 + q3a + F_2 = -14 + 20 \cdot 1,8 + 28 = 50 \text{ kHz}.
$$

2. Разбиваем стержень на участки. В нашем случае имеем три участка:  $i = 1, 2, 3$  – номер участка.

3. Методом сечений найдем продольную силу  $N_{x_i}$  на каждом участке. Мысленно проводим секущую плоскость на каждом участке перпендикулярно продольной оси стержня и составляем расчетную схему отсеченной части стержня. Продольную силу в сечении изобразим по внешней нормали, считая ее положительной. При этом можно оставлять нижнюю или верхнюю часть стержня. Координата  $x_i$  определяет положение сечения на *i*-м участке (см. рис. 18, б). Для отсеченных частей стержня составим уравнение проекций сил на ось х и найдем продольную силу на каждом участке:

$$
- \text{yuacrow 1 } (0 \le x_1 \le a): R_A - qx_1 + N_1 = 0,
$$
  

$$
N_1 = -R_A + qx_1 = -50 + 20x_1,
$$
  

$$
N_1(0) = -50 \text{ kH}; N_1(a) = -38 \text{ kH};
$$

$$
- \text{yuacrow 2} \ (0 \le x_2 \le 2a): R_A - q(a + x_2) - F_2 + N_2 = 0,
$$
  

$$
N_2 = -R_A + q(a + x_2) + F_2 = -22 + 20(0, 6 + x_2),
$$
  

$$
N_2(0) = -10 \text{ kH}; N_2(2a) = 14 \text{ kH};
$$

yчасток 3:  $F_1 - N_3 = 0$ ,  $N_3 = F_1 = 14$  кH.

По найденным значениям строим эпюру продольной силы (см. рис. 18, в). 4. Определим нормальные напряжения в поперечных сечениях

стержня на каждом участке в общем виде:

$$
-\text{yuacrow 1}(0 \le x_1 \le a): \sigma_{x_1} = \frac{N_1}{A_1} = \frac{-50 + 20x_1}{2,5A},
$$

$$
\sigma_{x_1}(0) = \frac{-50}{2,5A} = -\frac{20}{A}, \quad \sigma_{x_1}(a) = \frac{-38}{2,5A} = -\frac{15,2}{A};
$$

$$
-\text{yuacron } 2 (0 \le x_2 \le 2a) \quad \sigma_{x_2} = \frac{N_2}{A_2} = \frac{-22 + 20(0, 6 + x_2)}{2,5A}
$$
\n
$$
\sigma_{x_2}(0) = \frac{-10}{2,5A} = -\frac{4}{A}, \quad \sigma_{x_2}(2a) = \frac{14}{2,5A} = \frac{5,6}{A};
$$
\n
$$
-\text{yuacron } 3 (0 \le x_3 \le a): \quad \sigma_{x_3} = \frac{N_3}{A_3} = \frac{14}{A}.
$$

Строим эпюру нормального напряжения (см. рис. 18, г) и находим наибольшее по абсолютному значению (по модулю) нормальное напряже-HHE  $\sigma_{\text{max}} = |\sigma_{x_1}(0)| = \frac{20}{4}$ .

5. Из условия прочности определяем площадь поперечного сечения стержня

$$
\sigma_{\text{max}} = \frac{20}{A} \leq [\sigma].
$$

Отсюда  $A \ge \frac{20}{\lceil \sigma \rceil} = \frac{20 \cdot 10^3}{100 \cdot 10^6} = 2 \cdot 10^{-4}$ м<sup>2</sup> = 2 см<sup>2</sup>.

Численные значения напряжений на участках стержня равны:

$$
\sigma_{x_1}(0) = -\frac{50 \cdot 10^3}{2,5 \cdot 2 \cdot 10^{-4}} = -100 \cdot 10^6 \text{ Ta} = -100 \text{ M} \text{ Ta},
$$
  

$$
\sigma_{x_1}(a) = -\frac{38 \cdot 10^3}{2,5 \cdot 2 \cdot 10^{-4}} = -76 \cdot 10^6 \text{ Ta} = -76 \text{ M} \text{ Ta},
$$
  

$$
\sigma_{x_2}(0) = -\frac{10 \cdot 10^3}{2,5 \cdot 2 \cdot 10^{-4}} = -20 \cdot 10^6 \text{ Ta} = -20 \text{ M} \text{ Ta},
$$
  

$$
\sigma_{x_2}(2a) = \frac{14 \cdot 10^3}{2,5 \cdot 2 \cdot 10^{-4}} = 28 \cdot 10^6 \text{ Ta} = 28 \text{ M} \text{ Ta},
$$
  

$$
\sigma_{x_3} = \frac{14 \cdot 10^3}{2 \cdot 10^{-4}} = 70 \cdot 10^6 \text{ Ta} = 70 \text{ M} \text{ Ta}.
$$

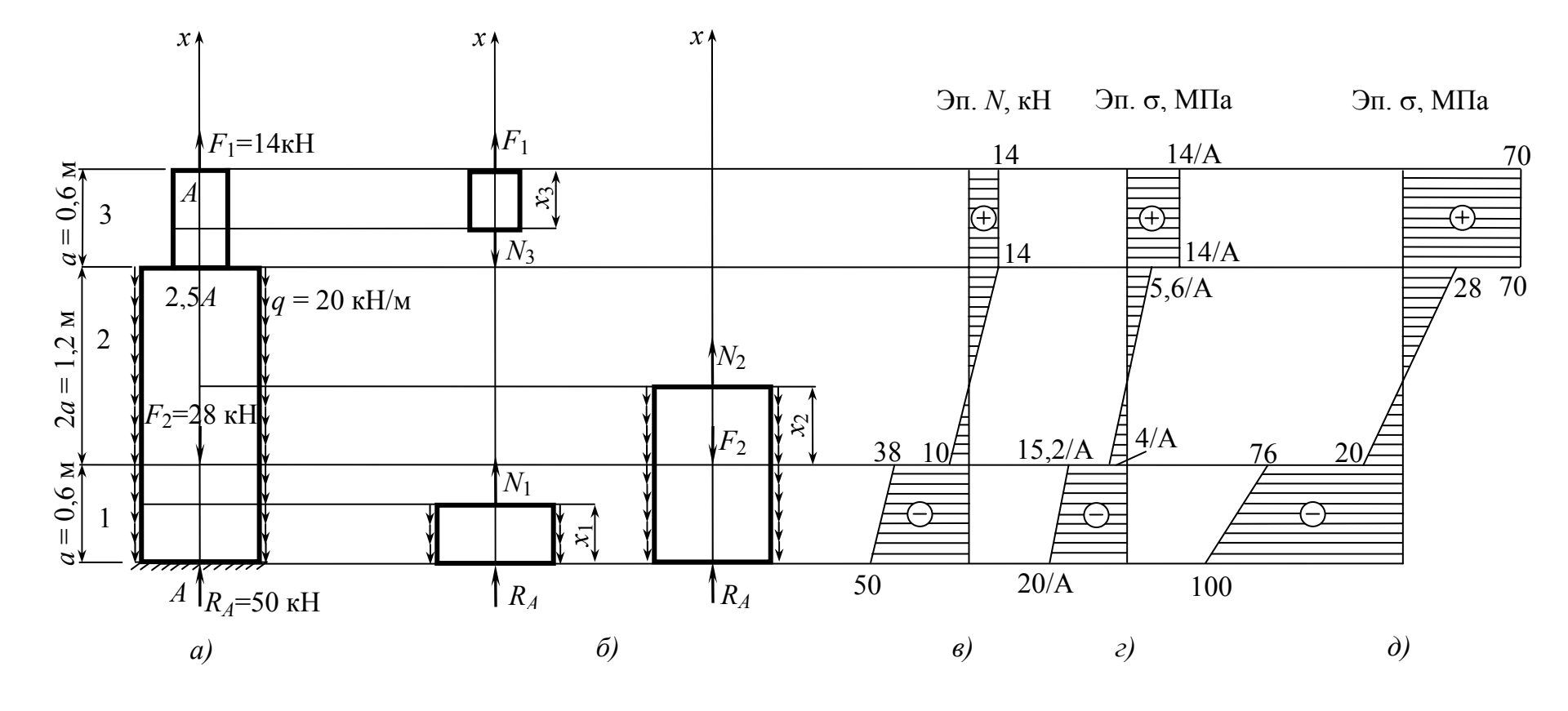

Puc. 18

Найденные численные значения указываем на эпюре нормальных напряжений (рис. 18,  $\partial$ ).

Пример 2 (задача 2). Для заданного вала круглого поперечного сечения (рис. 19) построить эпюры крутящего момента  $M_x$  и максимального касательного напряжения т<sub>тах</sub>; определить из условия прочности диаметр вала, округлив полученное значение до ближайшего стандартного диаметра; найти полный угол закручивания вала, приняв значение модуля сдвига стапи  $G = 8 \cdot 10^4$  МПа

Данные для расчета:  $M_1 = 1.2$  кН·м,  $M_2 = 1.8$  кН·м,  $M_3 = 1.9$  кН·м,  $M_4 = 1.5$  KH $\cdot$ M,  $a = 0.2$  M,  $b = 0.3$  M,  $c = 0.4$  M.

# Решение

1. Изобразим расчетную схему вала в соответствии с данными (см. рис. 19, а) и составим уравнение равновесия моментов относительно оси х для вала, найдем из него момент заделки  $M_A$ .

$$
\sum M_x = 0; -M_1 + M_3 + M_2 - M_4 + M_A = 0,
$$

$$
M_A = M_1 - M_3 - M_2 + M_4 = 1,2 - 1,9 - 1,8 + 1,5 = -1 \text{ kHz}.
$$

Знак «-» означает, что момент заделки  $M_A$  направлен не против хода часовой стрелки, как предположили вначале, а по ходу часовой стрелки (см. рис. 19, *а*). На расчетной схеме показываем действительное направление момента заделки  $M_A$  и в дальнейших расчетах этот знак «-» не учитываем.

2. Разбиваем вал на участки. Границами участков являются сечения, в которых действуют моменты  $M_j$ ,  $j = 1,...,4$ . Число участков  $n = 4$ .

3. На каждом участке проводим секущую плоскость, для отсеченной части вала (левой или правой) составляем уравнение равновесия моментов относительно оси х. Из этого уравнения находим значение крутящего момента  $M_{x_i}$  на соответствующем участке (см. рис. 19, б):

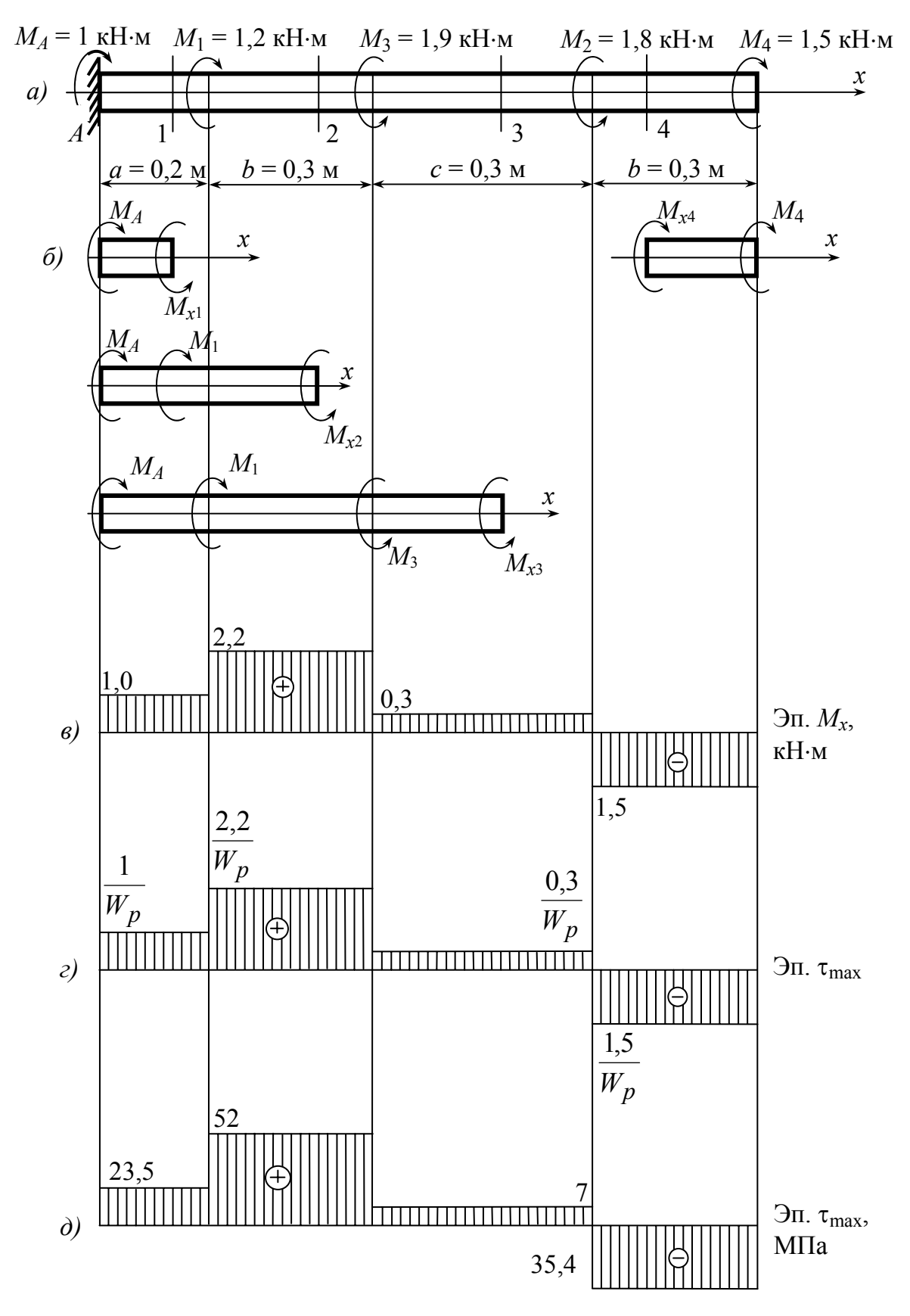

Puc. 19

- участок 3:  $M_{x_3} - M_A - M_1 + M_3 = 0$ ,

$$
M_{x_2} = M_A + M_1 - M_3 = 1 + 1,2 - 1,9 = 0,3
$$
 kH·m;

- участок 4:  $-M_{x_A} - M_4 = 0$ ,

 $M_{X_A} = -M_A + M_1 = -1.5$  kH·m.

По найденным значениям  $M_{x_i}$  строим эпюру крутящих моментов (см. рис. 19,  $\epsilon$ ).

4. Диаметр вала по длине не изменяется, то есть  $d =$ const. Поэтому наибольшие касательные напряжения в сечениях вала найдем по формуле

 $\tau_{\text{max}_i} = \frac{M_{x_i}}{W_{x_i}}$ , где  $W_p = \frac{\pi d^3}{16}$  – момент сопротивления круглого сечения

при кручении (полярный момент сопротивления). Эпюра наибольших касательных напряжений в общем виде показана на рис. 19, г.

Опасное сечение  $5<sub>1</sub>$ вала определяется  $\overline{10}$ эпюре  $M_{\rm x}$ :  $M_{\rm xmax} = M_{\rm xz} = 2.2$  kH $\cdot$ M.

Из условия прочности находим диаметр вала

$$
\tau_{\text{max}} = \frac{|M_{x \text{max}}|}{W_p} \le [\tau], \text{ for a } W_p \ge \frac{|M_{x \text{max}}|}{[\tau]} = \frac{2.2 \cdot 10^3}{55 \cdot 10^6} = 40 \cdot 10^{-6} \text{ m}^3 = 40 \text{ cm}^3 \text{ m}
$$

$$
d = \sqrt[3]{\frac{16W_p}{\pi}} = \sqrt[3]{\frac{16 \cdot 40}{3,14}} = 5,88 \text{ cm} = 58,8 \text{ mm}.
$$

Округляем найденное значение d до ближайшего большего значения стандартного диаметра и окончательно принимаем  $d = 60$  мм, или  $d = 6$  см.

Находим численные значения наибольших касательных напряжений на участках вала при этом значении диаметра определив, что

$$
W_{p} = \frac{\pi d^{3}}{16} = \frac{3,14 \cdot 6^{3}}{16} = 42,4 \text{ cm}^{3}
$$

$$
\tau_{\text{max}_{1}} = \frac{M_{x_{1}}}{W_{p}} = \frac{1 \cdot 10^{3}}{42,4 \cdot 10^{-6}} = 23,5 \cdot 10^{6} \text{ Ta} = 23,5 \text{ M} \text{ Ta};
$$

$$
\tau_{\text{max}_{2}} = \frac{M_{x_{2}}}{W_{p}} = \frac{2,2 \cdot 10^{3}}{42,4 \cdot 10^{-6}} = 52 \cdot 10^{6} \text{ Ta} = 52 \text{ M} \text{ Ta};
$$

$$
\tau_{\text{max}_{3}} = \frac{M_{x_{3}}}{W_{p}} = \frac{0,3 \cdot 10^{3}}{42,4 \cdot 10^{-6}} = 7 \cdot 10^{6} \text{ Ta} = 7 \text{ M} \text{ Ta};
$$

$$
\tau_{\text{max}_4} = \frac{M_{x_4}}{W_p} = \frac{-1,5 \cdot 10^3}{42,4 \cdot 10^{-6}} = -35,4 \cdot 10^6 \text{ Ta} = -35,4 \text{ M} \text{ Ta}.
$$

По найденным значениям строим эпюру наибольших касательных напряжений (см. рис. 18, д). Из этой эпюры видно, что во всех сечениях вала выполняется условие прочности  $\tau_{\text{max}}$ , <  $[\tau]$  = 55 МПа.

6. Углы закручивания на участках вала найдем по формуле  $\varphi_i = \frac{M_{x_i} l_i}{G J_n}$ , где  $l_i$  – длина *i*-го участка;  $G = 8 \cdot 10^4$  МПа – модуль сдвига ста-

ли;  $J_p = \frac{\pi d^4}{32} = \frac{3.14 \cdot 6^4}{32} = 127.2 \text{ cm}^4 - \text{полярный момент инерции круглото$ сечения вала;  $GJ_p = 8 \cdot 10^4 \cdot 10^6 \cdot 127,2 \cdot 10^{-8} = 1017,6 \cdot 10^2 \text{ H} \cdot \text{m}^2$  – жесткость поперечного сечения при кручении.

Определим углы  $\varphi_i$ :

$$
\varphi_1 = \frac{M_{\kappa_1} a}{GJ_p} = \frac{1 \cdot 10^3 \cdot 0.2}{1017, 6 \cdot 10^2} = 0.2 \cdot 10^{-2} \text{ paA} = 0.11^{\circ};
$$
  

$$
\varphi_2 = \frac{M_{\kappa_2} b}{GJ_p} = \frac{2.2 \cdot 10^3 \cdot 0.3}{1017, 6 \cdot 10^2} = 0.65 \cdot 10^{-2} \text{ paA} = 0.37^{\circ};
$$
  

$$
\varphi_2 = \frac{M_{\kappa_3} c}{GJ_p} = \frac{0.3 \cdot 10^3 \cdot 0.4}{0.12 \cdot 10^{-2} \text{ Pa} = 0.07^{\circ}}.
$$

$$
\varphi_3 = \frac{GJ_p}{GJ_p} = \frac{1017,6.10^2}{}
$$

$$
\varphi_4 = \frac{M_{\kappa_4}b}{GJ_p} = \frac{-1,5 \cdot 10^3 \cdot 0,3}{1017,6 \cdot 10^2} = -0,44 \cdot 10^{-2} \text{ pa} = -0,25^{\circ}.
$$

Полный угол закручивания вала, то есть угол поворота сечения В относительно неподвижного сечения А, найдем, суммируя алгебраические значения углов Ф;:

$$
\varphi = \sum_{i=1}^{4} \varphi_i = 0.11 + 0.37 + 0.07 - 0.25 = 0.3^{\circ}.
$$

Пример 3 (задача 3, см. рис. 5, схема а)). Для заданной двухопорной балки с консолью (рис. 20) требуется:

- изобразить расчетную схему балки;

- построить эпюры поперечной силы  $Q_v$  и изгибающего момента  $M_z$ ;

- из условия прочности подобрать стальную балку двутаврового сечения при  $\bar{\sigma}$ =160 МПа.

Данные для расчета:  $M = 24$  кН·м;  $q = 15$  кН/м;  $a = 2$  м;  $b = 3.6$  м;  $c = 1.2$  M.

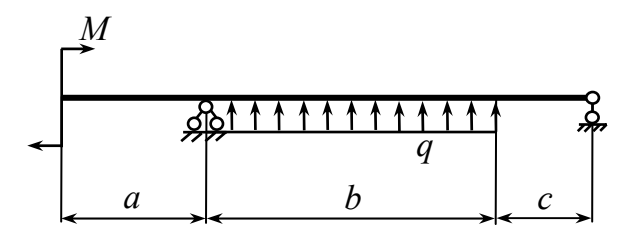

Puc.  $20$ 

#### Решение

1. В данной задаче рассматривается поперечный изгиб балки. Необходимо изобразить расчетную схему балки с указанием численных значений нагрузки и линейных размеров (рис. 21, а).

Определим реакции опор, составив уравнения моментов относительно точек  $A \cup B$ :

$$
\sum M_A = 0; \ -M + qb\frac{b}{2} + R_B(b + c) = 0;
$$
  
\n
$$
R_B = \frac{M - qb\frac{b}{2}}{b + c} = \frac{24 - 15 \cdot \frac{3,6^2}{2}}{3,6 + 1,2} = -15,25 \text{ kH};
$$
  
\n
$$
\sum M_B = 0; \ -M - qb\left(\frac{b}{2} + c\right) - R_A(b + c) = 0
$$
  
\n
$$
-M - qb\left(\frac{b}{2} + c\right) = -24 - 15 \cdot 3,6 \cdot \left(\frac{3,6}{2} + 1,2\right) = -38,75 \text{ kH}.
$$

Знаки «-» означают, что обе реакции направлены вниз, а не вверх, как предположили при составлении уравнений равновесия. На расчетной схеме покажем действительные направления найденных реакций опор. Выполним проверку правильности расчета реакций, составив уравнение равновесия проекций сил на ось у:

$$
\sum Y = 0; qb - R_A - R_B = 0,
$$
  
15 \cdot 3,6 - 15,25 - 38,75 = 0,  
54 - 54 = 0, to  $\text{etc.}$  peakции опор найдены верно.

2. Разбиваем балку на участки, число участков равно трем, указываем их номера (см. рис. 21, а).

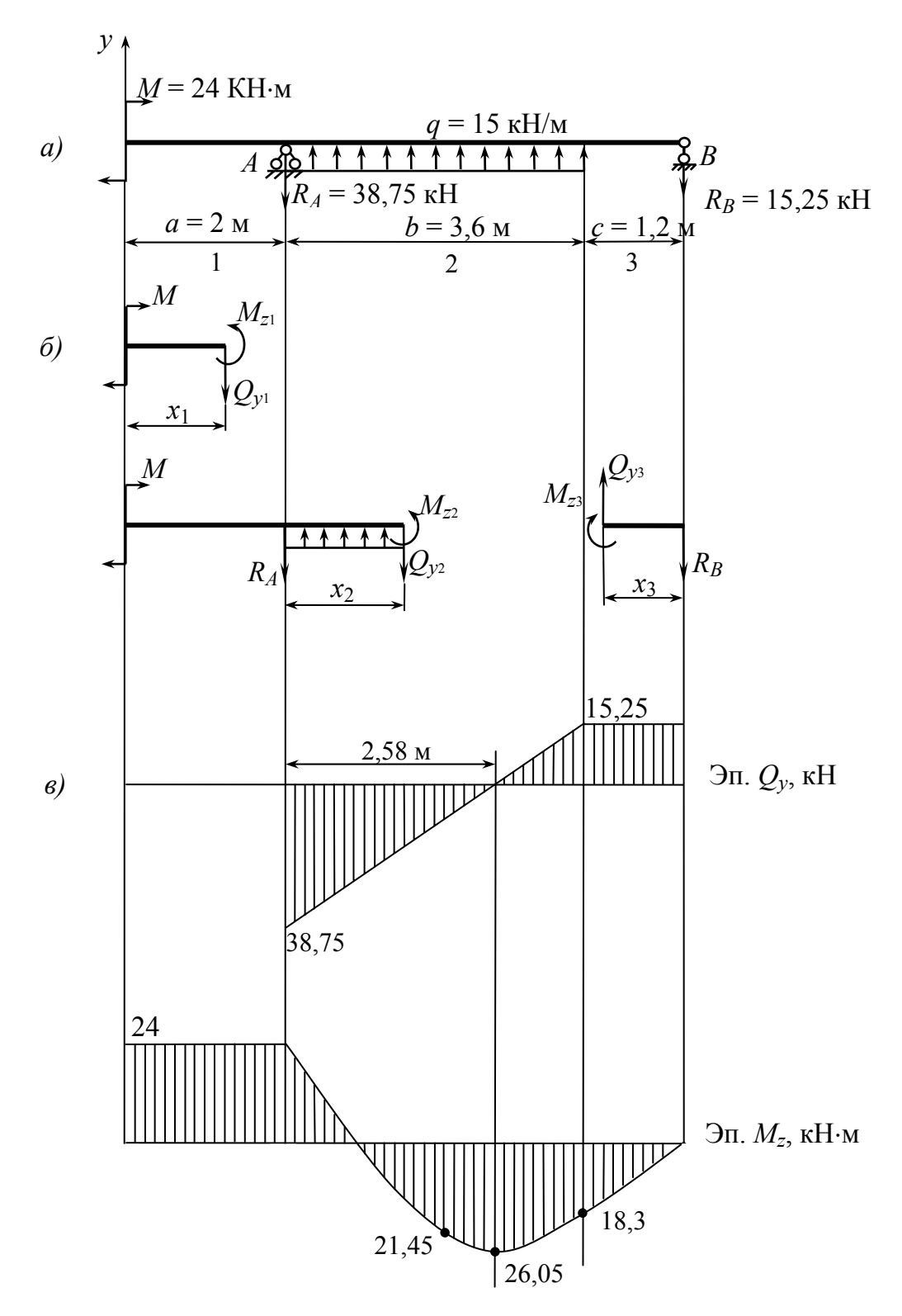

Puc.  $21$ 

3. На каждом участке проводим сечение и составляем уравнения равновесия для отсеченных частей (см. рис. 21, б): - участок 1  $(0 \le x_1 \le a)$ :  $\sum Y = 0$ ;  $Q_{y_1} = 0$ ,

$$
\sum m_z = 0; -M + M_{z_1} = 0; M_{z_1} = M = 24 \text{ kH·m};
$$
  
\n
$$
-y \text{uacrov } 2 (0 \le x_2 \le b): \sum Y = 0; -R_A - Q_{y_2} + qx_2 = 0,
$$
  
\n
$$
Q_{y_2} = -R_A + qx_2 = -38,75 + 15x_2;
$$
  
\n
$$
\sum m_z = 0; -M + R_A x_2 - q \frac{x_2^2}{2} + M_{z_2} = 0
$$
  
\n
$$
M_{z_2} = M - R_A x_2 + q \frac{x_2^2}{2} = 24 - 38,75x_2 + 15 \frac{x_2^2}{2};
$$
  
\n
$$
-y \text{uacrov } 3 (0 \le x_3 \le c): \sum Y = 0; Q_{y_3} - R_B = 0, Q_{y_3} = R_B = 15,25 \text{ kH};
$$
  
\n
$$
\sum m_z = 0;
$$
  
\n
$$
-M_{z_3} - R_B x_3 = 0 M_{z_3} = -R_B x_3 = -15,25x_3.
$$

По найденным выражениям строим эпюры поперечной силы  $Q_v$  и изгибающего момента  $M_z$  (рис. 21, б). При построении эпюры изгибающего момента на втором участке необходимо определить положение сечения, в котором изгибающий момент принимает экстремальное значение - $M_{z_2 3 K C T}$  при изменении знака поперечной силы, то есть при  $Q_{\gamma_2} = 0$ ,

$$
Q_{y_2} = -R_A + qx_2 = 0,
$$

отсюда

$$
x_2 = \frac{R_A}{q} = \frac{38,75}{15} = 2,58 \,\mathrm{m}
$$

Значение  $M_{z2}$  в этом сечении

$$
M_{z_2} = M - R_A x_2 + \frac{qx_2^2}{2} = 24 - 38,75 \cdot 2,58 + \frac{15 \cdot 2,58^2}{2} = -26,05 \text{ kH·m}.
$$

4. По эпюре  $M_z$  находим опасное сечение, в котором изгибающий момент имеет наибольшее по модулю значение

$$
|M_{z\,\text{max}}| = 26,05\,\text{ kH·M}
$$

и составляем условие прочности

$$
\sigma_{\max} = \frac{|M_{z \max}|}{W_z} \leq [\sigma].
$$

Отсюда

$$
W_z \ge \frac{|M_{z\,\text{max}}|}{[\sigma]} = \frac{26,05 \cdot 10^3}{160 \cdot 10^6} = 162,8 \cdot 10^{-6} \,\text{m}^3 = 162,8 \text{ cm}^3.
$$

По ГОСТ 8239-89 подбираем номер двутавровой балки: № 20,  $W_{Z_{\text{TAOH}}}$  = 184 см<sup>3</sup>. Для этой балки наибольшее напряжение в опасном сечении будет равно

$$
\sigma_{\text{max}} = \frac{|M_{z \text{ max}}|}{W_{z_{\text{rad}}}} = \frac{26,05 \cdot 10^3}{184 \cdot 10^{-6}} = 141,6 \cdot 10^6 \text{ Ta} = 141,6 \text{ M} \text{ Ta},
$$

что удовлетворяет условию прочности.

Пример 4 (задача 3, см. рис. 5, схема (б)). Для заданной консольной балки (консоли) (рис. 22) требуется:

- изобразить расчетную схему балки;

- построить эпюры поперечной силы  $Q_v$  и  $\overline{A}$ изгибающего момента  $M_z$ ;  $\overline{a}$  $\mathcal{C}$ 

Puc. 22

- из условия прочности подобрать деревянную балку круглого поперечного сечения при  $\sigma$  = 10 M $\pi$ a.

Данные для расчета:  $F = 26$  кН;  $q = 15$  кН/м;  $a = 2$  м;  $b = 3.6$  м;  $c = 1.2$  M.

# Решение

1. Изобразим расчетную схему балки с указанием численных значений сил и линейных размеров (рис. 23, а).

Определим реакцию заделки В:

$$
\sum Y = 0; R_B + q(a+c) - F = 0,
$$
  
\n
$$
R_B = F - q(a+c) = 26 - 15(2+1,2) = -22 \text{ kH}
$$

Знак «-» означает, что реакция  $R_B$  направлена вниз.

$$
\sum m_B = 0; M_B + Fc - q(a+c)\frac{a+c}{2} = 0,
$$
  

$$
M_B = -Fc + q\frac{(a+c)^2}{2} = -26 \cdot 1, 2 + 15\frac{(2+1,2)^2}{2} = 45, 6 \text{ KH·M} -
$$

момент заделки направлен против хода часовой стрелки. Реакции заделки покажем на расчетной схеме балки.

2. Балку разбиваем на два участка.

3. Методом сечений находим на каждом участке поперечную силу  $Q_v$ и изгибающий момент  $M_z$ . Расчетные схемы отсеченных частей балки показаны на рис. 23, б. Из уравнений равновесий, составленных для каждой отсеченной части, получим:

- участок 1  $(0 \le x_1 \le a)$ :  $-Q_{y_1} = qx_1$ ;  $M_{z_1} = \frac{qx_1^2}{2}$ ; - участок 2  $(0 \le x_2 \le c)$ :  $-Q_{y_2} = R_B - qx_2$ ;  $M_{z_2} = M_B - R_B x_2 + \frac{qx_2^2}{2}$ . Здесь координата  $x_2$  задается справа налево, то есть в сечении В значение  $x_2 = 0$ , в сечении D значение  $x_2 = c$ .

Далее строим эпюры поперечной силы  $Q_v$  и изгибающего момента  $M_z$ .

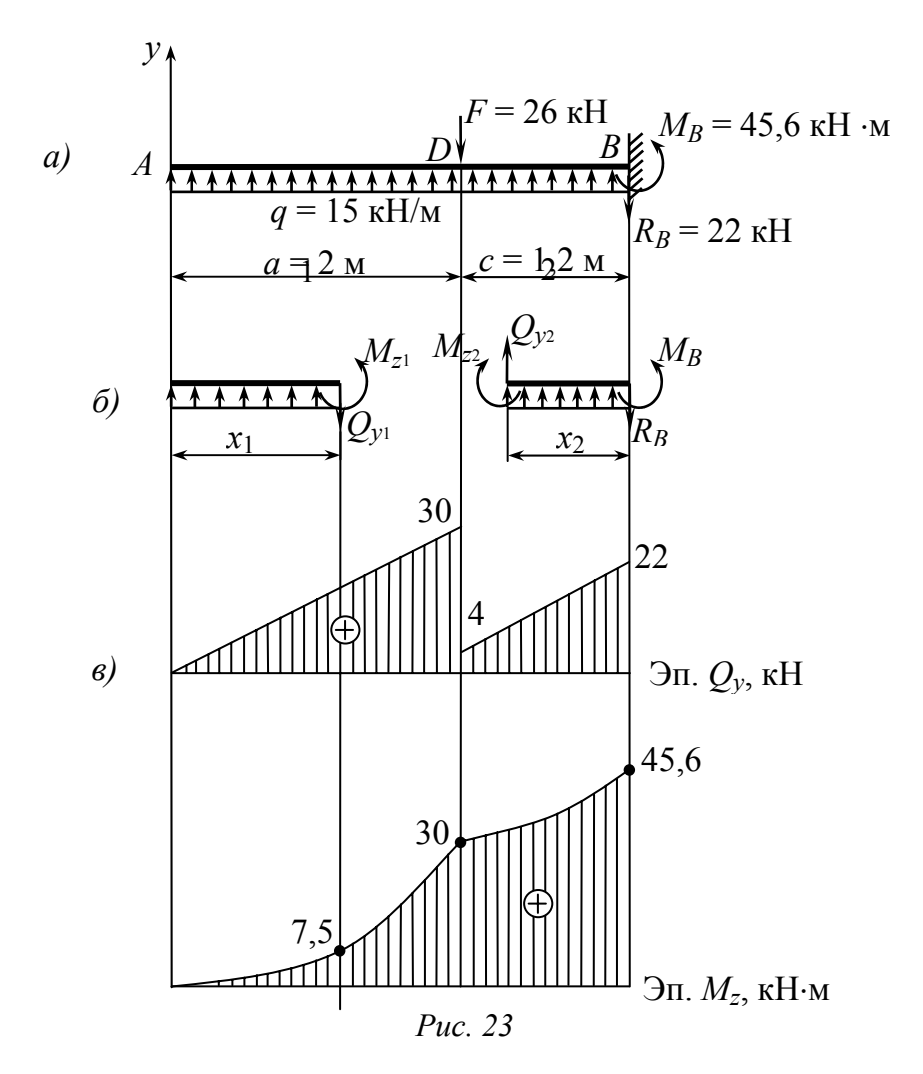

4. По эпюре  $M_z$  находим опасное сечение, в котором изгибающий момент  $M_z$  достигает наибольшего значения – для нашей балки это сечение *B*, в котором  $M_{z\text{ max}} = 45.6 \text{ kH·M}.$ 

Из условия прочности

$$
\sigma_{\max} = \frac{|M_{z\max}|}{W_z} \leq [\sigma],
$$

найдем момент сопротивления

$$
W_z = \frac{|M_{z\,\text{max}}|}{[\sigma]} = \frac{45,6 \cdot 10^3}{10 \cdot 10^6} = 4560 \cdot 10^{-6} \,\text{m}^3 = 4560 \,\text{cm}^3.
$$

Отсюда диаметр круглого поперечного сечения балки  $\left(W_z = \frac{\pi d^3}{32}\right)$ .

$$
d \ge \sqrt[3]{\frac{32W_z}{\pi}} = \sqrt[3]{\frac{32 \cdot 4560}{\pi}} = 36 \text{ cm}.
$$

# Пример выполнения задания № 3

Пример 1 (задача 1). Балка нагружена распределенной силой с интенсивностью  $q = 10$  кН/м и парой сил с моментом  $M_1 = 8$  кН $\cdot$ м, действующими в вертикальной плоскости ху, и сосредоточенной силой  $F_2 = 20$  кН и парой сил с моментом  $M_2 = 24$  кН $\cdot$ м, действующими в горизонтальной плоскости xz. Поперечное сечение балки - прямоугольник с соотношением размеров при  $k > 1$   $\frac{h}{h} = 2$  (вариант 1); при  $k < 1$   $\frac{h}{h} = 0.5$  (вариант 2). Плоскости действия нагрузки являются главными плоскостями балки. При расчете принять допускаемое напряжение  $\sigma$  = 160 МПа.

# Решение

1. Изображаем расчетную схему балки согласно исходным данным. На схеме показываем численные значения сил и моментов, линейные размеры балки (рис. 24, *а*).

Вычерчиваем поперечное сечение балки в масштабе с учетом соотношения  $\frac{h}{b} = k$ , вариант 1 – рис. 25, *а*; вариант 2 – рис. 25, *б*.

Определяем реакции опор балки, составляя уравнения равновесия в координатных плоскостях *ху и хг* относительно точек А и В соответственно:

 $-$  ПЛОСКОСТЬ *ху*:

$$
\sum M_A = 0; M_1 - q \frac{(c+2a)^2}{2} + R_{By}(c+2a) = 0,
$$
  
\n
$$
R_{By} = \frac{-M_1 + q \frac{(c+2a)^2}{2}}{c+2a} = \frac{-8+10 \frac{(1,2+2,8)^2}{2}}{1,2+2,8} = 18 \text{ kH};
$$
  
\n
$$
\sum M_B = 0; M_1 + q \frac{(c+2a)^2}{2} - R_{Ay}(c+2a) = 0,
$$
  
\n
$$
R_{Ay} = \frac{M_1 + q \frac{(c+2a)^2}{2}}{c+2a} = \frac{8+10 \frac{(1,2+2,8)^2}{2}}{1,2+2,8} = 22 \text{ kH}.
$$
  
\n- $\text{miockocrb } xz$ :  
\n
$$
\sum M_A = 0; F_2a + M_2 - R_{Bz}(c+2a) = 0,
$$
  
\n
$$
R_{Bz} = \frac{F_2a + M_2}{c+2a} = \frac{20 \cdot 1,4+24}{1,2+2,8} = 13 \text{ kH};
$$
  
\n
$$
\sum M_B = 0; F_2(a+c+2a) + M_2 - R_{Az}(c+2a) = 0,
$$
  
\n
$$
R_{Az} = \frac{F_2(a+c+2a) + M_2}{c+2a} = \frac{20(1,4+1,2+2,8) + 24}{1,2+2,8} = 33 \text{ kH}.
$$

На расчетной схеме показываем реакции опор (см. рис. 24, а).

2. Строим эпюры внутренних силовых факторов: в плоскости ху эпюры поперечной силы  $Q_y$  и изгибающего момента  $M_z$ ; в плоскости  $xz$  эпюры поперечной силы  $Q_z$  и изгибающих моментов (см. рис. 24, б). Эпюры изгибающих моментов строят на сжатых волокнах.

3. По эпюрам изгибающих моментов определяем опасные сечения балки и выписываем значения моментов (см. рис. 24, б):

- сечение I:  $M_{z_1} = M_{z \text{ max}} = 16.2 \text{ kHz} \cdot \text{m}, |M_{y_1}| = 23.4 \text{ kHz} \cdot \text{m}$ ; - сечение II:  $M_{z_{\text{II}}}$  = 11,2 кH·м,  $|M_{y_{\text{II}}}| = |M_{y_{\text{max}}}| = 36.4$  кH·м.

4. Исходя из соотношения  $\frac{h}{b} = k$ , согласно своему шифру, изображаем поперечные сечения I и II в масштабе (вид справа на поперечное сечение отсеченной левой части балки) и проставляем знаки нормальных напряжений в четвертях системы осей zy каждого опасного сечения: отрицательные напряжения (сжатие) – в верхней части сечения от момента  $M_z$ и в левой части сечения от момента  $M_{\nu}$  (вариант 1 – рис. 25, а; вариант 2 – рис. 25,  $\delta$ ).

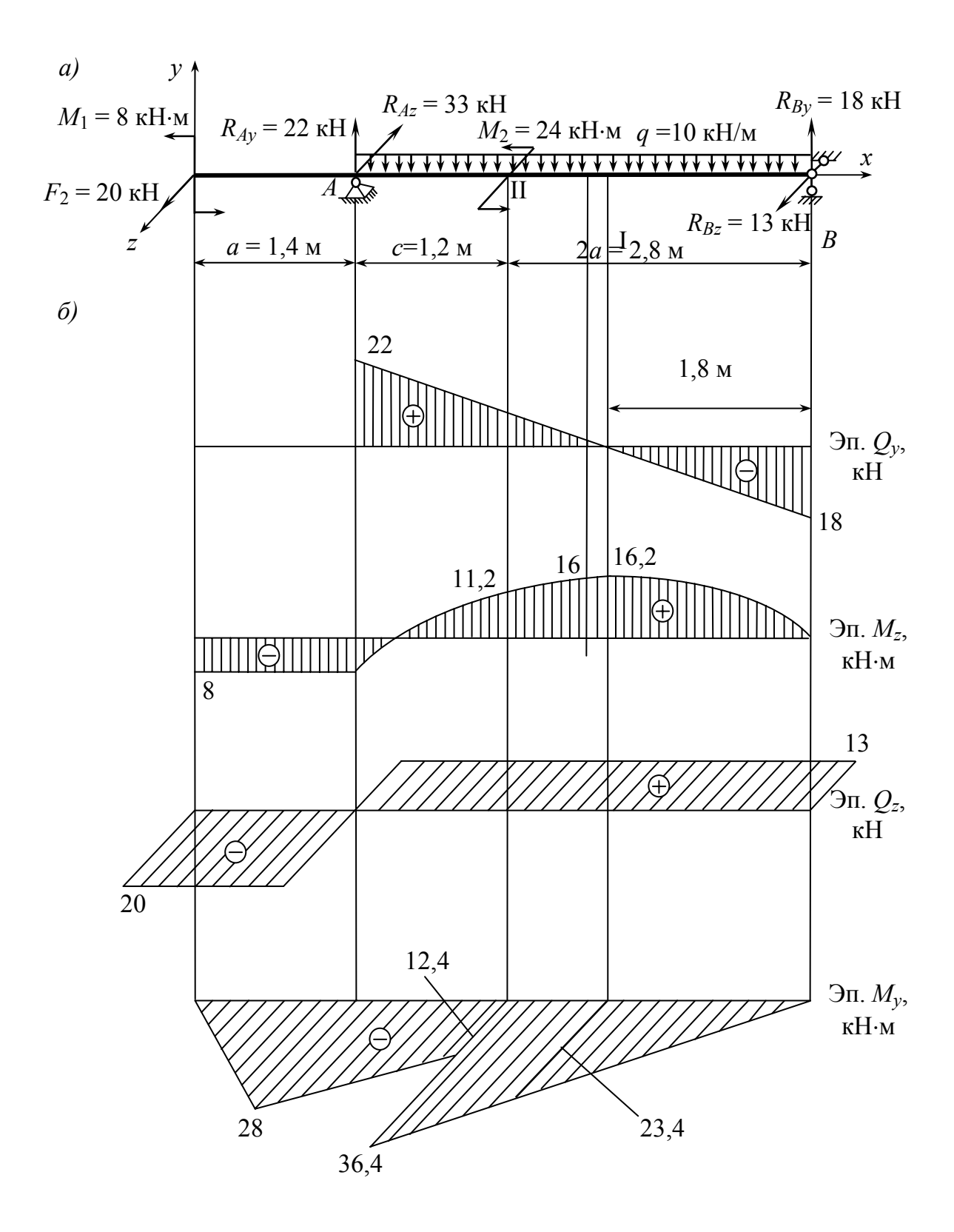

Puc. 24

Далее находим осевые моменты инерции поперечного сечения:

Для каждого опасного сечения находим угол  $\beta$ , который нейтральная линия составляет с осью z: tg $\beta = \text{tga}\frac{J_z}{J_y}$ , где tg $\alpha = \left|\frac{M_y}{M_z}\right|$ . Результаты расче-

та сводим в табл. 10.

Таблииа 10

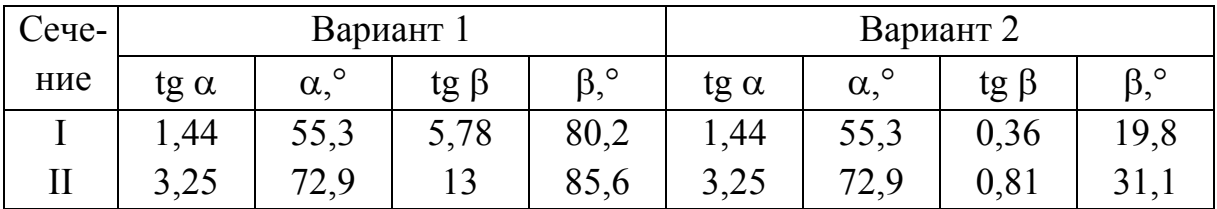

Проводим нейтральные линии в сечениях I и II под углом β к оси z через те четверти системы осей *zy*, в которых знаки нормальных напряжений разные  $(\pm, \mp)$  (см. рис. 24). Опасные точки (оп. т.) располагаются в углах сечения и отмечены на рис. 25:

а) сечение I –  $K_I, L_I$ ;

сечение II –  $K_{\text{II}}$ ,  $L_{\text{II}}$ ;

б) сечение I –  $E_I, D_I$ ;

сечение II –  $E_{\text{II}}$ ,  $D_{\text{II}}$ .

Знаки напряжений указаны на рис. 25.

5. Находим осевые моменты сопротивления поперечного сечения балки:  $W_z = \frac{2J_z}{h}$ ,  $W_y = \frac{2J_y}{h}$ .

Bapuant 1:  $W_z = \frac{2b^3}{3}$ ;  $W_y = \frac{b^3}{3}$ ;  $W_z = 2W_y$ .

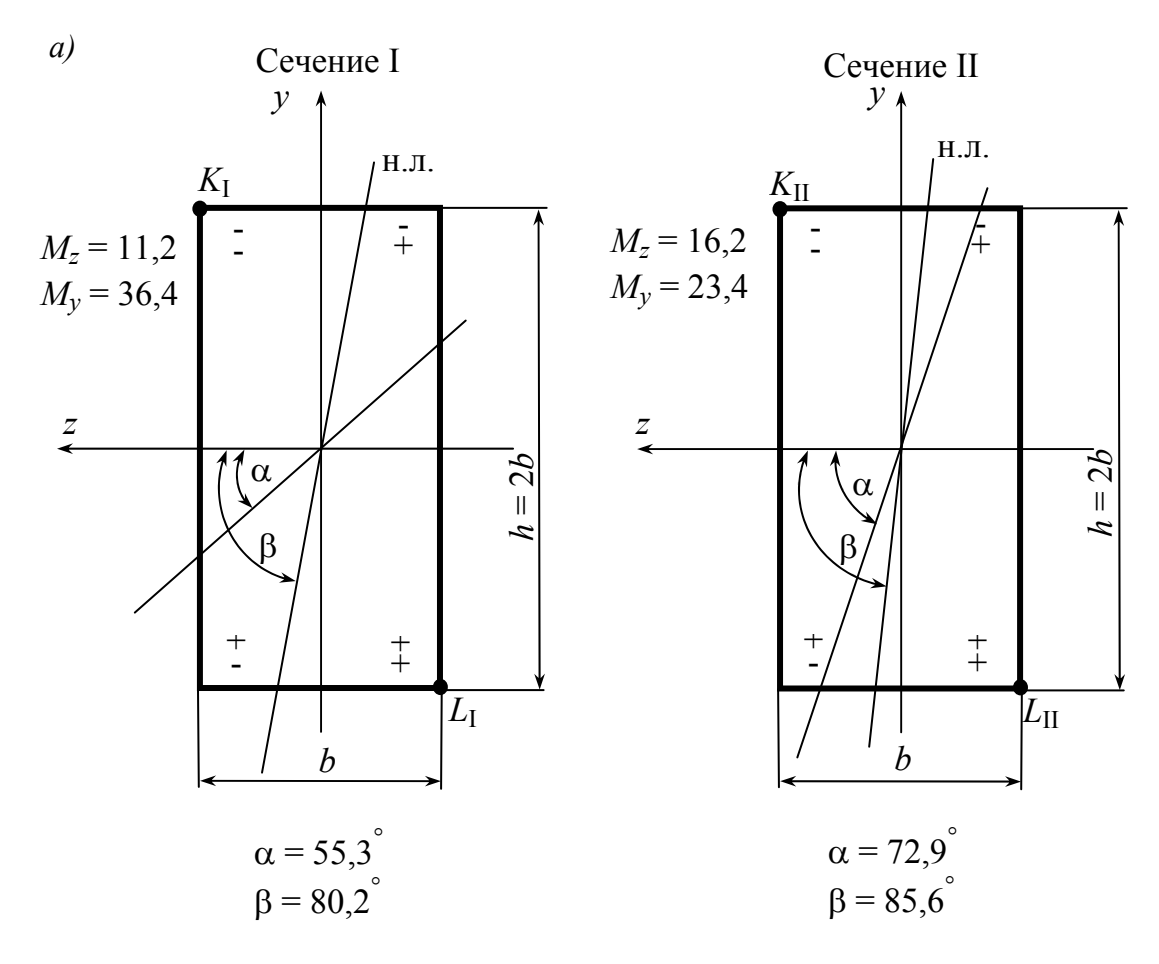

 $\tilde{o}$ 

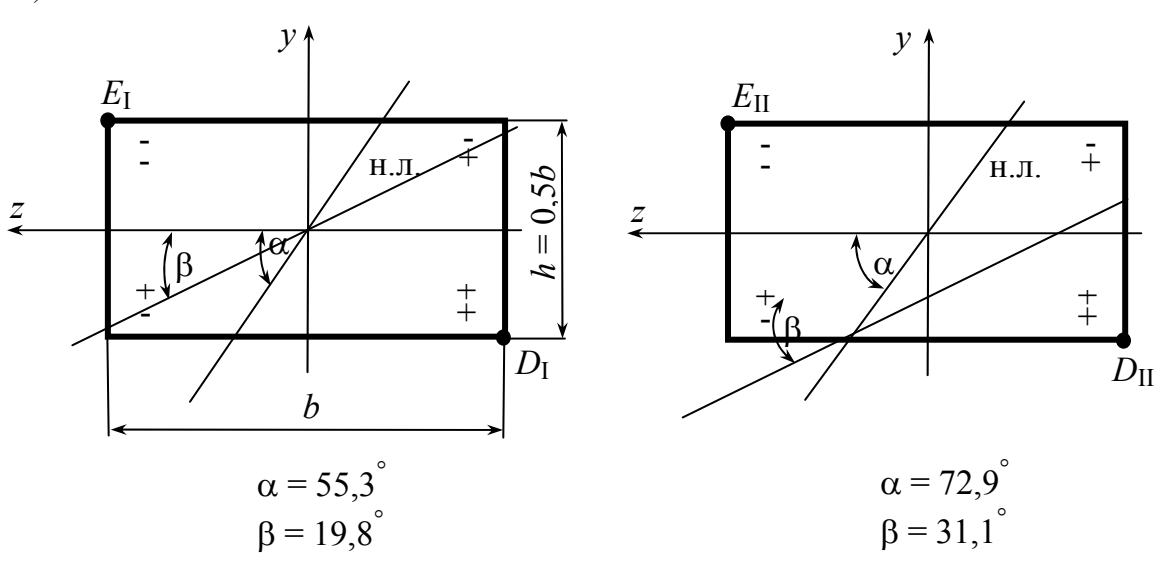

Puc.  $25$ 

Bapuant 2:  $W_z = \frac{b^3}{24}$ ;  $W_y = \frac{b^3}{12}$ ;  $W_z = \frac{W_y}{2}$ .

Составляем условие прочности

$$
\sigma_{\text{on.T}} = \left| \frac{M_z}{W_z} \right| + \left| \frac{M_y}{W_y} \right| \leq [\sigma].
$$

in.<br>Sa

Вариант 1.

$$
Cevenne I: \sigma_{L_I} = \frac{M_{z_I}}{W_z} + \frac{M_{y_I}}{W_y} \leq [\sigma],
$$

отсюда

$$
b \ge \sqrt[3]{\frac{3M_{z_1}}{2} + 3M_{y_1}} = \sqrt[3]{\frac{3 \cdot 16,2}{2} + 3 \cdot 23,4} \frac{10^3}{160 \cdot 10^6} = 8,4 \cdot 10^{-2} \text{ m} = 8,4 \text{ cm}.
$$
  
\nCevehine II:  $\sigma_{L_{II}} = \frac{M_{z_{II}}}{W_z} + \frac{M_{y_{II}}}{W_y} \le [\sigma],$ 

отсюда

$$
b \ge \sqrt[3]{\frac{3M_{z_{\text{II}}}}{2} + 3M_{y_{\text{II}}}} = \sqrt[3]{\frac{3 \cdot 11.2}{2} + 3 \cdot 36.4} \cdot \frac{10^3}{160 \cdot 10^6}} = 9.23 \cdot 10^{-2} \text{ m} = 9.23 \text{ cm}.
$$

Окончательно выбираем большее значение  $b:b = 9,23$  см;  $h = 2b = 18,46$  см. Это и есть искомые размеры поперечного сечения балки.

Вариант 2.

$$
C \text{eV} = I: \sigma_{D_I} = \frac{M_{z_I}}{W_z} + \frac{M_{y_I}}{W_y} \leq [\sigma],
$$

отсюда

$$
b \ge \sqrt[3]{\frac{24M_{z_I} + 12M_{y_I}}{[\sigma]}} = \sqrt[3]{\frac{(24 \cdot 16, 2 + 12 \cdot 23, 4)10^3}{160 \cdot 10^6}} = 16,1 \cdot 10^{-2} \text{ m} = 16,1 \text{ cm}.
$$
  
\nCevehine II:  $\sigma_{D_{II}} = \frac{M_{z_{II}}}{W_z} + \frac{M_{y_{II}}}{W_y} \le [\sigma],$ 

отсюда

$$
b \ge \sqrt[3]{\frac{24M_{z_{\text{II}}} + 12M_{y_{\text{II}}}}{[\sigma]}} = \sqrt[3]{\frac{(24 \cdot 11, 2 + 12 \cdot 36, 4)10^3}{160 \cdot 10^6}} = 16,4 \cdot 10^{-2} \text{ m} = 16,4 \text{ cm}.
$$

Окончательно выбираем большее значение b:  $b = 16,4$  cм;  $h = 0,5b = 8,2$  cм. Это и есть искомые размеры поперечного сечения балки.

Проверим правильность вычислений, определив нормальное напряжение в опасной точке  $L_{II}$  опасного сечения II (вариант 1,  $k = 2$ ).

Находим напряжение в этой точке отдельно от каждого из изгибающих моментов  $M_z$  и  $M_y$  при расчетном значении размера  $b = 9.23$  см:

$$
W_z = \frac{2b^3}{3} = \frac{2 \cdot 9,23^3}{3} = 524,2 \text{ cm}^3; W_y = \frac{W_z}{2} = 262,1 \text{ cm}^3;
$$
  

$$
\sigma_{L_{II}}^{M_z} = \frac{M_z}{W_z} = \frac{11,2 \cdot 10^3}{524,2 \cdot 10^{-6}} = 21,3 \cdot 10^6 \text{ Ta} = 21,3 \text{ M} \text{ Ta};
$$
  

$$
\sigma_{L_{II}}^{M_y} = \frac{M_y}{W_y} = \frac{36,4 \cdot 10^3}{262,1 \cdot 10^{-6}} = 138,8 \cdot 10^6 \text{ Ta} = 138,8 \text{ M} \text{ Ta}.
$$

Полное напряжение в опасной точке  $L_{\text{II}}$ :

$$
\sigma_{L_{\text{II}}} = \sigma_{L_{\text{II}}}^{M_z} + \sigma_{L_{\text{II}}}^{M_y} = 21.3 + 138.8 = 160.1 \text{ M}\Omega \approx 160 \text{ M}\Omega,
$$

что соответствует допускаемому напряжению  $\sigma$  = 160 МПа.

Проверки в остальных случаях проводятся аналогично.

Далее строим эпюру напряжений в опасном сечении II (рис. 26).

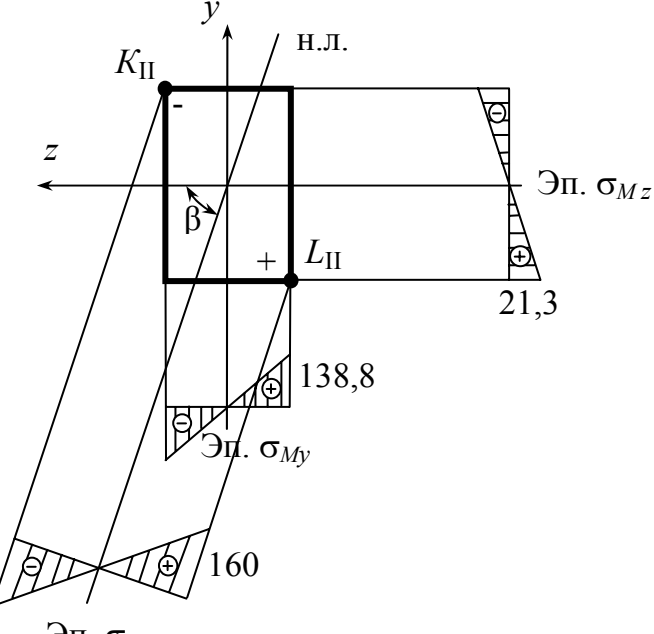

 $\partial$ п.  $\sigma$ 

Puc. 26

**Пример 2 (задача 2).** На вал (рис. 27, а), передающий мощность  $N = 54$  кВт при скорости вращения  $n = 270$  об/мин, насажены шкивы 1 и 2 (см. рис. 27, 6) диаметрами  $D_1 = 0.45$  м;  $D_2 = 0.72$  м и углом наклона ветвей каждого из ремней, охватывающих шкивы  $\alpha_1 = 30^\circ$ ;  $\alpha_2 = 70^\circ$ . Требуется определить диаметр вала  $d$ .

При расчете принять  $T_1 = 2t_1$ ,  $T_2 = 2t_2$ , где  $T_1$ ,  $T_2$  - силы натяжения ведущих ветвей, а  $t_1$ ,  $t_2$  - силы натяжения ведомых ветвей обоих ремней. Расчет выполнять по третьей теории прочности. Линейные размеры вала показаны на рис. 27, а.

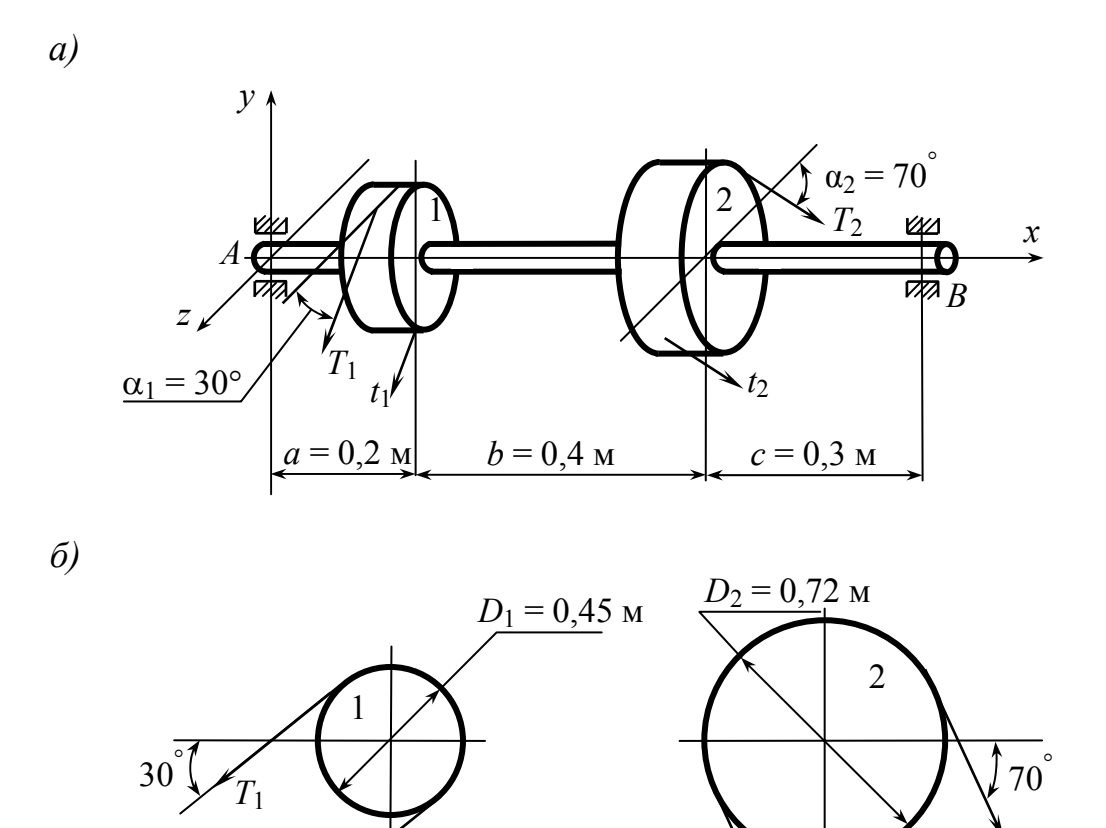

Puc.  $27$ 

 $t<sub>2</sub>$ 

### Решение

1. Изобразить заданный вал согласно исходным данным (см. рис. 27, а). Определить скручивающие моменты:

$$
M_1 = \frac{N}{\omega} = \frac{30N}{\pi n} = \frac{30 \cdot 54 \cdot 10^3}{3,14 \cdot 270} = 1,91 \cdot 10^3 \,\text{H·m=1,91 \,\text{K}}.
$$

 $M_2 = M_1 = 1.91$  KH·M.

2. Определить силы натяжения ремней

$$
t_1 = \frac{2M_1}{D_1} = \frac{2 \cdot 1.91}{0.45} = 8.5 \text{ kH};
$$
  

$$
t_2 = \frac{2M_2}{D_2} = \frac{2 \cdot 1.91}{0.72} = 5.3 \text{ kH}.
$$

3. Приведем нагрузку к оси вала, то есть переносим силы  $T_1$ ,  $t_1$ ,  $T_2$ ,  $t_2$ на ось вала и добавляем к ним пары сил с моментами  $M_1 = \frac{t_1 D_1}{2}$ ,

$$
M_2 = \frac{t_2 D_2}{2}.
$$

Изобразим расчетную схему вала (рис. 28, а). На расчетной схеме покажем все силы и моменты. Для сокращения записей обозначим векторную сумму сил натяжения ремней  $F_i$ :

 $F_1 = T_1 + t_1 = 3t_1 = 25.5$  KH;  $F_2 = T_2 + t_2 = 3t_2 = 15.9$  KH.

Разложим силы на составляющие по осям у и z: - вертикальная составляющая силы  $F_1$ :

$$
F_{1y} = (T_1 + t_1)\sin \alpha_1 = (8.5 \cdot 2 + 8.5)\sin 30^\circ = 12.75 \text{ kH};
$$

- горизонтальная составляющая силы  $F_1$ :

$$
F_{1z} = (T_1 + t_1)\cos\alpha_1 = (2 \cdot 8.5 + 8.5)\sin 30^\circ = 22.08 \text{ kH};
$$

- вертикальная составляющая силы  $F_2$ :

$$
F_{2y} = (T_2 + t_2)\sin \alpha_2 = (5.3 \cdot 2 + 5.3)\sin 70^\circ = 14.94 \text{ kH};
$$

- горизонтальная составляющая силы  $F_2$ :

 $F_{2z} = (T_2 + t_2)\cos\alpha_2 = (2.5.3 + 5.3)\cos 70^\circ = 5.44 \text{ kH}.$ 

Определим реакции опор вала, составляя уравнения равновесия моментов относительно точек А и В в координатных плоскостях *ху* и *хz*; найденные реакции покажем на расчетной схеме.

Плоскость ху:

$$
\sum M_A = 0; \ -F_{1y}a - F_{2y}(a+b) + R_{By}(a+b+c) = 0,
$$
\n
$$
R_{By} = \frac{F_{1y}a + F_{2y}(a+b)}{a+b+c} = \frac{12,75 \cdot 0,2 + 14,94(0,2+0,4)}{0,2 + 0,4 + 0,3} = 12,79 \text{ kH}.
$$

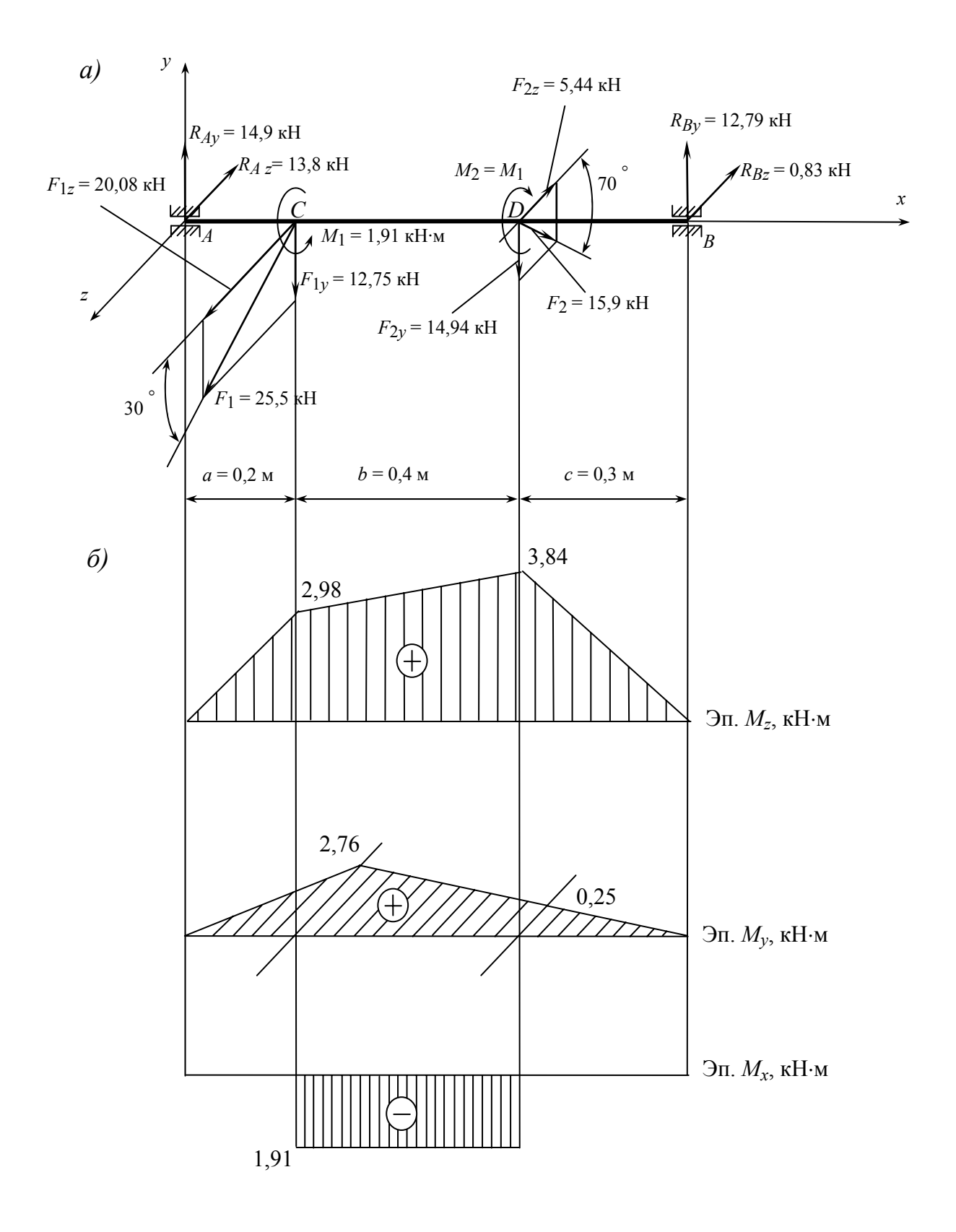

Puc.

$$
\sum M_B = 0; -R_{Ay}(a+b+c) + F_{1y}(b+c) + F_{2y}c = 0,
$$
  

$$
R_{Ay} = \frac{F_{1y}(b+c) + F_{2y}c}{a+b+c} = \frac{12,75(0,4+0,3) + 14,94 \cdot 0,3}{0,2+0,4+0,3} = 14,9 \text{ kH}.
$$

Плоскость хг:

$$
\sum M_A = 0; \ -F_{1z}a + F_{2z}(a+b) + R_{Bz}(a+b+c) = 0,
$$
  

$$
R_{Bz} = \frac{F_{1z}a - F_{2z}(a+b)}{a+b+c} = \frac{20,08 \cdot 0,2 - 5,44(0,2+0,4)}{0,2+0,4+0,3} = 0,83 \text{ kH}.
$$

$$
\sum M_B = 0; -R_{Az}(a+b+c) + F_{1z}(b+c) - F_{2z}c = 0,
$$
  

$$
R_{Az} = \frac{F_{1z}(b+c) - F_{2z}c}{a+b+c} = \frac{20,08(0,4+0,3) - 5,44 \cdot 0,3}{0,2+0,4+0,3} = 13,8 \text{ kH}.
$$

4. Строим эпюры изгибающих моментов  $M_z$  и  $M_v$ , эпюру крутящего момента  $M_{x}$ .

По совокупности внутренних силовых факторов определяем вид деформации вала - изгиб в двух плоскостях и кручение.

5. Определим эквивалентные моменты в сечениях С и D:

$$
M_{\text{3KB}} = \sqrt{M_{z_c}^2 + M_{y_c}^2 + M_{x_c}^2} = \sqrt{2.98^2 + 2.76^2 + 1.91^2} = 4.48 \text{ kH·m};
$$

$$
M_{9KBD} = \sqrt{M_{Z_D}^2 + M_{y_D}^2 + M_{x_D}^2} = \sqrt{3.84^2 + 0.25^2 + 1.91^2} = 4.3 \text{ kH·M}.
$$

Из этих двух значений выберем большее

$$
M_{3KB_{\text{max}}} = M_{3KB} = 4,48 \text{ kH·M}.
$$

6. Определяем диаметр вала

$$
d \ge \sqrt[3]{\frac{32M_{\text{3KB}_{\text{max}}}}{\pi[\sigma]}} = \sqrt[3]{\frac{32 \cdot 4,48 \cdot 10^3}{3,14 \cdot 120 \cdot 10^6}} = 7,25 \cdot 10^{-2} \,\text{m} = 72,5 \text{ nm}.
$$

Округлим полученное значение до стандартного, то есть  $d = 80$  мм. 66

# Пример выполнения задания № 4

Пример. Для заданной статически неопределимой рамы (рис. 29) требуется построить эпюры:

- изгибающих моментов  $M$ ;

- поперечных сил  $Q$ ;

 $-$  продольных сил  $N$ .

При расчете принять величину жесткости при изгибе постоянной, то есть  $EJ = \text{const}$ .

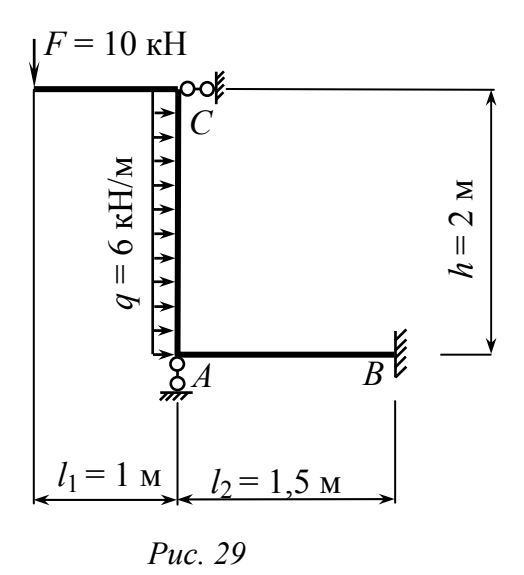

# Решение

1. Вычислим степень статической неопределимости рамы:

 $n = \sum R_i - 3 = 5 - 3 = 2$ .

2. Выбираем основную статически определимую систему путем отбрасывания «лишних» связей (см. рис. 30, а). Действие отброшенных связей заменяем неизвестными реакциями отброшенных связей  $X_1$  и  $X_2$ (см. рис. 30, б). Направление этих реакций выбираем произвольно.

3. Запишем канонические уравнения метода сил для  $n = 2$ .

 $\begin{cases} \delta_{11}X_1 + \delta_{12}X_2 + \Delta_{1F} = 0, \\ \delta_{21}X_1 + \delta_{22}X_2 + \Delta_{2F} = 0. \end{cases}$ 

4. Строим единичные эпюры изгибающих моментов в выбранной основной системе от действия сил  $\overline{X}_1 = 1$  и  $\overline{X}_2 = 1$ (см. рис. 30, *в*).

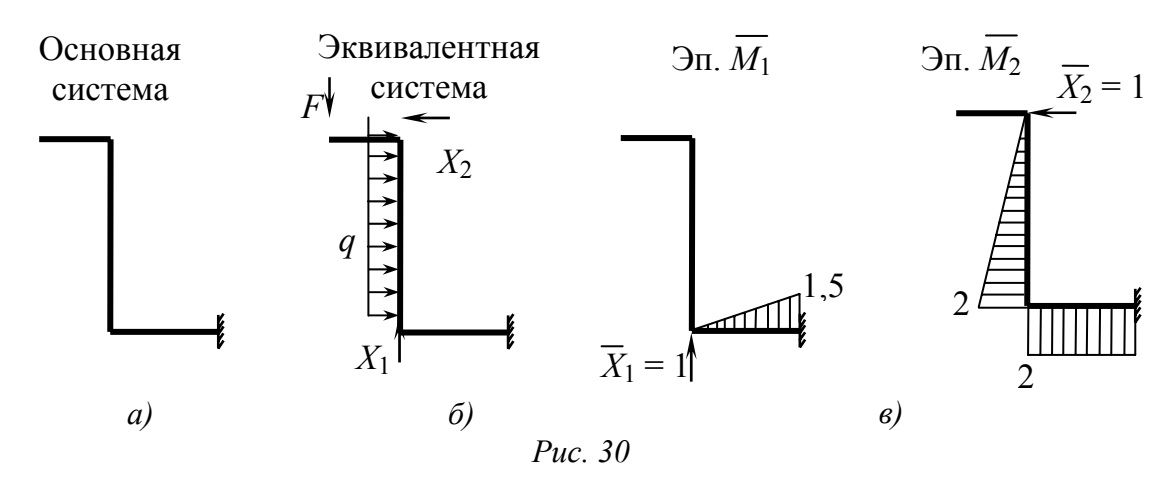

Грузовую эпюру  $M_F$  строим в основной системе от заданной нагрузки. При построении грузовой эпюры удобно воспользоваться принципом суперпозиции действия сил. Для этого строим грузовые эпюры изгибающих моментов от каждого вида внешней нагрузки отдельно:  $M_F^{\prime}$  – эпюра от действия сосредоточенной силы  $F$  (рис. 31, *а*);  $M_{F}^{*}$  – эпюра от действия равномерно распределенной нагрузки *q* (рис. 31, *б*); грузовая эпюра *М<sup>F</sup>* получается сложением построенных эпюр:  $M_F = M'_F + M''_F$  (см. рис. 31, *в*).

Эпюра изгибающих моментов строится на сжатых волокнах.

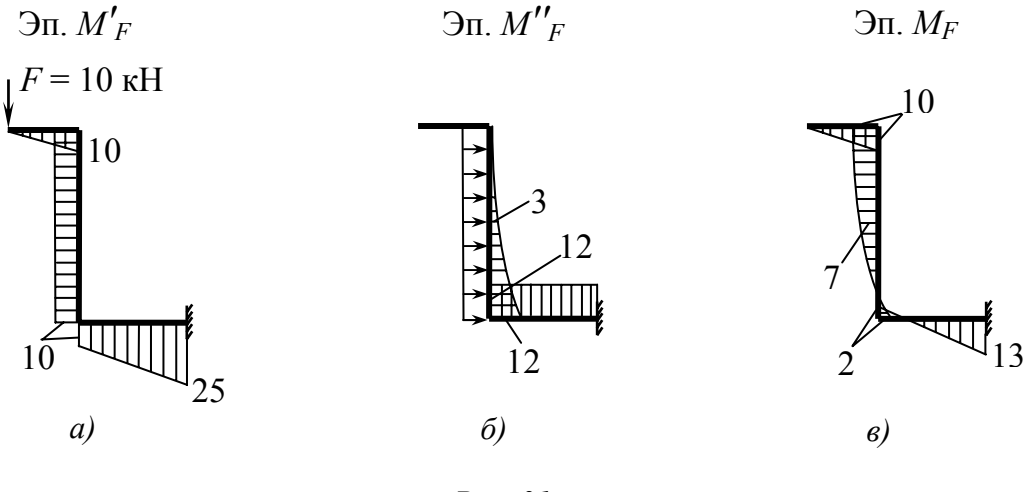

*Рис. 31* 

5. Все коэффициенты канонических уравнений метода сил находятся методом Мора, перемножая соответствующие эпюры по правилу Верещагина или с помощью других известных способов вычисления интеграла Мора (см. прил. 7).

$$
\delta_{11} = \sum \int \frac{\overline{M_1 M_1}}{EJ} dx = \frac{1,5}{6EJ} 2 \cdot 1,5^2 = \frac{1,125}{EJ};
$$
\n
$$
\delta_{22} = \sum \int \frac{\overline{M_2 M_2}}{EJ} dx = \frac{2}{6EJ} 2 \cdot 2^2 + \frac{1}{EJ} 2 \cdot 1,5 \cdot 2 = \frac{8,67}{EJ};
$$
\n
$$
\delta_{12} = \delta_{21} = \sum \int \frac{\overline{M_1 M_2}}{EJ} dx = -\frac{1}{EJ} \frac{1,5 \cdot 1,5}{2} 2 = -\frac{2,25}{EJ};
$$
\n
$$
\Delta_{1F} = \sum \int \frac{\overline{M_1 M_F}}{EJ} dx = \frac{1,5}{6EJ} (-2 \cdot 1,5 \cdot 13 + 1,5 \cdot 2) = -\frac{9}{EJ};
$$
\n
$$
\Delta_{2F} = \sum \int \frac{\overline{M_2 M_F}}{EJ} dx = \frac{1,5}{6EJ} \left( -2 \cdot 2 \cdot 2 + 10 \cdot 2 + \frac{6 \cdot 2^2}{4} (0 + 2) \right) + \frac{1,5}{6EJ} (-2 \cdot 2 \cdot 2 + 2 \cdot 13 \cdot 2 - 2 \cdot 2 + 13 \cdot 2) = \frac{24,5}{EJ}.
$$

6. Подставляем найденные значения коэффициентов в систему канонических уравнений и решаем ее относительно неизвестных  $x_1$  и  $x_2$ :

$$
\begin{cases}\n\frac{1,125}{EJ}X_1 - \frac{2,25}{EJ}X_2 - \frac{9}{EJ} = 0, \\
-\frac{2,25}{EJ}X_1 + \frac{8,67}{EJ}X_2 + \frac{24,5}{EJ} = 0\n\end{cases} \Rightarrow \begin{cases}\n1,125X_1 - 2,25X_2 = 9, \\
-2,25X_1 + 8,67X_2 = -24,5.\n\end{cases}
$$

Умножаем первое уравнение почленно на 2, в результате получаем:

$$
\begin{cases} 2,25X_1 - 4,5X_2 = 18, \\ -2,25X_1 + 8,67X_2 = -24,5. \end{cases}
$$

Складывая почленно эти уравнения, будем иметь

 $4,17X_2 = -6,5 \Rightarrow X_2 = -1,56$ .

Тогда

$$
X_1 = \frac{(9+2,25X_2)}{1,125} = \frac{(9+2,25\cdot 1,56)}{1,125} = 4,88
$$

Полученный знак «-» у неизвестного  $X_2$  указывает на то, что истинная реакция отброшенной связи направлена не влево, как предполагали ранее, а вправо.

7. Далее строим эпюру изгибающих моментов в заданной системе путем сложения исправленных эпюр изгибающих моментов  $\overline{M_1}X_1$  и  $\overline{M_2}X_2$  с грузовой эпюрой  $M_F$  (рис. 31).

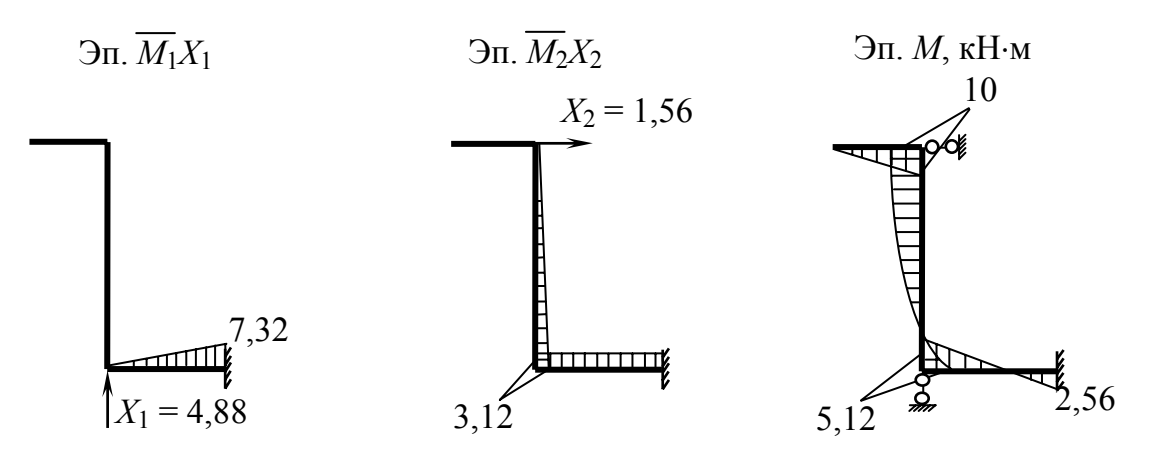

Puc. 31

Выполним деформационную проверку эпюры М.  $\sum \int \frac{M \overline{M_2}}{EJ} dx = \frac{2}{6EJ} \left( -2 \cdot 5, 12 \cdot 2 + 2 \cdot 10 + \frac{6 \cdot 2^2}{4} (0 + 2) \right) +$  $+\frac{1,5}{6EI}(-2.5,12.2+2.2,56.2-5,12.2+2,56.2)=$  $=\frac{1}{3FI}(-20,48+20+12)+\frac{0,25}{FI}(-30,72+15,36)=\frac{3,84}{FI}-\frac{3,84}{FI}=0.$ 

8. Рассмотрим заданную раму под действием внешней нагрузки и найденных значений реакций  $X_1$  и  $X_2$  (рис. 32).

$$
F = 10 \text{ kH}
$$
\n
$$
C = 10 \text{ kH}
$$
\n
$$
C = 12 \text{ kH}
$$
\n
$$
M = 2,56 \text{ kH} \cdot M
$$
\n
$$
M = 2,56 \text{ kH} \cdot M
$$
\n
$$
M = 2,56 \text{ kH} \cdot M
$$
\n
$$
M = 2,56 \text{ kH} \cdot M
$$
\n
$$
M = 2,56 \text{ kH} \cdot M
$$
\n
$$
M = 3,56 \text{ kH}
$$
\n
$$
K_1 = 4,88 \text{ kH}
$$

Из уравнений статики находим реакции в заделке:

$$
\sum X = 0; X_2 + qh - H = 0,
$$
  
\n
$$
H = X_2 + qh = 1,56 + 12 = 13,56 \text{ kH}.
$$
  
\n
$$
\sum Y = 0; -F + X_1 + R = 0,
$$
  
\n
$$
R = F - X_1 = 10 - 4,88 = 5,12 \text{ kH}.
$$
  
\n
$$
\sum M_A = 0; F \cdot 1 - X_2 \cdot 2 - 12 \cdot 1 - M + R \cdot 1,5 = 0,
$$
  
\n
$$
M = F \cdot 1 - X_2 \cdot 2 - 12 \cdot 1 + R \cdot 1,5 = 10 - 1,56 \cdot 2 - 12 + 5,12 \cdot 1,5 = 2,56 \text{ kH} \cdot \text{m}.
$$

Строим эпюры поперечных сил  $Q$  и продольных сил  $N$  (рис. 33) для каждого участка рамы методом сечений, используя правило положительных направлений:

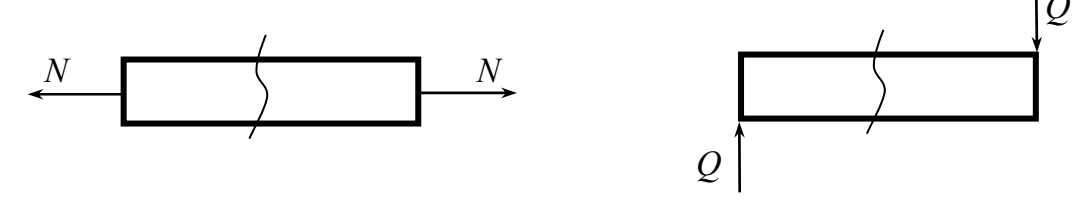

Например, строим эпюры  $Q$  и  $N$  на участке  $AB$ .

Мысленно проводим сечение в пределах участка АВ. Отбрасываем левую часть участка и заменяем действие отброшенной части неизвестными положительными направлениями продольной и поперечной сил.

$$
\sum X = 0; N + H = 0
$$
  
\n
$$
N = -H = -13,56 \text{ kH}.
$$
  
\n
$$
\sum Y = 0; Q + R = 0
$$
  
\n
$$
Q = -R = -5,12 \text{ kH}.
$$
  
\n
$$
M = 13,56 \text{ kH}
$$
  
\n
$$
Q = -R = -5,12 \text{ kH}.
$$

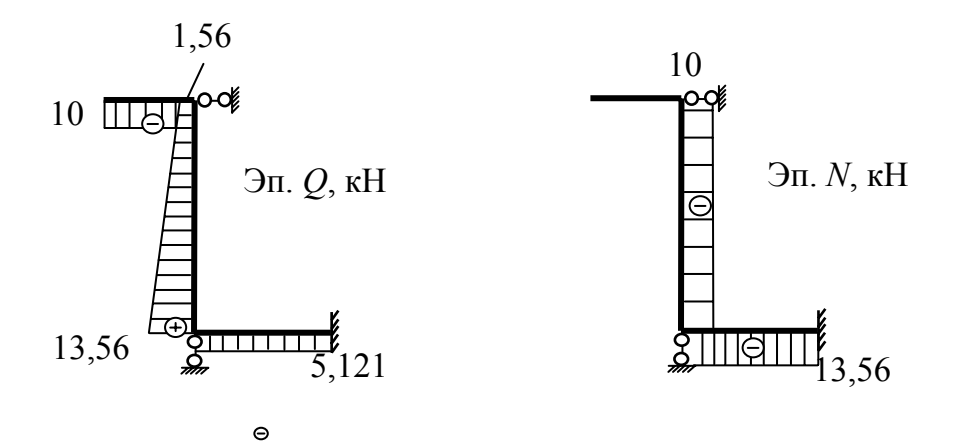

Puc. 33

9. Выполним общую статическую проверку равновесия построенных эпюр. Рассматриваем раму под действием заданной нагрузки и найденных реакций (рис. 34).

$$
\sum X = 0; 1,56 + 12 - 13,56 = 0,
$$
  
\n
$$
13,56 - 13,56 = 0.
$$
  
\n
$$
\sum Y = 0; -10 + 4,88 + 5,12 = 0,
$$
  
\n
$$
-10 + 10 = 0.
$$

Составим сумму моментов всех сил, например относительно точки С:  $\sum M_C = 0$ ; 10.1+12.1-2,56 -13,56.2+5,12.1,5 = 0,

$$
10 + 12 - 2,56 - 27,12 + 7,56 = 0,
$$
  
\n
$$
29,65 - 29,68 = 0,
$$
  
\n
$$
0,03 \approx 0.
$$

Погрешность значений последнего уравнения связана с округлением расчетов и составляет

$$
\delta = \frac{29,68 - 29,65}{29,65}100\% = 0,1\% < 5\% \,,
$$

что обеспечивает точность инженерных расчетов.

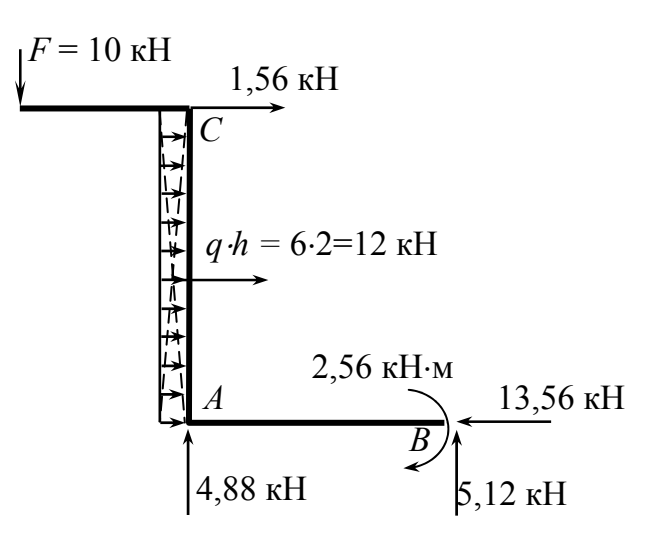

Puc. 34

# Пример выполнения задания № 5

Пример. На стальную балку (рис. 35, а) квадратного поперечного сечения с высоты  $h = 0.08$  м падает груз весом  $Q = 600$  H = 0.6 кH. 72
Требуется:

1. Найти наибольшее нормальное напряжение в балке.

2. Подобрать размер квадратного поперечного сечения из условия прочности.

При расчете принять модуль упругости  $E = 2 \cdot 10^5$  МПа, допускаемое напряжение  $\sigma$  = 160 МПа.

#### Решение

1. Строим эпюры изгибающих моментов  $M_F$  и  $\overline{M}$  в заданной системе:  $M_F$  – эпюра от действия статически приложенной силы, равной весу падающего груза  $(F = O)$  (см. рис. 35, б);  $\overline{M}$  – вспомогательная эпюра от единичной силы, приложенной в точке падения груза (см. рис. 35, в).

2. Находим статическое перемещение в точке падения груза по правилу перемножения эпюр

$$
\Delta_{\text{CT}} = \sum \int \frac{M_F \overline{M}}{E J_z} dx = \frac{2}{6E J_z} \cdot 2 \cdot 600 \cdot 1 + \frac{1,6}{6E J_z} 2 \cdot 480 \cdot 0,8 + \frac{0,8}{6E J_z} 2 \cdot 480 \cdot 0,8 =
$$
  
=  $\frac{1}{6E J_z} (240 + 1228,8 + 614,4) = \frac{707,2}{E J_z}$  M.

3. Вычислим коэффициент динамичности по приближенной формуле

$$
\kappa_{\rm T} = \sqrt{\frac{2h}{\Delta_{\rm CT}}} = \sqrt{\frac{2 \cdot 0.08}{707, 2/EJ_z}} = 0.01504 \sqrt{EJ_z}.
$$

4. Запишем выражение наибольшего нормального напряжения, возникающего от статического действия силы  $Q$  (статическое напряжение  $\sigma_{cr}$ ):

$$
\sigma_{\rm CT} = \frac{M_{z\,\rm max}}{W_z},
$$

где  $W_z = \frac{J_z}{y_{\text{max}}}$  – момент сопротивления сечения.

Для квадратного поперечного сечения со стороной b:

$$
J_z = \frac{bb^3}{12} = \frac{b^4}{12}
$$
;  $y_{\text{max}} = \frac{b}{2}$ ;  $W_z = \frac{b^4}{12} : \frac{b}{2} = \frac{b^3}{6}$ .

73

 $M_{\rm z, max}$  = 600 H⋅м – максимальное значение изгибающего момента на эпюре  $M_F$ .

Тогда 
$$
\sigma_{\text{CT}} = \frac{600}{b^3/6} = \frac{3600}{b^3}
$$
, где *b* – неизвестное значение строны

квадратного сечения.

5. Выразим коэффициент динамичности в виде функций от параметра *b*.

Если 
$$
E = 2 \cdot 10^5
$$
 МПа =  $2 \cdot 10^{11}$ Па, то  
\n
$$
\kappa_{\text{A}} = 0.01504 \sqrt{2 \cdot 10^{11} \frac{b^4}{12}} = 0.0194 \cdot 10^5 b^2 = 1940b^2.
$$

6. Из условия прочности  $\sigma_{max} \leq [\sigma]$ , где  $[\sigma] = 160 \cdot 10^6$  Па подберем размер квадратного поперечного сечения.

Вычислим динамическое напряжение

$$
\sigma_{\rm A} = \kappa_{\rm A} \sigma_{\rm CT} = 1940b^2 \frac{3600}{b^3} = \frac{6,984}{b} 10^6 \,\text{Ta}.
$$
  
Tor*ag*  $\frac{6,984}{b} 10^6 \le 160 \cdot 10^6$ , orco*ag*  $b \ge \frac{6,984}{160} = 0,0436$  м. Принимаем  $b = 0,044$  м.

Наибольшие возникающие напряжения составят:

$$
\sigma_{\text{CT}} = \frac{3600}{0.044^3} = 42261458 \text{ Ta} = 42,261 \text{ M} \text{Ta},
$$

$$
\sigma_{\overline{A}} = \frac{6,984 \cdot 10^6}{0,044^3} = 158727273 \text{ Ta} = 159 \text{ M} \text{Ta}.
$$

7. Выполним проверку расчетов.

Для этого по уточненной формуле вычислим коэффициент динамичности

$$
\kappa_{\rm T} = 1 + \sqrt{1 + \frac{2h}{\Delta_{\rm CT}}}.
$$

74

При значении  $b = 0.044$  м  $J_z = \frac{0.044^4}{12} = 31.2 \cdot 10^{-8}$  м<sup>4</sup>.

Тогда  $EJ_z = 2 \cdot 10^{11} \cdot 31,2 \cdot 10^{-8} = 62400 \text{ H} \cdot \text{m}^2$ ;

$$
\Delta_{\text{CT}} = \frac{707,2}{62400} = 0,0113 \text{ m};
$$
  

$$
\kappa_{\text{A}} = 1 + \sqrt{1 + \frac{2 \cdot 0,08}{0,0113}} = 4,89.
$$

Вычислим возникающие нормальные напряжения в поперечном сечении балки:

- статическое  $\sigma_{cr}$  = 42,261 МПа,

– динамическое 
$$
\sigma_{\text{A}} = \kappa_{\text{A}} \sigma_{\text{CT}} = 4.89 \cdot 42.261 = 206.6 \text{ M} \Pi \text{a} > 160 \text{ M} \Pi \text{a}
$$

Таким образом, расчет по уточненной формуле вычисления коэффициента динамичности при значении  $b = 0.044$  м приводит к возникновению динамических напряжений, значительно превышающих заданное допускаемое напряжение. При этом относительная погрешность вычислений составляет

$$
\delta = \frac{206,6 - 160}{160} 100\% \approx 29\% > 5\% \,,
$$

что недопустимо.

Изменим параметр *b*.

Пусть  $b = 0.06$  м.

Tor<sub>Z</sub> 
$$
J_{z} = \frac{0.06^{4}}{12} = 108 \cdot 10^{-8} \text{ m}^{4}.
$$

\n
$$
EJ_{z} = 2 \cdot 10^{11} \cdot 108 \cdot 10^{-8} = 216 \cdot 10^{3} \text{ H} \cdot \text{m}^{2};
$$

\n
$$
\Delta_{\text{CT}} = \frac{707,2}{216 \cdot 10^{3}} = 0,00327 \text{ m};
$$

75

$$
\kappa_{\rm T} = 1 + \sqrt{1 + \frac{2 \cdot 0.08}{0.00327}} = 8.066.
$$

Вычислим статическое и динамическое напряжения:

$$
\sigma_{\text{cr}} = \frac{3600}{0.06^3} = 16,67 \cdot 10^6 \text{ Ta} = 16,67 \text{ M} \text{ Ta},
$$
  

$$
\sigma_{\text{A}} = K_{\text{A}} \sigma_{\text{cr}} = 8,066 \cdot 16,67 = 134,46 \text{ M} \text{ a} < [\sigma].
$$

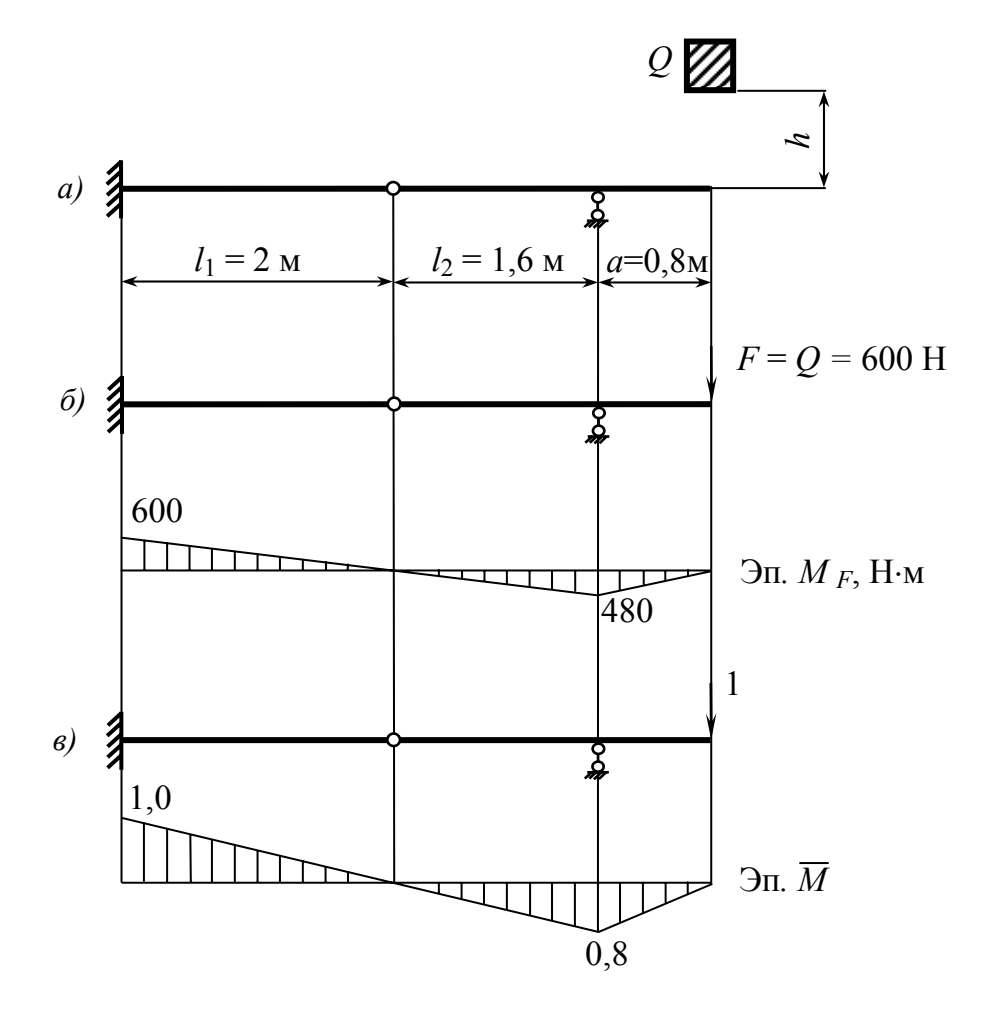

*Puc.* 35

## **ПРИЛОЖЕНИЯ**

## *Приложение 1*

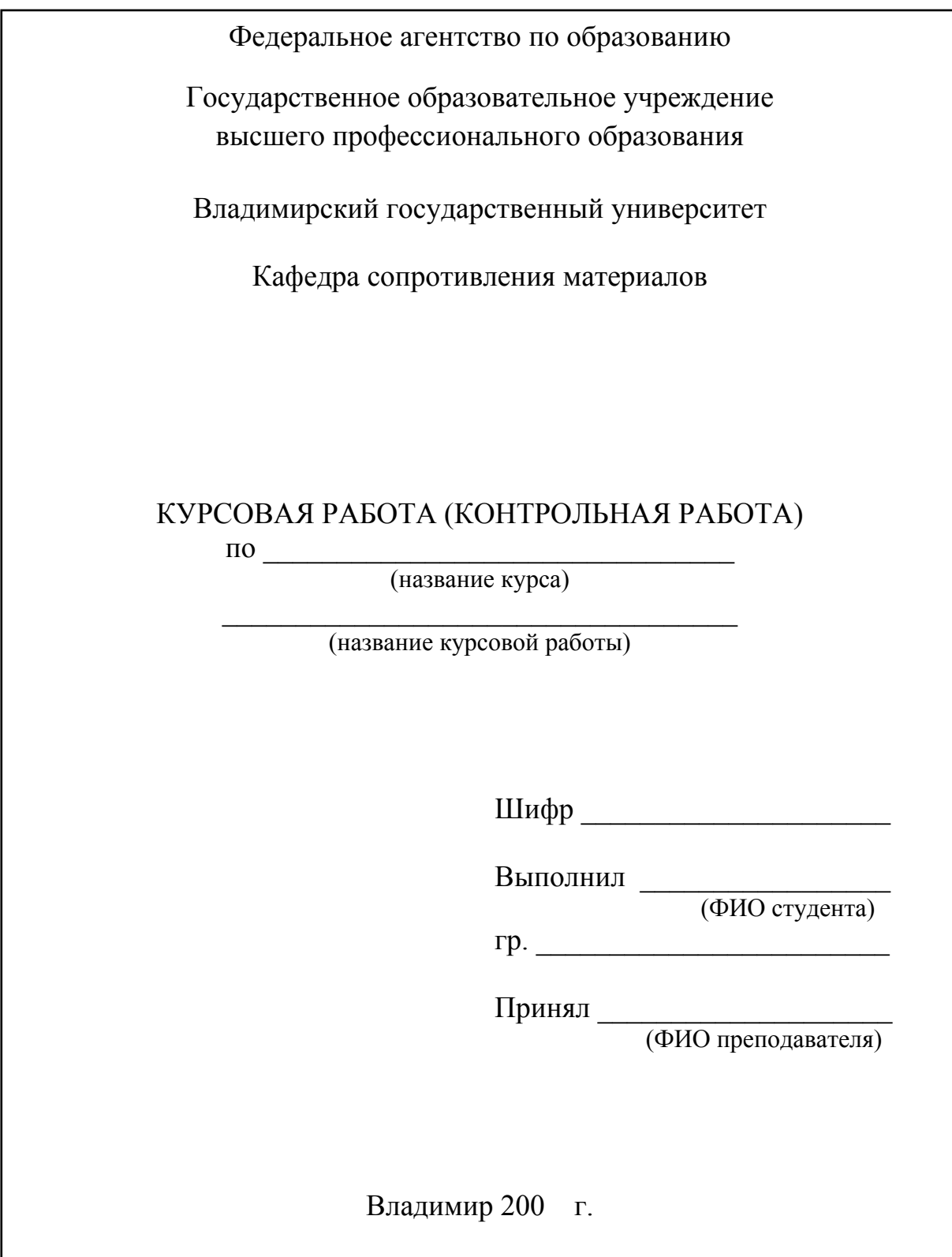

## Приложение 2

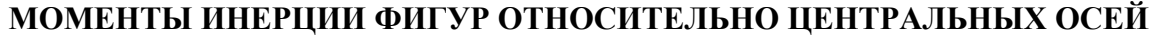

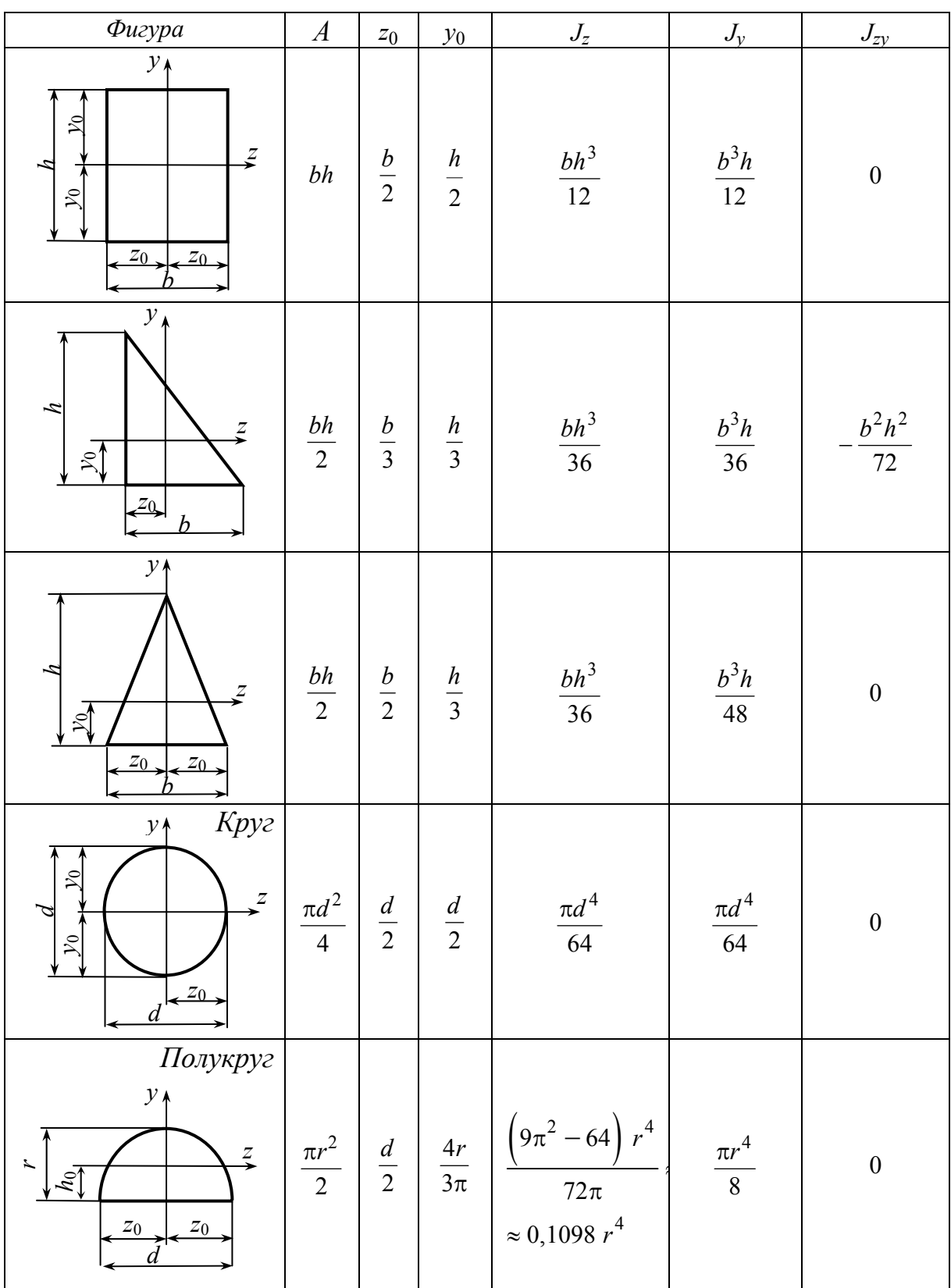

#### **ДВУТАВРЫ СТАЛЬНЫЕ ГОРЯЧЕКАТАНЫЕ (ГОСТ 8239-89)**

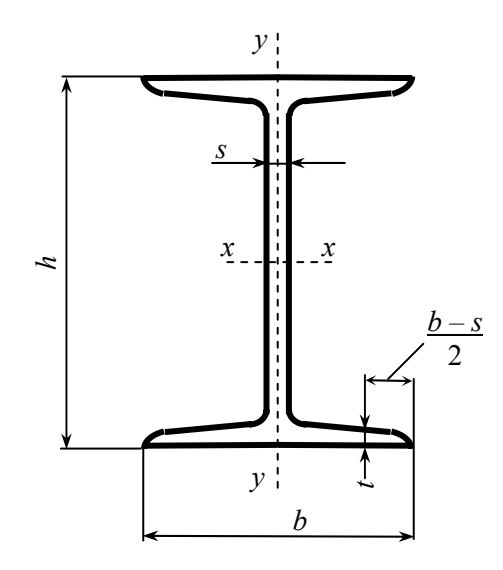

- *h* высота двутавра
- *b* ширина полки
- *s* толщина стенки
- *t* средняя толщина полки
- *А* площадь поперечного сечения
- *I* момент инерции
- *W* момент сопротивления
- *S* статический момент полусечения
- *I* радиус инерции

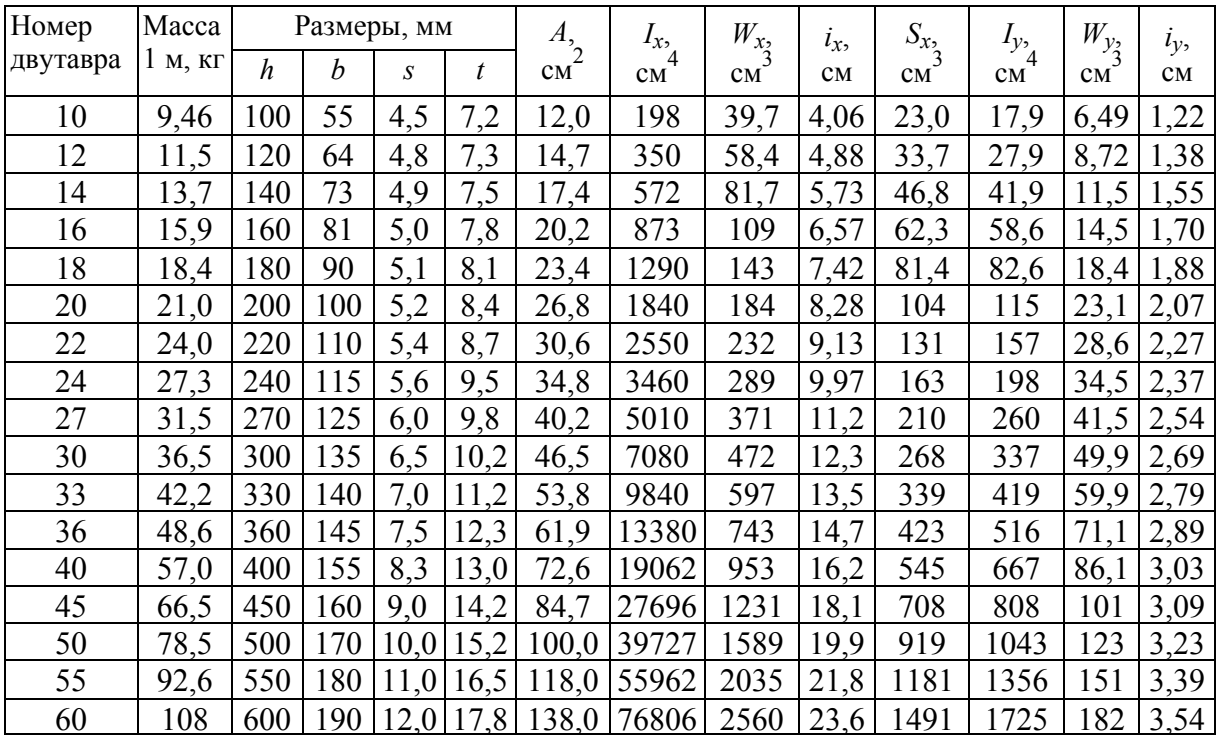

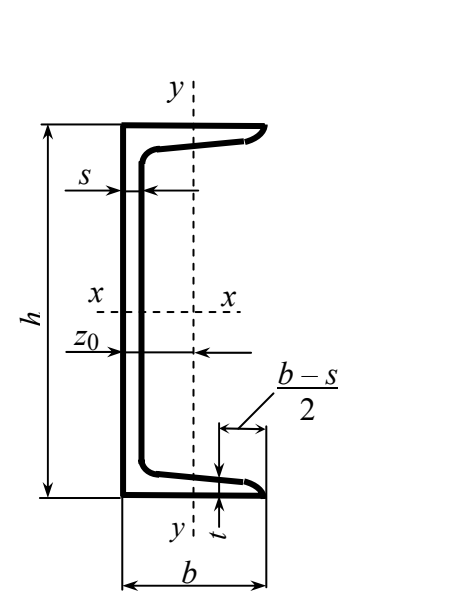

#### ШВЕЛЛЕРЫ СТАЛЬНЫЕ ГОРЯЧЕКАТАНЫЕ  $(TOCT 8240-89)$

- $h$  высота швеллера
- $b$  ширина полки
- $s$  толщина стенки
- $t$  средняя толщина полки
- $A$  площадь поперечного сечения
- $I$  момент инерции

 $W$  – момент сопротивления

 $S$  – статический момент полусечения

 $i$  – радиус инерции

 $z_0$  – расстояние от оси у до наружной грани

стенки

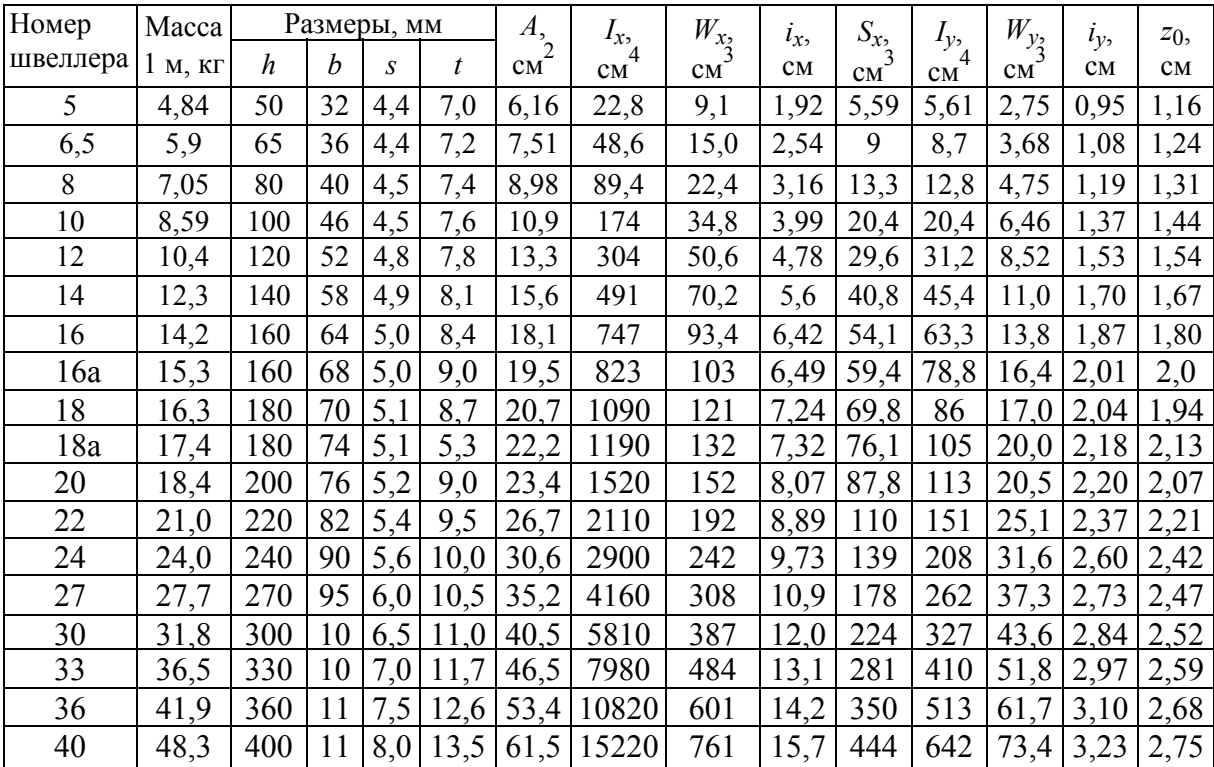

#### УГОЛКИ СТАЛЬНЫЕ ГОРЯЧЕКАТАНЫЕ НЕРАВНОПОЛОЧНЫЕ (FOCT 8510-86)

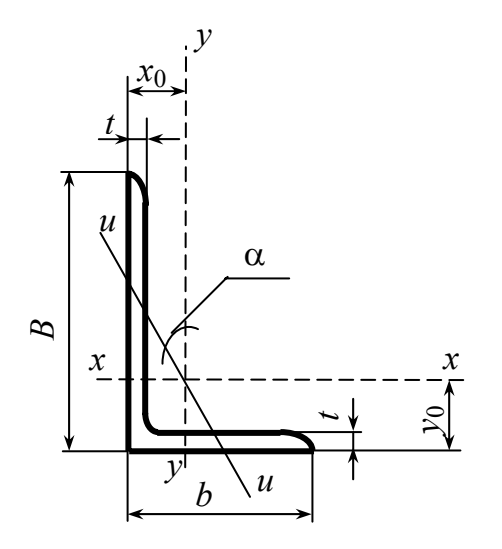

- $B$  ширина большей полки
- $b$  ширина меньшей полки
- $t$  толщина полки
- $A$  площадь поперечного сечения
- $I$  момент инерции
- $i$  радиус инерции
- $\alpha$  угол наклона главной центральной оси
- $I_{xy}$  центробежный момент инерции
- $x_0, y_0$  расстояние от центра тяжести до

наружных граней полок

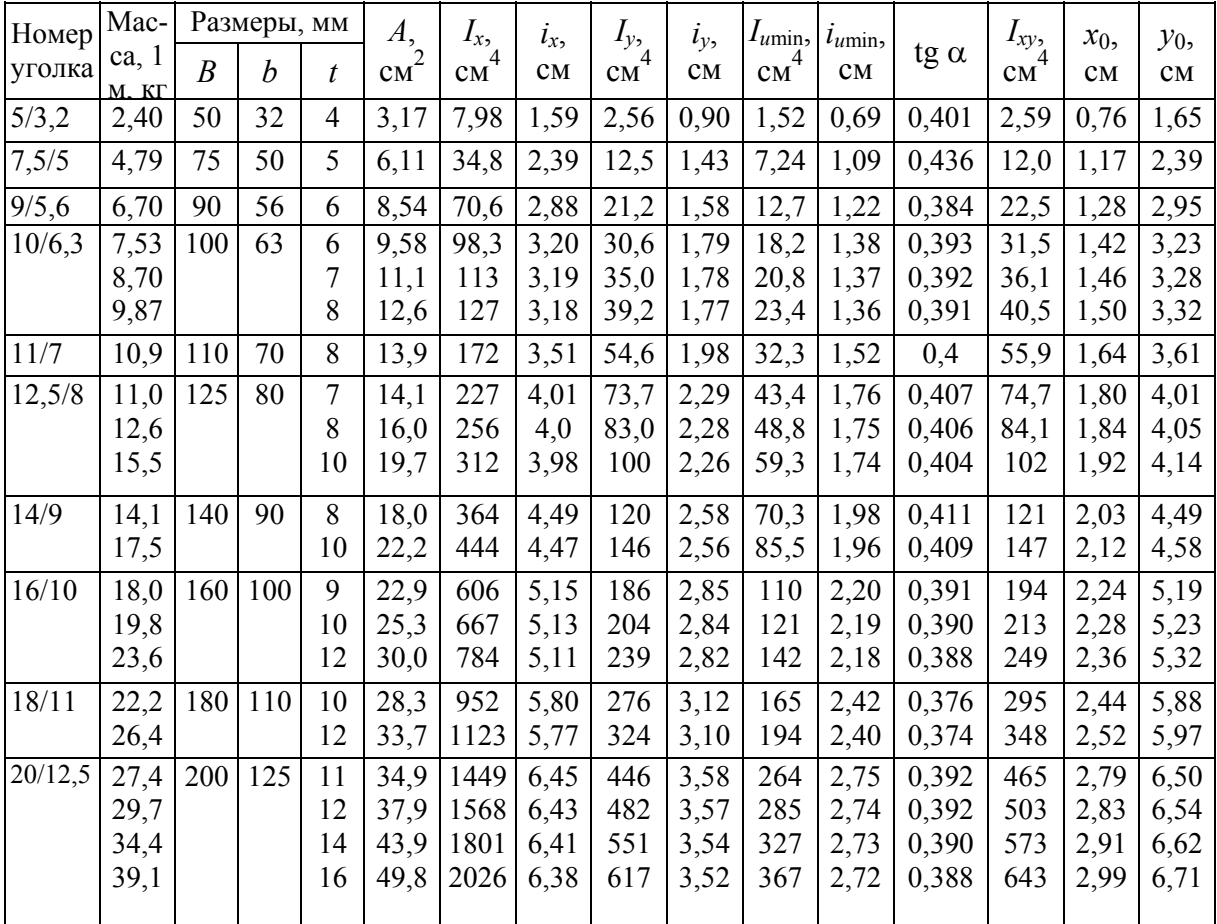

#### **УГОЛКИ СТАЛЬНЫЕ ГОРЯЧЕКАТАНЫЕ РАВНОПОЛОЧНЫЕ (ГОСТ 8509-86)**

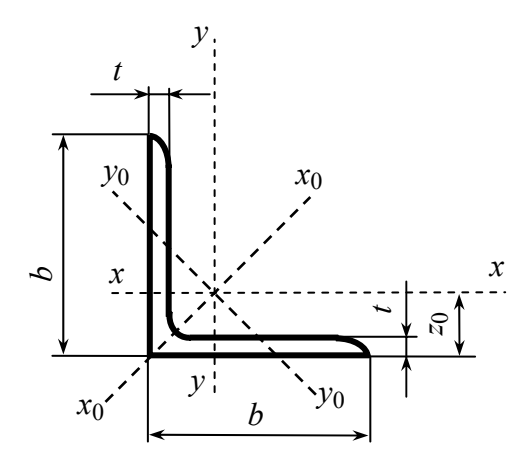

- *b* ширина полки
- *t* толщина полки
- *А* площадь поперечного сечения
- *I* момент инерции
- *i* радиус инерции
- *Ixy –* центробежный момент инерции
- *z*0 расстояние от центра тяжести

до наружной грани полки

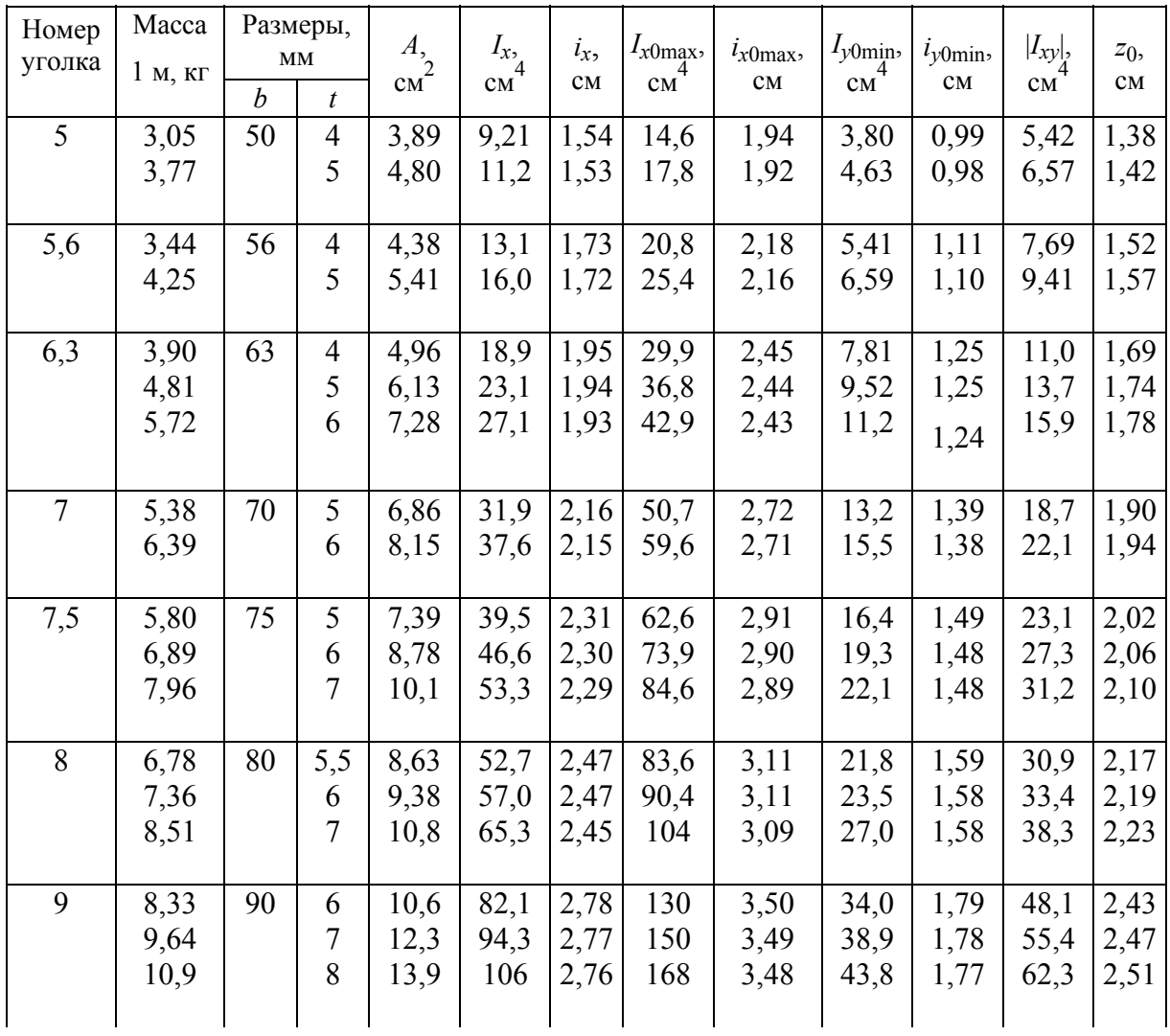

# *Окончание таблицы*

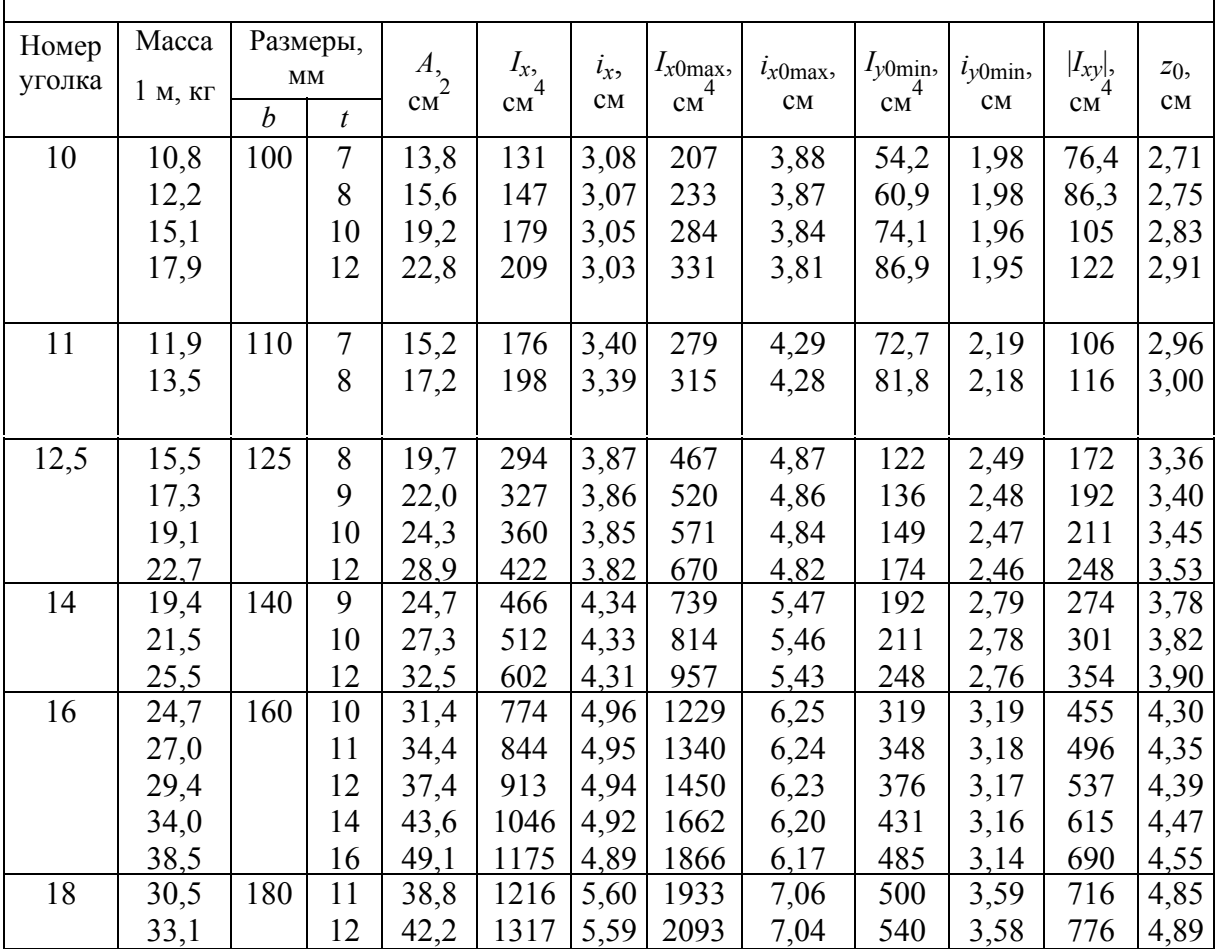

Способы вычисления интеграла Мора

*Способ А. Верещагина***.** В системах, состоящих из прямолинейных элементов постоянной жесткости, вычисление интеграла вида ∫ *l*  $\overline{M}_{i}M_{\overline{F}}dx$  $\boldsymbol{0}$ значительно упрощается с применением способа А. Верещагина: при перемножении эпюр, одна из которых линейна, а другая имеет произвольное очертание, интеграл ∫ *l*  $\overline{M}_{i}M_{\overline{F}}dx$ 0 можно вычислить как произведение площади эпюры произвольного очертания на ординату под ее центром тяжести, взятую из линейной эпюры.

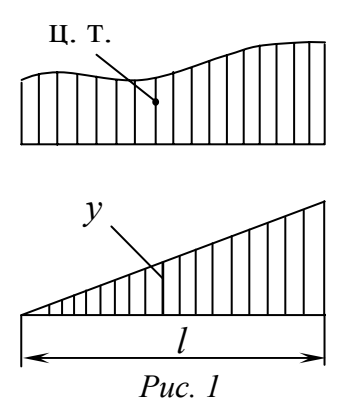

Таким образом,

$$
\int_{0}^{l} \overline{M}_{i} M_{F} dx = \omega y
$$
 (1)

Разделив обе части равенства (1) на жесткость при изгибе *EJ*, получим искомое перемещение

$$
\Delta_{iF} = \int_{0}^{l} \frac{\overline{M}_{i} M_{F}}{EJ} dx = \frac{1}{EJ} \omega y, \quad (2)
$$

где ω – площадь криволинейной эпюры (рис. 1), *у* – ордината, взятая из линейной эпюры и лежащая под центромтяжести первой.

При перемножении эпюр по правилу Верещагина нужно помнить следующее:

1. Площадь ω подсчитывается для эпюры произвольного очертания, ордината *у* берется из эпюры прямолинейной.

В таблице приведены формулы подсчета площадей для наиболее часто встречающихся фигур, указано положение центров тяжести данных фигур.

2. Если обе эпюры прямолинейные, то площадь ω можно вычислить для любой из них, а ординату *у* взять из другой эпюры.

3. Произведение ω*у* считается положительным, если площадь ω и ордината *у* расположены по одну сторону оси стержня, и отрицательным, если расположены по разные стороны оси стержня.

Заметим, что наиболее простым применение формулы (2) оказывается в случае, когда одна из эпюр (или обе) постоянна по величине на всем участке перемножения.

Правило трапеций. Перемножение эпюр, имеющих вид трапеций (рис. 2), можно осуществить по следующей формуле (формуле трапеций):

$$
\int_{0}^{l} \frac{\overline{M}_{i} M_{F}}{EJ} dx = \frac{l}{6EJ} (2ac + 2bd + ad + bc),
$$
\n(3)

где 2*ac* – удвоенное произведение ординат перемножаемых эпюр на левом

конце участка;  $2bd$  - удвоенное произведение ординат эпюр на правом конце участка; ad и bc - произведение ординат, лежащих "крест-накрест".

Все члены правой части формулы (3) взяты с положительным знаком, так как обе эпюры на рис. 2 расположены по одну сторону базисной линии. Формула применима и в случае, когда одна (или обе) эпюра треугольная.

Способ Симпсона. В случае, когда одна из эпюр очерчена кривой 1-го, 2-го или 3-го порядка, а другая эпюра прямолинейна (или обе эпюры прямолинейны) (рис. 3), можно пользоваться формулой

$$
\int_{0}^{l} \frac{\overline{M}_{i}M_{F}}{EJ} dx = \frac{l}{6EJ} \left( a\overline{a} + 4b\overline{b} + c\overline{c} \right). (4)
$$

Для случая, когда одна из эпюр очерчена по квадратной параболе (от действия равномерно распределенной нагрузки  $q$ )

(рис. 4), распространенной является следующая "универсальная" формула:

$$
\int_{0}^{l} \frac{\overline{M}_{i} M_{F}}{EJ} dx = \frac{l}{6EJ} \left( 2a\overline{a} + 2b\overline{b} + a\overline{b} + b\overline{a} + \frac{ql^{2}}{4} (\overline{a} + \overline{b}) \right), \tag{5}
$$

где  $2a\overline{a}$  – удвоенное произведение крайних левых ординат перемножаемых эпюр;  $2b\overline{b}$  – удвоенное произведение крайних правых ординат перемножаемых эпюр;  $a\overline{b}$  и  $b\overline{a}$  – произведение левой ординаты первой эпюры на правую ординату второй, и наоборот, правой ординаты первой эпюры левую ординату второй. на

 $\boldsymbol{b}$  $\alpha$  $\mathcal{C}$  $\overline{d}$  $\mathcal{I}$  $P$ ис. 2

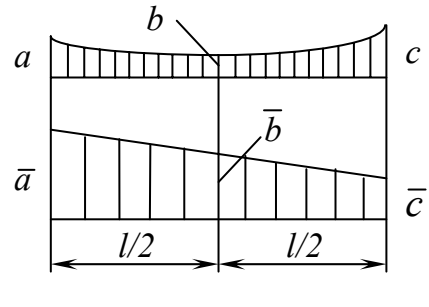

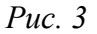

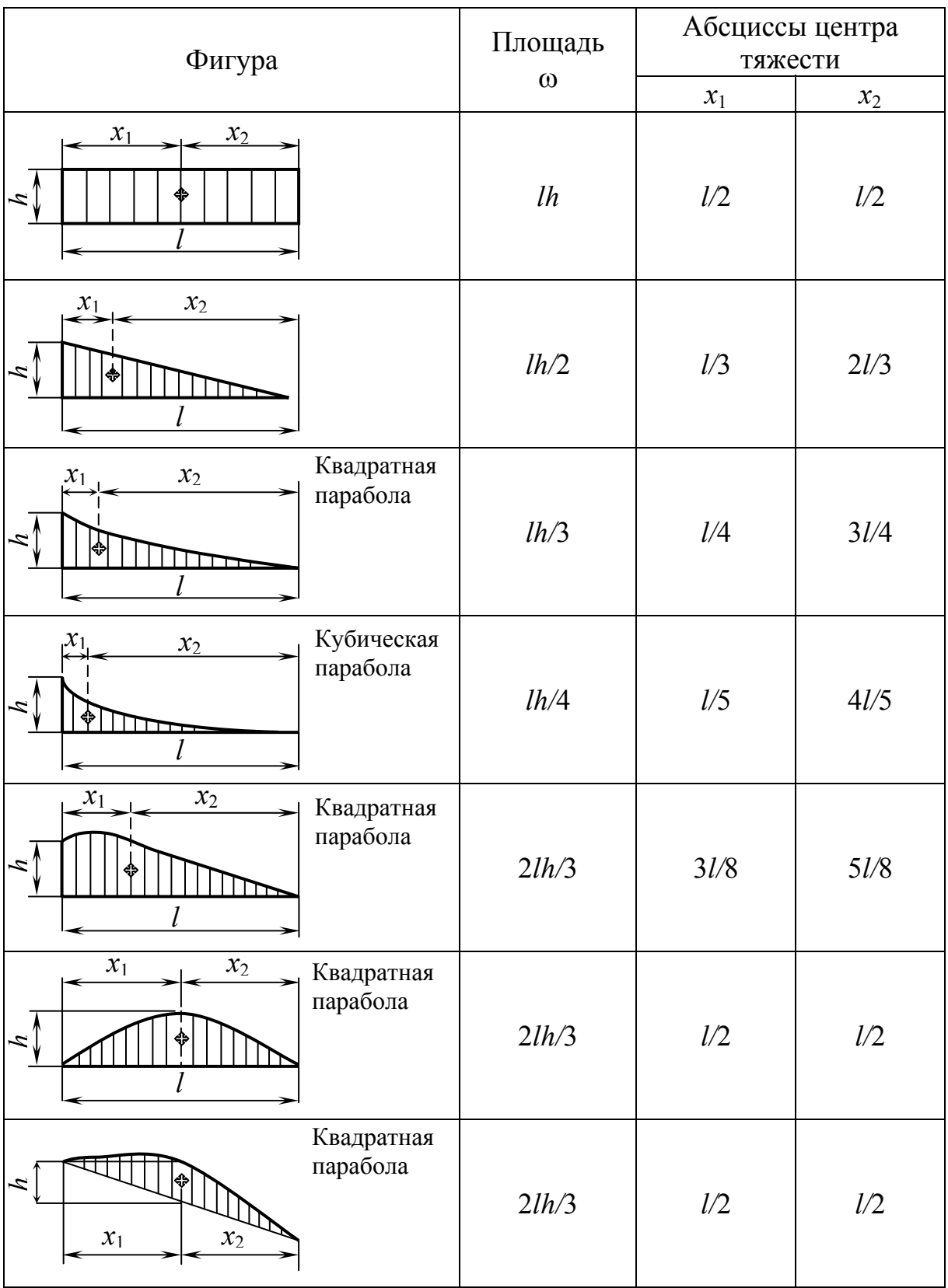

Последнее слагаемое в скобках учитывает криволинейность одной из эпюр (действие равномерно распределенной внешней нагрузки интенсивностью *q*). Если обе эпюры прямолинейные, то это слагаемое равно нулю.

Все члены правой части формулы (5) взяты с положительным зна-

ком, потому что рассматриваемые эпюры расположены на одних и тех же волокнах (на рис. 4 обе эпюры расположены выше базисной линии). Если ординаты эпюр расположены по разные стороны от базисной линии, то соответствующие члены формулы должны быть учтены с отрицательным знаком. Знак добавки за счет кри-

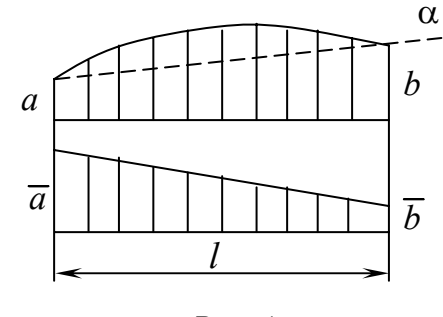

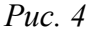

визны (слагаемое  $q l^2 (\overline{a} + \overline{b})$  ) определяют из сравнения параболы, расположенной над линией α, соединяющей концевые ординаты криволинейной эпюры, и линейной эпюры. В нашем случае и парабола, расположенная над линией α, и прямолинейная эпюра растягивают одни и те же (верхние) волокна.

Заметим, что формула (5) значительно упрощается, если перемножаются треугольные или треугольная и трапециевидная эпюры.

#### **РЕКОМЕНДАТЕЛЬНЫЙ БИБЛИОГРАФИЧЕСКИЙ СПИСОК**

- 1. Дарков, А. В Сопротивление материалов : учебник / А. В. Дарков, Г. С. Шпиро – М. : Высш. шк., 1989. – 624 с. – ISBN 5-06-000491-0
- 2. Сопротивление материалов / Г. С. Писаренко, В. А. Агарев, А. Л. Квитка [и др.] ; под ред. акад. АН УССР Г. С. Писаренко. – Киев : Вища шк. – 1986. – 775 с.
- 3. Пособие к решению задач по сопротивлению материалов / И. Н. Миролюбов, С. А. Енгалычев, Н. Д. Сергиевский [и др.]. – М. : Высш. шк.,  $1985 - 339$  c.

### **ОГЛАВЛЕНИЕ**

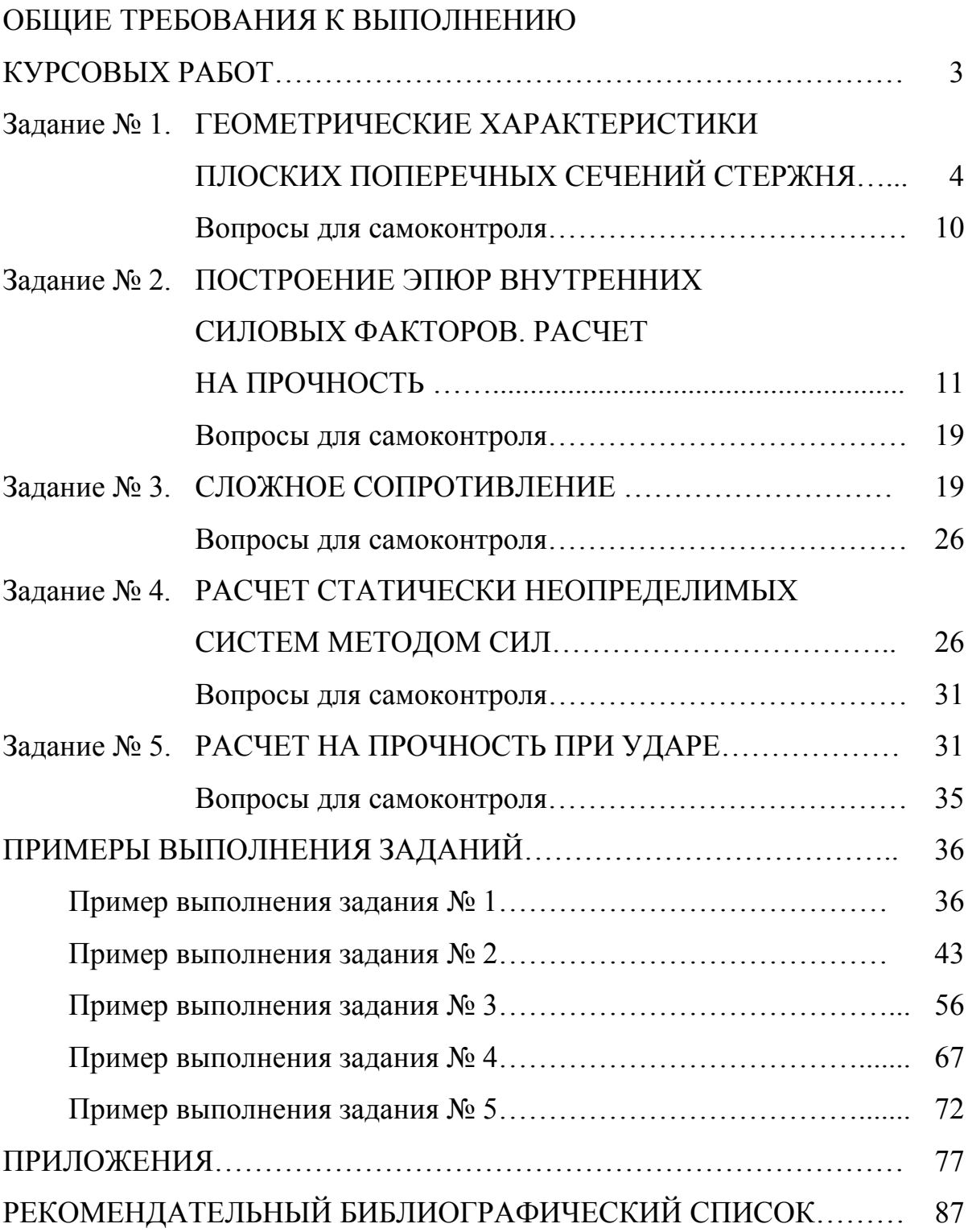

.

Учебное издание

МАВРИНА Светлана Александровна БУРЛАКОВА Алла Михайловна

#### ПРАКТИКУМ ПО СОПРОТИВЛЕНИЮ МАТЕРИАЛОВ ДЛЯ СТУДЕНТОВ ЗАОЧНОЙ ФОРМЫ ОБУЧЕНИЯ

Редактор Е.А. Амирсейидова Корректор Т.В. Климова Компьютерная верстка С.В. Павлухиной

Подписано в печать 01.06.06. Формат 60x84/16. Бумага для множит. техники. Гарнитура Таймс. Печать на ризографе. Усл. печ. л. 5,11. Уч.-изд. л. 5,43. Тираж 100 экз. Заказ Издательство Владимирского государственного университета. 600000, Владимир, ул. Горького, 87.